# User's Guide for ContactCenters Simulation Library SSJ Extensions API Specification

Version: March 17, 2014

Eric Buist

This is the API specification for the SSJ Extensions for contact center simulation. These extensions enhance statistical collecting with new high-level facilities and provide a framework to perform simulations based on batch means or independent replications. They also include a system to convert XML configuration files into Java parameter objects.

## Contents

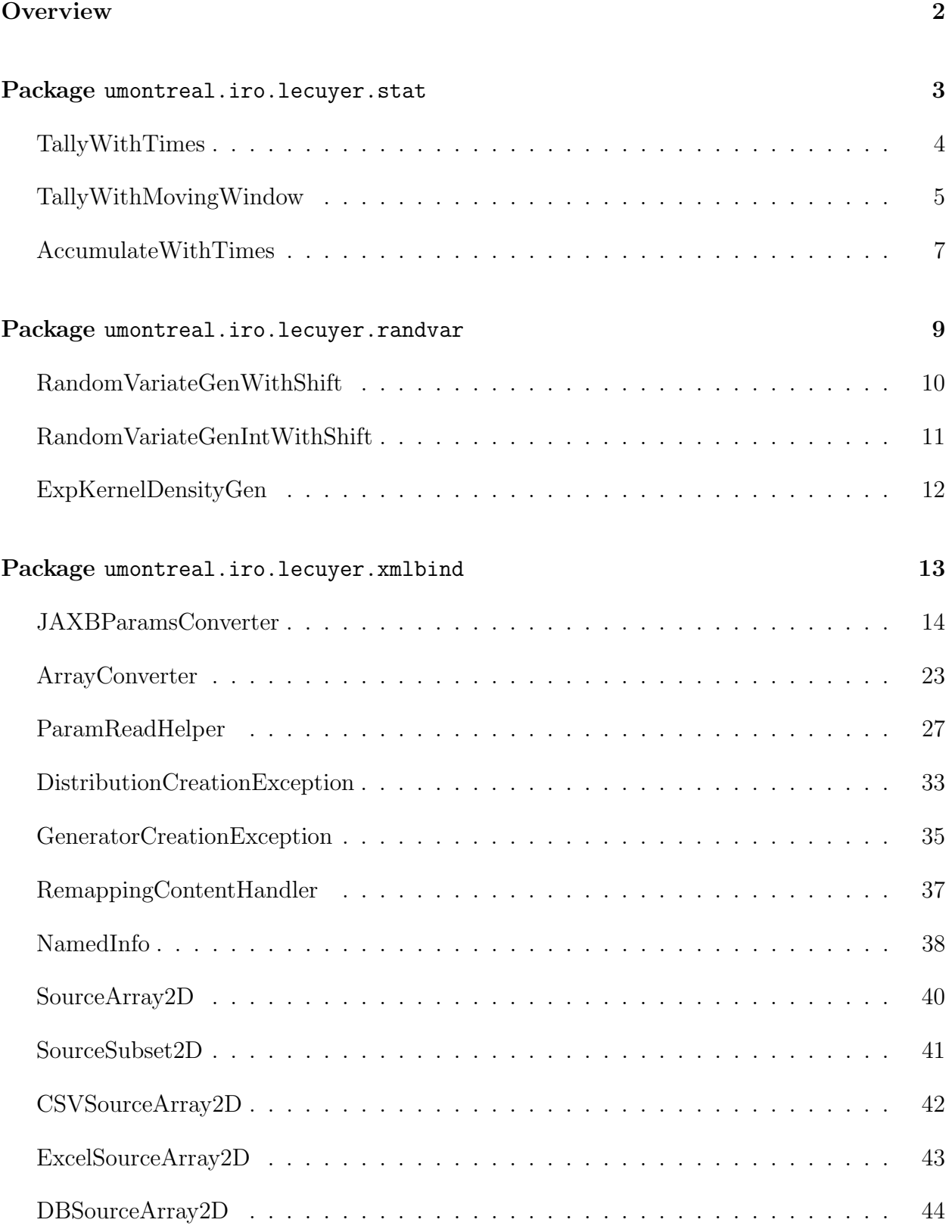

## ii CONTENTS March 17, 2014

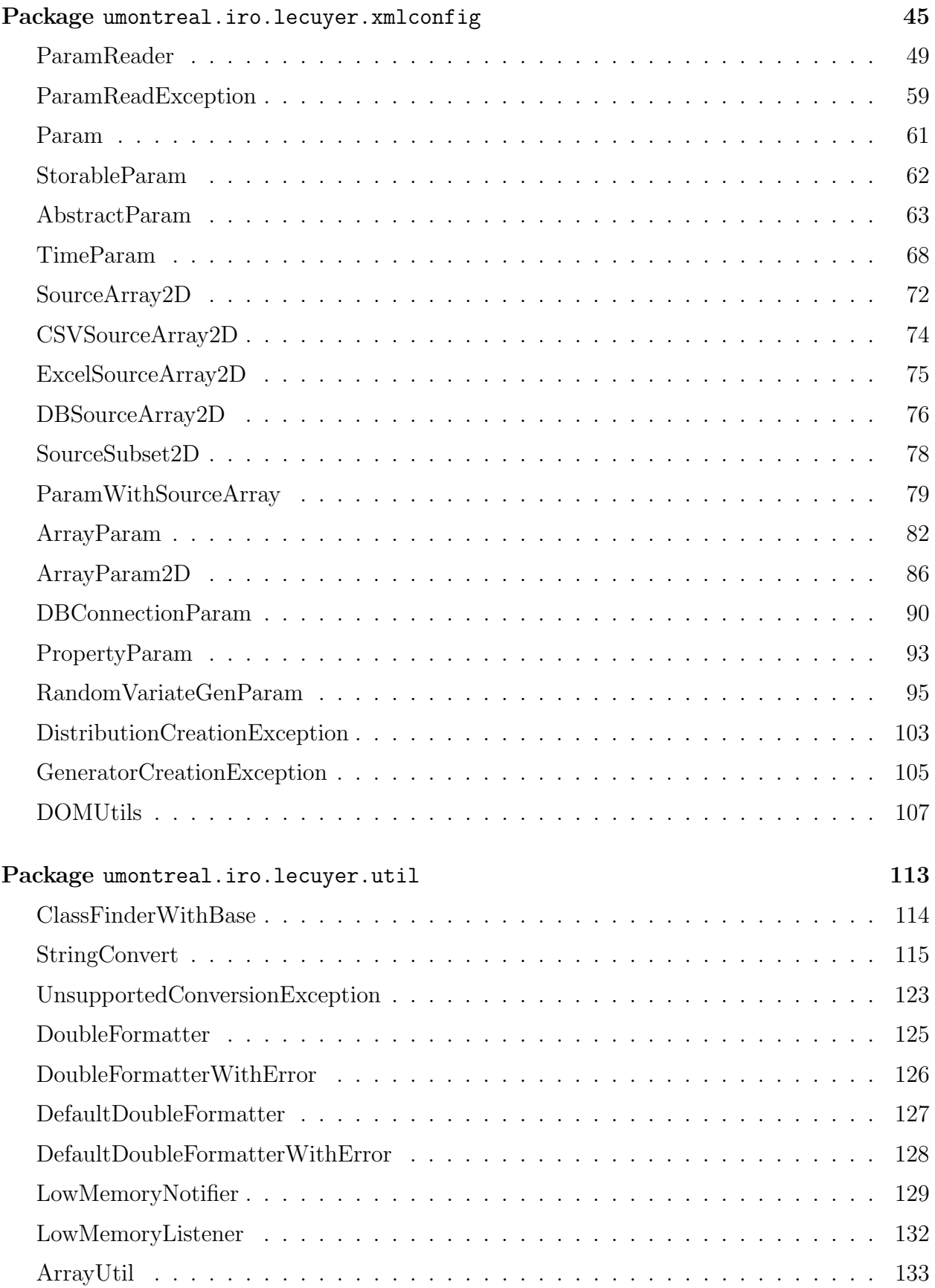

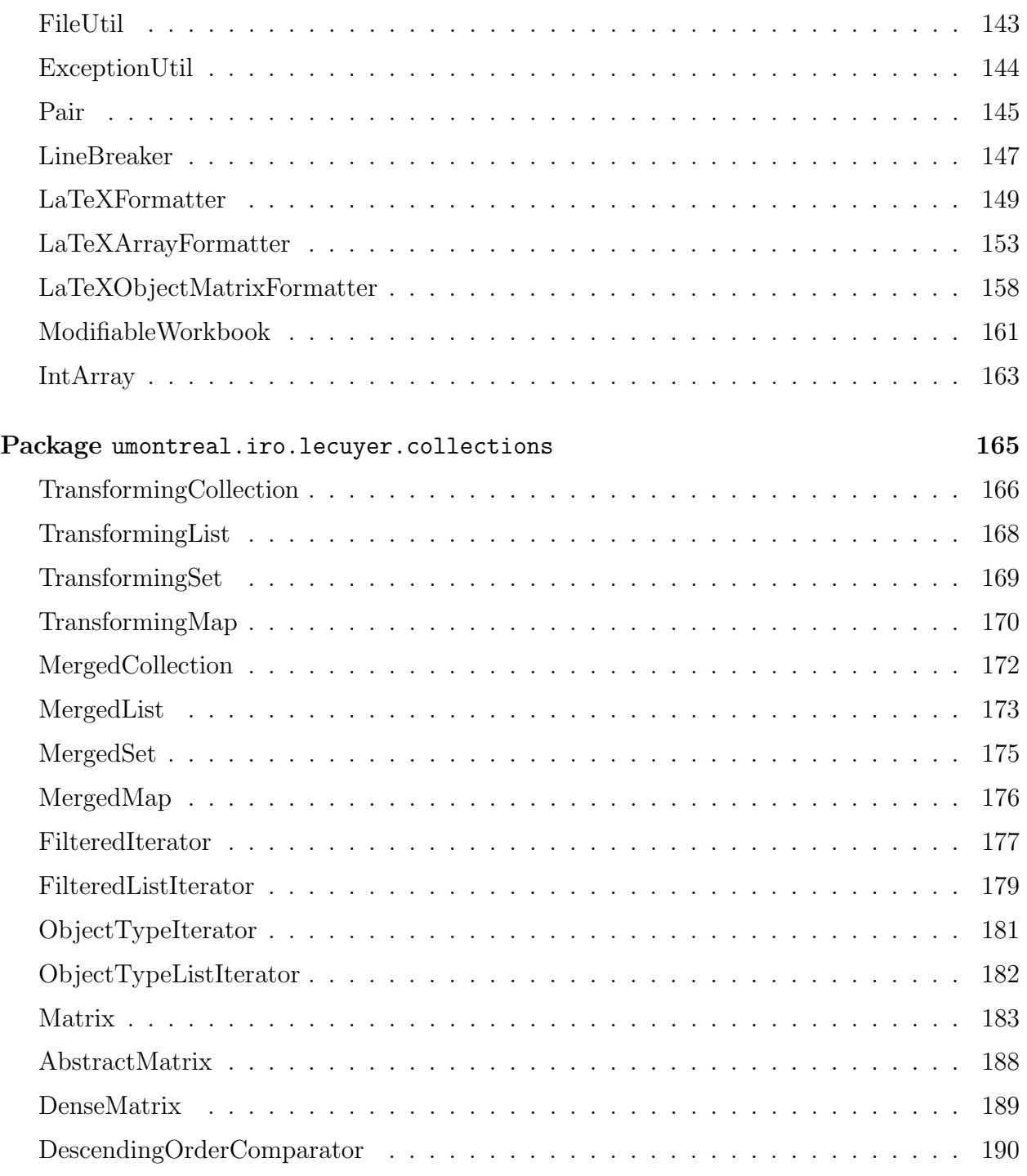

## <span id="page-4-0"></span>2 OVERVIEW March 17, 2014

## **Overview**

The ContactCenters simulation library uses and extends the Stochastic Simulation in Java (SSJ) library [\[4\]](#page-193-0) in addition to the Collections Tuned (Colt) library [\[2\]](#page-193-0). The package umontreal.iro.lecuyer.stat enhances the SSJ's basic statistics functionnalities to allow more compact and easier statistical collecting of many performance measures. The package umontreal.iro.lecuyer.simevents extends the discrete-event simulation to support batch means simulation more conveniently. The package umontreal.iro.lecuyer.xmlconfig provides some general facilities for converting XML configuration files to complex parameter objects.

## <span id="page-5-0"></span>Package umontreal.iro.lecuyer.stat

Special tallies in line with the stat package of SSJ.

# TallyWithTimes

<span id="page-6-0"></span>package [umontreal.iro.lecuyer.stat;](#page-5-0)

public class TallyWithTimes extends [Tally](http://www.iro.umontreal.ca/~simardr/ssjlab/doc/html/umontreal/iro/lecuyer/stat/Tally.html)

Nested class

public static class Observation

## TallyWithMovingWindow

<span id="page-7-0"></span>Represents a tally with a moving window of fixed length. Usually, a tally counts the observations from the time it is initialized to the current time. This tally can be used to collect observations during a moving time window divided in P successive intervals of fixed duration d. This tally defines P internal tallies collecting period-specific observations. When an observation is given to this tally, it is added into the current tally which is changed by a simulation event happening every  $d$  time units. After the Pth period, the first tally becomes the current tally again, and its observations are lost.

This tally can be used as a usual tally, except [start\(\)](#page-8-0) must be called at the simulation time corresponding to the beginning of the first collecting period.

package [umontreal.iro.lecuyer.stat;](#page-5-0)

public class TallyWithMovingWindow extends [Tally](http://www.iro.umontreal.ca/~simardr/ssjlab/doc/html/umontreal/iro/lecuyer/stat/Tally.html)

**Constructors** 

```
public TallyWithMovingWindow (boolean keepObs, int numCollectingPeriods,
                              double collectingPeriodDuration, double
                              endingTime)
```
Constructs a new tally with moving window using numCollectingPeriods of duration collectingPeriodDuration, and with simulation ending at endingTime.

#### Parameters

keepObs determines if the internal tallies can keep observations.

numCollectingPeriods the number of collecting periods.

collectingPeriodDuration the duration of a collecting period.

endingTime the ending time of the simulation.

public TallyWithMovingWindow [\(String](http://docs.oracle.com/javase/6/docs/api/java/lang/String.html) name, boolean keepObs, int numCollectingPeriods, double

collectingPeriodDuration, double endingTime)

Constructs a new tally with moving window with name name, using numCollectingPeriods of duration collectingPeriodDuration, and with simulation ending at endingTime.

#### **Parameters**

name the name of the tally.

keepObs determines if the internal tallies can keep observations.

numCollectingPeriods the number of collecting periods.

collectingPeriodDuration the duration of a collecting period.

endingTime the ending time of the simulation.

## <span id="page-8-0"></span>6 TallyWithMovingWindow March 17, 2014

## Methods

public [Tally](http://www.iro.umontreal.ca/~simardr/ssjlab/doc/html/umontreal/iro/lecuyer/stat/Tally.html) getTally (int i)

Returns the ith internal tally.

### Parameter

i the index of the internal tally.

Returns the internal tally.

#### public int getNumCollectingPeriods()

Returns the number of collecting periods.

Returns the number of collecting periods.

## public double getCollectingPeriodDuration()

Returns the duration of the collecting periods.

Returns the duration of the collecting periods.

## public void init()

Initializes this tally as well as all internal tallies.

## public void start()

Starts this tally with moving window by scheduling the first period-changing event. This method should be called at the simulation time corresponding to the first period.

#### public void stop()

Stops this tally with moving average by cancelling the currently scheduled period-changing event.

#### public TallyWithMovingWindow clone()

Clones this tally as well as the internal tallies.

#### public double variance()

Computes and returns the sample variance of the observations in the moving window. This method can be used only if the internal tallies can store observations.

## AccumulateWithTimes

<span id="page-9-0"></span>A subclass of [StatProbe](http://www.iro.umontreal.ca/~simardr/ssjlab/doc/html/umontreal/iro/lecuyer/stat/StatProbe.html), for collecting statistics on a variable that evolves in time, with a piecewise-constant trajectory. Each time the variable changes its value, the method update must be called to inform the probe of the new value. The probe can be reinitialized by init. This class is similar to [Accumulate](http://www.iro.umontreal.ca/~simardr/ssjlab/doc/html/umontreal/iro/lecuyer/simevents/Accumulate.html), but it uses a user-specified times rather than simulation times.

```
package umontreal.iro.lecuyer.stat;
```

```
public class AccumulateWithTimes extends StatProbe
             implements Cloneable
```
#### **Constructors**

public AccumulateWithTimes() Constructs a new Accumulate statistical probe and initializes it by invoking init().

```
public AccumulateWithTimes (String name)
```
Construct and initializes a new Accumulate statistical probe with name name and initial time 0.

### Methods

```
public void init()
```
Initializes the statistical collector and puts the current value of the corresponding variable to 0 at time 0. A call to init should normally be followed immediately by a call to update to give the value of the variable at the initialization time.

```
public void init (double time)
```
Similar to  $\text{init}()$ , but the initial time is given by time.

public void init (double time, double x) Same as init followed by update(time, x).

#### Parameter

x initial value of the probe

#### public void update (double time)

Updates the accumulator using the last value passed to update.

#### public void update (double time, double x)

Gives a new observation (time, x) to the statistical collector. If broadcasting to observers is activated for this object, this method will also transmit the new information to the registered observers by invoking the methods [notifyListeners](http://www.iro.umontreal.ca/~simardr/ssjlab/doc/html/umontreal/iro/lecuyer/stat/StatProbe.html#notifyListeners((double))).

## Parameters

time the time of the observation

x new observation given to the probe

#### public double average()

Returns the time-average since the last initialization to the last call to update (double).

#### public double getInitTime()

Returns the initialization time for this object. This is the simulation time when [init](#page-9-0) was called for the last time.

Returns the initialization time for this object

#### public double getLastTime()

Returns the last update time for this object. This is the simulation time of the last call to [update](#page-9-0) or the initialization time if [update](#page-9-0) was never called after [init](#page-9-0).

Returns the last update time of this object

#### public double getLastValue()

Returns the value passed to this probe by the last call to its [update](#page-9-0) method (or the initial value if update(double,double) was never called after [init](#page-9-0)).

Returns the last update value for this object

#### public AccumulateWithTimes clone()

Clone this object.

## <span id="page-11-0"></span>Package umontreal.iro.lecuyer.randvar

Extends the random variate generation facilities of SSJ.

## RandomVariateGenWithShift

<span id="page-12-0"></span>Random variate generator applying a shift to the generated values. This generator uses another random variate generator to generate variates. For each variate  $v$ , the [nextDouble\(\)](http://www.iro.umontreal.ca/~simardr/ssjlab/doc/html/umontreal/iro/lecuyer/randvar/RandomVariateGen.html#nextDouble(())) method of this generator returns  $v - \ell$ , where  $\ell \in \mathbb{R}$  is a constant, user-defined shift.

package [umontreal.iro.lecuyer.randvar;](#page-11-0)

public class RandomVariateGenWithShift extends [RandomVariateGen](http://www.iro.umontreal.ca/~simardr/ssjlab/doc/html/umontreal/iro/lecuyer/randvar/RandomVariateGen.html)

#### Constructor

public RandomVariateGenWithShift [\(RandomVariateGen](http://www.iro.umontreal.ca/~simardr/ssjlab/doc/html/umontreal/iro/lecuyer/randvar/RandomVariateGen.html) gen, double shift) Constructs a new random variate generator with underlying generator gen, and shift shift.

#### Parameters

gen the generator being used.

shift the shift  $\ell$ .

#### Methods

public double getShift() Returns the current value of the shift  $\ell$ . Returns the current value of the shift. public void setShift (double shift)

Sets the current value of the shift to shift.

### Parameter

shift the new value of the shift.

#### public [RandomVariateGen](http://www.iro.umontreal.ca/~simardr/ssjlab/doc/html/umontreal/iro/lecuyer/randvar/RandomVariateGen.html) getRandomVariateGenerator()

Returns the random variate generator being used by this object.

Returns the associated random variate generator.

## RandomVariateGenIntWithShift

<span id="page-13-0"></span>Random variate generator applying a shift to the generated values. This generator uses another random variate generator to generate variates. For each variate  $v$ , the next Int() method of this generator returns  $v - \ell$ , where  $\ell \in \mathbb{N}$  is a constant, user-defined shift.

package [umontreal.iro.lecuyer.randvar;](#page-11-0)

public class RandomVariateGenIntWithShift extends [RandomVariateGenInt](http://www.iro.umontreal.ca/~simardr/ssjlab/doc/html/umontreal/iro/lecuyer/randvar/RandomVariateGenInt.html)

#### Constructor

public RandomVariateGenIntWithShift [\(RandomVariateGenInt](http://www.iro.umontreal.ca/~simardr/ssjlab/doc/html/umontreal/iro/lecuyer/randvar/RandomVariateGenInt.html) gen, int shift) Constructs a new random variate generator with underlying generator gen, and shift shift.

#### Parameters

gen the generator being used.

shift the shift  $\ell$ .

#### Methods

public int getShift()

Returns the current value of the shift  $\ell$ .

Returns the current value of the shift.

public void setShift (int shift)

Sets the current value of the shift to shift.

#### Parameter

shift the new value of the shift.

#### public [RandomVariateGenInt](http://www.iro.umontreal.ca/~simardr/ssjlab/doc/html/umontreal/iro/lecuyer/randvar/RandomVariateGenInt.html) getRandomVariateGenerator()

Returns the random variate generator being used by this object.

Returns the associated random variate generator.

# ExpKernelDensityGen

<span id="page-14-0"></span>Exponential kernel density random variate generator. This random variate generator uses the empirical distribution of log-service times to generate service times. It uses a gaussian kernel with positive reflection and applies the exponential function on every generated variate.

package [umontreal.iro.lecuyer.randvar;](#page-11-0)

public class ExpKernelDensityGen extends [KernelDensityGen](http://www.iro.umontreal.ca/~simardr/ssjlab/doc/html/umontreal/iro/lecuyer/randvar/KernelDensityGen.html)

#### Constructor

```
public ExpKernelDensityGen (RandomStream stream, EmpiricalDist dist)
```
Constructs a new exponential kernel density generator from the empirical distribution dist and the random stream stream. This constructor calls the [KernelDensityGen.set-](http://www.iro.umontreal.ca/~simardr/ssjlab/doc/html/umontreal/iro/lecuyer/randvar/KernelDensityGen.html#setPositiveReflection((boolean)))[PositiveReflection \(boolean\)](http://www.iro.umontreal.ca/~simardr/ssjlab/doc/html/umontreal/iro/lecuyer/randvar/KernelDensityGen.html#setPositiveReflection((boolean))) public method.

#### Parameters

stream the random number stream to generate the uniforms.

dist the empirical distribution for the log-service times.

## <span id="page-15-0"></span>Package umontreal.iro.lecuyer.xmlbind

Extends the JAXB framework with new classes to simplify the process of marshalling and unmarshalling objects with validation using XML Schema. The JAXB framework, implemented in package javax.xml.bind, can be used to map elements of an XML document to Java objects. The binding compiler xjc is used to derive Java classes from a XML Schema, and the JAXB runtime to unmarshal XML contents into Java objects, or marshal objects back to XML.

JAXB-derived classes do not contain any behavior; these are simple data classes. As a result, work is often required to transform objects from these derived classes into other more useful objects. For example, an helper method is necessary to turn objects containing parameters for a random variate generator into a true generator with an associated implementation generating numbers. This package defines classes containing such helper methods. The class [ParamReadHelper](#page-29-0) provides methods for maps of properties, random variate generators, and database connections. The class [ArrayConverter](#page-25-0) provides helper methods for 2D arrays of various common types. It also defines an abstract converter class, [JAXBParamsConverter](#page-16-0), which encapsulates a JAXB context and mechanisms to read and write XML files with validation using a Schema. See the documentation of package javax.xml.bind, in the Java API specification, for more information about JAXB.

## JAXBParamsConverter

<span id="page-16-0"></span>Convenience base class to marshal and unmarshal objects of a specific class using JAXB. When using JAXB directly, one must create a context, use that context to get an unmarshaller or a marshaller, convert the unmarshalled JAXB element into a value object, or wrap a value object into a JAXB element for marshalling. This class can help in performing these tasks. It also manages the association of a schema to unmarshallers, and marshallers in order to perform validation. It also implements a mechanism to replace JAXB-generated namespace prefixes by user-defined prefixes while marshalling. This does not affect the validity of marshalled XML, but it can increase the readability of the output files.

The methods unmarshal (File), and marshal (T, File) can be used to marshal and unmarshal objects. Alternatively, simple console applications may use unmarshalOrExit (File), and [marshalOrExit \(T, File\)](#page-23-0) which prints a detailed message and exits in case of an error while the regular methods throw exceptions.

This class must be extended with a specific type of parameter object to be used. This type can be any class derived by the JAXB-provided xjc compiler from a XML Schema. It must be passed as a type parameter when creating this class. More specifically, any concrete subclass must implement the [getContext\(\)](#page-17-0) method used to create the JAXB context as well as the [getSchema\(\)](#page-17-0) method to get the schema object used for validation.

For example, suppose that we have a Schema describing parameters of call centers, with a root element of type CallCenterParams. The JAXB compiler produces a class named CallCenterParams. The user-defined converter class then extends the base class JAXBParamsConverter<CallCenterParams>, and provides an implementation for the two mandatory methods.

#### Type parameter

T the type of objects processed by the converter.

```
package umontreal.iro.lecuyer.xmlbind;
```
public abstract class JAXBParamsConverter<T>

#### **Constructor**

public JAXBParamsConverter [\(Class<](http://docs.oracle.com/javase/6/docs/api/java/lang/Class.html)T> objClass)

Constructs a new converter manipulating objects of class objClass.

#### Parameter

objClass the class of objects.

## <span id="page-17-0"></span>Methods

### public abstract [JAXBContext](http://docs.oracle.com/javase/6/docs/api/javax/xml/bind/JAXBContext.html) getContext() throws [JAXBException](http://docs.oracle.com/javase/6/docs/api/javax/xml/bind/JAXBException.html)

Constructs and returns the JAXB context used to read parameters. This method should create and return a static instance of the JAXB context since the creation of the context is costly.

Any concrete subclass should define a static field of type [JAXBContext](http://docs.oracle.com/javase/6/docs/api/javax/xml/bind/JAXBContext.html). If the field is nonnull, the method returns its value. Otherwise, it initializes the field using [JAXBContext.](http://docs.oracle.com/javase/6/docs/api/javax/xml/bind/JAXBContext.html#newInstance((java.lang.String))) [newInstance \(String\)](http://docs.oracle.com/javase/6/docs/api/javax/xml/bind/JAXBContext.html#newInstance((java.lang.String))), and returns the resulting context. The arguments given to JAXB depends on the JAXB-derived class associated with the concrete subclass.

Returns the JAXB context to be used.

## Throws

JAXBException if an error occurs while creating the JAXB context.

#### public abstract [Schema](http://docs.oracle.com/javase/6/docs/api/javax/xml/validation/Schema.html) getSchema() throws [SAXException](http://docs.oracle.com/javase/6/docs/api/org/xml/sax/SAXException.html)

Constructs and returns a schema for the document type represented by a concrete subclass. If no schema is used, this method should return null. If an error occurs when reading or parsing the schema, this method should throws a SAX exception.

It is recommended to use [SchemaFactory](http://docs.oracle.com/javase/6/docs/api/javax/xml/validation/SchemaFactory.html) to create the [Schema](http://docs.oracle.com/javase/6/docs/api/javax/xml/validation/Schema.html) object, and to store it in a static variable for future use, because loading and parsing the schema might be costly. If the schema is stored at the same location as class files, [Class.getResourceAsStream \(String\)](http://docs.oracle.com/javase/6/docs/api/java/lang/Class.html#getResourceAsStream((java.lang.String))) can be used to obtain a stream for the schema.

Returns the schema object, or null.

## Throws

SAXException if an error occurred during reading or parsing.

## public abstract [Map<](http://docs.oracle.com/javase/6/docs/api/java/util/Map.html)[String, String>](http://docs.oracle.com/javase/6/docs/api/java/lang/String.html) getNamespacePrefixes ()

Returns a map associating prefixes with namespace URI. Each key of the returned map corresponds to a prefix while each value denotes a URI. This map is used while marshalling in order to assign meaningful prefixes to namespace URI rather than the default prefixes. An empty map can be used to disable namespace prefix mapping.

When using namespaces, each XML element and attribute can be qualified with a namespace URI which is referred to, in the XML document, using a prefix. These prefixes, which are not unique in contrast with URIs, can be chosen arbitrarily, but they should be humanreadable for clearer documents. However, by default, JAXB generates its own prefix each time it finds a new namespace URI during marshalling; there is no standard way to impose prefixes. This map can be used to bind user-defined prefixes to the URIs used by the XML document. When this method returns a non-empty map, the marshalling mechanism of this class uses the [RemappingContentHandler](#page-39-0) to perform the namespace prefix mapping in a way independent from the JAXB implementation.

<span id="page-18-0"></span>Returns the map associating namsepace prefixes to URIs.

```
public Schema readSchema()
```
Tries to use [getSchema\(\)](#page-17-0) to obtain the schema. If this method throws a SAX exception, the exception is logged, validation is disabled, and this method returns null. Otherwise, the schema object is returned. This can be used to work around bugs in some Java implementations preventing valid schemas to be read; parsing will then continue, without validation.

Returns the schema object, or null.

## public void initUnmarshaller [\(Unmarshaller](http://docs.oracle.com/javase/6/docs/api/javax/xml/bind/Unmarshaller.html) um) throws [JAXBException](http://docs.oracle.com/javase/6/docs/api/javax/xml/bind/JAXBException.html)

Initializes the unmarshaller before it is used by this object. By default, this method installs the event handler returned by getEventHandler(). It can be overridden to perform custom initialization such as setting properties.

## Parameter

um the unmarshaller being initialized.

## public void initMarshaller [\(Marshaller](http://docs.oracle.com/javase/6/docs/api/javax/xml/bind/Marshaller.html) m) throws [JAXBException](http://docs.oracle.com/javase/6/docs/api/javax/xml/bind/JAXBException.html)

Initializes the marshaller before it is used by this object. By default, this method associates the event handler returned by getEventHandler() to the marshaller, and activates the [Marshaller.JAXB](http://docs.oracle.com/javase/6/docs/api/javax/xml/bind/Marshaller.html#JAXB_FORMATTED_OUTPUT) FORMATTED OUTPUT property. It can be overridden to perform custom initialization such as setting properties.

## Parameter

m the marshaller being initialized.

#### public boolean isValidating()

Determines if this converter is validating unmarshalled and marshalled instances. The default value is true, which activates validation. However, validation is disabled if no schema is specified, or if the schema cannot be initialized.

Returns the status of the validating indicator.

#### public void setValidating (boolean validating)

Sets the status of the validating indicator to validating.

#### Parameter

validating the new value of the indicator.

#### public [ValidationEventHandler](http://docs.oracle.com/javase/6/docs/api/javax/xml/bind/ValidationEventHandler.html) getEventHandler()

Returns the validation event handler associated with marshallers and unmarshallers used by this converter. This returns null if no handler was set (the default).

Returns the validation event handler, or null.

public void setEventHandler [\(ValidationEventHandler](http://docs.oracle.com/javase/6/docs/api/javax/xml/bind/ValidationEventHandler.html) handler) Sets the validation event handler to handler.

## <span id="page-19-0"></span>Parameter

handler the new validation event handler.

#### public [T](#page-16-0) getValue [\(Object](http://docs.oracle.com/javase/6/docs/api/java/lang/Object.html) jaxbElement) throws [JAXBException](http://docs.oracle.com/javase/6/docs/api/javax/xml/bind/JAXBException.html)

Converts the JAXB element returned by an unmarshaller into an instance of class T. This uses the [JAXBIntrospector.getValue \(Object\)](http://docs.oracle.com/javase/6/docs/api/javax/xml/bind/JAXBIntrospector.html#getValue((java.lang.Object))) to obtain the object, and casts it to an instance of class T.

#### Parameter

jaxbElement the JAXB element.

Returns the cast object.

#### Throws

JAXBException if an error occurs during conversion.

#### public [Object](http://docs.oracle.com/javase/6/docs/api/java/lang/Object.html) getJAXBObject [\(Object](http://docs.oracle.com/javase/6/docs/api/java/lang/Object.html) value) throws [JAXBException](http://docs.oracle.com/javase/6/docs/api/javax/xml/bind/JAXBException.html)

Constructs and returns a JAXB element with value as a value. The returned object can be given to a JAXB [Marshaller](http://docs.oracle.com/javase/6/docs/api/javax/xml/bind/Marshaller.html) in order to be serialized to XML.

This method first uses [JAXBIntrospector.isElement \(Object\)](http://docs.oracle.com/javase/6/docs/api/javax/xml/bind/JAXBIntrospector.html#isElement((java.lang.Object))) to test if the given value is an element, and returns the value if the test succeeds. Otherwise, this method looks for an ObjectFactory class in the package of the class of the given value. If such a factory is found, the method searches a factory method in this factory taking an object corresponding to the type of the given value, and calls this method to get a JAXB element encapsulating the value.

#### Parameter

value the value to encapsulate.

Returns the JAXB element corresponding to the value.

#### Throws

JAXBException if an error occurs during the process.

#### public [T](#page-16-0) unmarshal [\(File](http://docs.oracle.com/javase/6/docs/api/java/io/File.html) file) throws [JAXBException](http://docs.oracle.com/javase/6/docs/api/javax/xml/bind/JAXBException.html)

Unmarshals the given input file to an object.

This method first calls [getContext\(\)](#page-17-0) to obtain a JAXB context. It then uses the obtained JAXB context to create an unmarshaller, sets its schema to the value returned by [read-](#page-18-0)[Schema\(\)](#page-18-0), and initializes it by calling [initUnmarshaller \(Unmarshaller\)](#page-18-0). It then uses the unmarshaller to process the given file, and calls getValue (Object) to obtain the value of the resulting JAXB element.

#### Parameter

file the input file.

Returns the unmarshalled object.

JAXBException if an error occurs during unmarshalling.

## public [T](#page-16-0) unmarshal [\(URL](http://docs.oracle.com/javase/6/docs/api/java/net/URL.html) url) throws [JAXBException](http://docs.oracle.com/javase/6/docs/api/javax/xml/bind/JAXBException.html)

Unmarshals the given URL into an object, and returns the constructed object. This is simular to unmarshal (File), for a URL.

## Parameter

url the URL of the input.

Returns the output object.

## Throws

JAXBException if an error occurs during unmarshalling.

## public [T](#page-16-0) unmarshalGZipped [\(File](http://docs.oracle.com/javase/6/docs/api/java/io/File.html) file) throws [JAXBException](http://docs.oracle.com/javase/6/docs/api/javax/xml/bind/JAXBException.html)

Reads the given input file as a GZipped file, using [GZIPInputStream](http://docs.oracle.com/javase/6/docs/api/java/util/zip/GZIPInputStream.html), and unmarshals the uncompressed XML data. If the given file is not in GZIP format, this method calls unmarshal (File) to unmarshal a plain text file.

## Parameter

file the file to be read.

Returns the unmarshalled object.

## Throws

JAXBException if an error occurs during file reading.

## public [T](#page-16-0) unmarshalGZipped [\(URL](http://docs.oracle.com/javase/6/docs/api/java/net/URL.html) url) throws [JAXBException](http://docs.oracle.com/javase/6/docs/api/javax/xml/bind/JAXBException.html)

Similar to unmarshalGZipped (File), for a URL instead of a file.

## Parameter

url the URL pointing to the XML data.

Returns the unmarshalled object.

#### Throws

JAXBException if an error occurs during the unmarshalling process.

#### public [T](#page-16-0) unmarshal [\(Node](http://docs.oracle.com/javase/6/docs/api/org/w3c/dom/Node.html) node) throws [JAXBException](http://docs.oracle.com/javase/6/docs/api/javax/xml/bind/JAXBException.html)

Unmarshals the given node into a JAXB object, and returns the constructed object. This is similar to unmarshal (File), for a DOM node.

## Parameter

node the DOM node to be unmarshalled.

Returns the resulting object.

JAXBException if an error occurs during unmarshalling.

public [T](#page-16-0) unmarshal [\(Source](http://docs.oracle.com/javase/6/docs/api/javax/xml/transform/Source.html) source) throws [JAXBException](http://docs.oracle.com/javase/6/docs/api/javax/xml/bind/JAXBException.html)

Unmarshals the given source into an object, and returns the constructed object. This is similar to unmarshal (File), for a source.

#### Parameter

source the source to be unmarshalled.

Returns the constructed object.

#### Throws

JAXBException if an error occurs during unmarshalling.

#### public [T](#page-16-0) unmarshalOrExit [\(File](http://docs.oracle.com/javase/6/docs/api/java/io/File.html) file)

Unmarshals the given file using unmarshalGZipped (File), but if an error occurs, messages are printed on the standard error output, and the method exits the VM using [System.exit](http://docs.oracle.com/javase/6/docs/api/java/lang/System.html#exit((int))) [\(int\)](http://docs.oracle.com/javase/6/docs/api/java/lang/System.html#exit((int))). This method is intended to be used in main methods of command-line programs.

#### Parameter

file the input file.

Returns the parameter object.

## public void marshal [\(T](#page-16-0) object, [ContentHandler](http://docs.oracle.com/javase/6/docs/api/org/xml/sax/ContentHandler.html) handler1) throws [JAXBException](http://docs.oracle.com/javase/6/docs/api/javax/xml/bind/JAXBException.html)

Marshals the given object by generating SAX events and sending them to the given content handler.

This method calls [getJAXBObject \(Object\)](#page-19-0) on the given object to convert it into a JAXB object. It then creates a marshaller using the context returned by [getContext\(\)](#page-17-0), sets its schema to the value returned by [readSchema\(\)](#page-18-0), initializes it with [initMarshaller](#page-18-0) [\(Marshaller\)](#page-18-0), and gives it the JAXB object obtained from the given value. If [get-](#page-17-0)[NamespacePrefixes\(\)](#page-17-0) returns a non-empty map, the supplied handler is wrapped around a [RemappingContentHandler](#page-39-0) in order to take namespace prefixes into account, and wrapped handler is passed to the marshaller. Otherwise, the content handler is passed directly to the marshaller.

#### Parameters

object the object to marshal.

handler<sub>1</sub> the content handler.

JAXBException if an exception occurs during marshalling.

#### public void marshal [\(T](#page-16-0) object, [Result](http://docs.oracle.com/javase/6/docs/api/javax/xml/transform/Result.html) res) throws [JAXBException](http://docs.oracle.com/javase/6/docs/api/javax/xml/bind/JAXBException.html)

Marshals the given object object to the target set by res.

This method calls [getJAXBObject \(Object\)](#page-19-0) to turn the given object into a JAXB object. If [getNamespacePrefixes\(\)](#page-17-0) returns an empty map, this method creates a marshaller the same way as marshal (T, ContentHandler), and uses it directly to marshal the JAXB object. Otherwise, it creates a [TransformerHandler](http://docs.oracle.com/javase/6/docs/api/javax/xml/transform/sax/TransformerHandler.html), and gives it to marshal (T, Content-Handler).

#### Parameters

object the object to marshal.

res the result object.

#### Throws

JAXBException if an error occurs during marshalling.

#### public void marshal [\(T](#page-16-0) object, [File](http://docs.oracle.com/javase/6/docs/api/java/io/File.html) res) throws [JAXBException](http://docs.oracle.com/javase/6/docs/api/javax/xml/bind/JAXBException.html)

Marshals the given value object into the given output file. This creates a new [StreamResult](http://docs.oracle.com/javase/6/docs/api/javax/xml/transform/stream/StreamResult.html) with the given file object, and calls **marshal (T, Result)** to performing marshalling.

#### Parameters

object the value to marshal.

res the output file.

#### Throws

JAXBException if an error occurs during marshalling.

#### public void marshalAndGZip [\(T](#page-16-0) object, [File](http://docs.oracle.com/javase/6/docs/api/java/io/File.html) res) throws [JAXBException](http://docs.oracle.com/javase/6/docs/api/javax/xml/bind/JAXBException.html)

Marshals the given object to the given file, and gzips the marshalled contents.

### Parameters

object the object to be marshalled.

res the target file.

#### Throws

JAXBException if an error occurs during marshalling.

public void marshal [\(T](#page-16-0) object, [Node](http://docs.oracle.com/javase/6/docs/api/org/w3c/dom/Node.html) node) throws [JAXBException](http://docs.oracle.com/javase/6/docs/api/javax/xml/bind/JAXBException.html) Similar to marshal (T, File), for a DOM node.

#### <span id="page-23-0"></span>Parameters

object the value object to marshal.

node the output node.

#### Throws

JAXBException if an error occurs during marshalling.

public void marshalOrExit [\(T](#page-16-0) object, [File](http://docs.oracle.com/javase/6/docs/api/java/io/File.html) file)

Marshals the object object to the file file, using the marshal (T, File) method, but if an error occurs, this method prints messages on the standard error output, and exits the VM using [System.exit \(int\)](http://docs.oracle.com/javase/6/docs/api/java/lang/System.html#exit((int))). This method is intended to be used in main methods of command-line programs.

#### Parameters

object the object to marshal.

file the output file.

```
public void marshalAndGZipOrExit (T object, File file)
```
Similar to marshalOrExit (T, File), except that the method marshalAndGZip (T, File) is called instead of marshal (T, File).

#### Parameters

object the object to be marshalled.

file the output file.

#### public static boolean hasWarnings [\(ValidationEvent.](http://docs.oracle.com/javase/6/docs/api/javax/xml/bind/ValidationEvent.html).. evs)

Determines if the given list of validation events contains at least one event representing a warning. This method tests each event of the given list for their severity returned by [ValidationEvent.getSeverity\(\)](http://docs.oracle.com/javase/6/docs/api/javax/xml/bind/ValidationEvent.html#getSeverity(())), and returns true as soon as one event with severity [ValidationEvent.WARNING](http://docs.oracle.com/javase/6/docs/api/javax/xml/bind/ValidationEvent.html#WARNING) is found. This returns false if the list is empty, or if it contains only events representing errors or fatal errors.

#### Parameter

evs the tested list.

Returns true if and only if the given list contains at least one warning event.

public static boolean hasErrors [\(ValidationEvent.](http://docs.oracle.com/javase/6/docs/api/javax/xml/bind/ValidationEvent.html).. evs)

Similar to hasWarnings (ValidationEvent...) for errors instead of warnings.

#### Parameter

evs the tested list.

Returns true if and only if the given list contains at least one error event.

```
public static boolean hasFatalErrors (ValidationEvent... evs)
```
Similar to [hasWarnings \(ValidationEvent...\)](#page-23-0) for fatal errors instead of warnings.

## Parameter

evs the tested list.

Returns true if and only if the given list contains at least one fatal error event.

public static [String](http://docs.oracle.com/javase/6/docs/api/java/lang/String.html) validationEventsToString [\(ValidationEvent.](http://docs.oracle.com/javase/6/docs/api/javax/xml/bind/ValidationEvent.html).. evs)

Formats and returns a string containing a description for each validation event in the given list. For each event, this method formats a string using validationEventToString (ValidationEvent), and separates each event with two newlines.

## Parameter

evs the list of validation events.

Returns the formatted string.

public static [String](http://docs.oracle.com/javase/6/docs/api/java/lang/String.html) validationEventToString [\(ValidationEvent](http://docs.oracle.com/javase/6/docs/api/javax/xml/bind/ValidationEvent.html) ev)

Constructs and returns a string representing the validation event ev. This string contains the severity (warning, error, or fatal error) of the event, and its descriptive message. It also contains the result of locatorToString (ValidationEventLocator) which converts the location information into a string.

## Parameter

ev the validation event being formatted.

Returns the formatted string.

public static [String](http://docs.oracle.com/javase/6/docs/api/java/lang/String.html) locatorToString [\(ValidationEventLocator](http://docs.oracle.com/javase/6/docs/api/javax/xml/bind/ValidationEventLocator.html) locator)

Formats the given locator locator into a string. If the locator specifies a URL, this method returns the URL as well as the line and column. If it contains an object, it returns the result of its toString method. If it specifies a DOM node, the node is formatted to an XPath-like expression. Otherwise, Unknown location is returned.

## Parameter

locator

Returns the string representation of the locator.

## ArrayConverter

<span id="page-25-0"></span>Provides helper methods to convert 2D arrays read by JAXB to the Java's more natural representation of 2D arrays, namely arrays of arrays. For example, DoubleArray can be used to read a 2D array in an XML file. It defines a DoubleArray.getRows() method returning a list of DoubleArray.Row instances representing rows. Each row is defined by a list of values, and a repeat count. This class defines the unmarshalArray (DoubleArray) method converting such an array object to a more natural double[][] 2D array. It also provides the marshalArray (double[][]) which does the inverse operation. Other similar methods are provided for arrays of integers, and arrays of durations.

#### package [umontreal.iro.lecuyer.xmlbind;](#page-15-0)

public class ArrayConverter

#### Methods

## protected static <T> T[][] unmarshalArray [\(Class<](http://docs.oracle.com/javase/6/docs/api/java/lang/Class.html)T> componentClass, [List<](http://docs.oracle.com/javase/6/docs/api/java/util/List.html)? > rows)

Converts the list of arrays rows into a Java 2D array. JAXB objects representing 2D arrays provide a method returning a list of elements, each element being an object of an elementdependent class with no common base class. This method accepts a list of such objects, and uses Reflection as follows to get a more natural 2D array. For each element of the given list, it looks for getRepeat and getValue methods to obtain the number of times the inner array must be repeated in the 2D array, and the values composing the inner array, respectively. This method verifies that getRepeat returns an int or an [Integer](http://docs.oracle.com/javase/6/docs/api/java/lang/Integer.html), and that getValue returns a [List](http://docs.oracle.com/javase/6/docs/api/java/util/List.html). It is assumed that the list returned by getValue contains instances of the class represented by componentClass. This method is intended to be called by front-end methods public such as unmarshalArray (DoubleArray).

#### Type parameter

T the type of components in the 2D array.

#### Parameters

componentClass the component class of the 2D array.

rows the list of row elements.

Returns the resulting 2D array.

#### public static double[][] unmarshalArray (DoubleArray array)

Unmarshals a 2D array JAXB object into a Java 2D array of double-precision values.

#### Parameter

array the 2D array represented as a JAXB object.

Returns the Java 2D array.

```
public static boolean[][] unmarshalArray (BooleanArray array)
```
Unmarshals a 2D array JAXB object into a Java 2D array of boolean values.

## Parameter

array the 2D array represented as a JAXB object.

Returns the Java 2D array.

## public static int[][] unmarshalArray (IntArray array)

Unmarshals a 2D array JAXB object into a Java 2D array of integers.

## Parameter

array the 2D array represented as a JAXB object.

Returns the Java 2D array.

public static [Duration\[](http://docs.oracle.com/javase/6/docs/api/javax/xml/datatype/Duration.html)][] unmarshalArray (DurationArray array)

Unmarshals a 2D array JAXB object into a Java 2D array of time durations. Note that time durations can be converted to times in milliseconds using [Duration.getTimeInMillis](http://docs.oracle.com/javase/6/docs/api/javax/xml/datatype/Duration.html#getTimeInMillis((java.util.Date))) [\(Date\)](http://docs.oracle.com/javase/6/docs/api/javax/xml/datatype/Duration.html#getTimeInMillis((java.util.Date))).

## Parameter

array the 2D array represented as a JAXB object.

Returns the Java 2D array.

public static [Duration\[](http://docs.oracle.com/javase/6/docs/api/javax/xml/datatype/Duration.html)][] unmarshalArray (NonNegativeDurationArray array) Similar to unmarshalArray (DurationArray) for non-negative durations.

#### Parameter

array the 2D array represented as a JAXB object.

Returns the Java 2D array.

protected static <T> [List<](http://docs.oracle.com/javase/6/docs/api/java/util/List.html)?> marshalArray (RowFactory<T> factory, T[][] array)

Uses the given row factory to convert the specified Java 2D array into a list intended to be associated with the JAXB representation of a 2D array. For each array in array, this method creates a list and passes it to the row factory factory. The row objects corresponding to the inner arrays are then regrouped into a list which is returned. This method is intended to be used by marshalArray (double[][]).

## Type parameter

T the class of the components in the array.

#### Parameters

factory the row factory.

array the Java 2D array.

Returns the list to be used in the JAXB representation of the array.

### public static BooleanArray marshalArray (boolean[][] array)

Marshals a Java 2D array of boolean values into an object that can be serialized to XML by JAXB.

#### Parameter

array the input Java 2D array.

Returns the output object for JAXB.

#### public static DoubleArray marshalArray (double[][] array)

Marshals a Java 2D array of double-precision values into an object that can be serialized to XML by JAXB.

#### Parameter

array the input Java 2D array.

Returns the output object for JAXB.

#### public static IntArray marshalArray (int[][] array)

Marshals a Java 2D array of integers into an object that can be serialized to XML by JAXB.

#### Parameter

array the input Java 2D array.

Returns the output object for JAXB.

#### public static DurationArray marshalArray [\(Duration\[](http://docs.oracle.com/javase/6/docs/api/javax/xml/datatype/Duration.html)][] array)

Marshals a Java 2D array of durations into an object that can be serialized to XML by JAXB. Duration objects can be created using [DatatypeFactory](http://docs.oracle.com/javase/6/docs/api/javax/xml/datatype/DatatypeFactory.html).

#### Parameter

array the input Java 2D array.

Returns the output object for JAXB.

```
public static NonNegativeDurationArray marshalArrayNonNegative
(Duration[][] array)
```
Similar to marshalArray (Duration[][]), for non-negative durations only.

#### Parameter

array the input Java 2D array.

Returns the output object for JAXB.

## public static double[] unmarshalArray [\(List<](http://docs.oracle.com/javase/6/docs/api/java/util/List.html)[Double>](http://docs.oracle.com/javase/6/docs/api/java/lang/Double.html) list)

Converts a list containing double-precision values wrapped into objects of class [Double](http://docs.oracle.com/javase/6/docs/api/java/lang/Double.html) to an array of double-precision values.

### Parameter

list the list of wrapped values.

Returns the array of values.

#### public static [List](http://docs.oracle.com/javase/6/docs/api/java/util/List.html)[<Double>](http://docs.oracle.com/javase/6/docs/api/java/lang/Double.html) marshalArray (double[] array)

Converts an array of double-precision values to a list containing values wrapped into objects of class [Double](http://docs.oracle.com/javase/6/docs/api/java/lang/Double.html).

#### Parameter

array the array of values.

Returns the list of values.

## Nested class

#### protected static interface RowFactory<T>

Represents a factory object for creating rows when marshalling a 2D array to JAXB object.

#### Type parameter

T the type of components in the 2D array.

## Method

#### public [Object](http://docs.oracle.com/javase/6/docs/api/java/lang/Object.html) createRow [\(List<](http://docs.oracle.com/javase/6/docs/api/java/util/List.html)T> values)

Constructs and returns a new row from the list of values.

#### Parameter

values the list of values.

Returns the new row object.

# ParamReadHelper

<span id="page-29-0"></span>Defines methods that can be used to construct Java objects from some parameter objects whose classes are derived by the JAXB binding compiler. Objects from JAXB-derived classes have behavior; they contain data only. This class provides methods to convert some complex parameter objects representing maps of properties, database connections, and probability distributions to more useful Java and SSJ objects. It complements the [ArrayConverter](#page-25-0) class which is specialized for 2D arrays.

package [umontreal.iro.lecuyer.xmlbind;](#page-15-0)

public class ParamReadHelper

Methods

public static [Map<](http://docs.oracle.com/javase/6/docs/api/java/util/Map.html)[String,](http://docs.oracle.com/javase/6/docs/api/java/lang/String.html) [Object>](http://docs.oracle.com/javase/6/docs/api/java/lang/Object.html) unmarshalProperties (PropertiesParams prop)

Constructs and returns a map containing the properties stored into the given Properties-Params object prop which can be considered as a list of properties. For each Abstract-Property stored in prop, this method adds an entry to the returned map. The name of the new entry is the name of the property while the value of the entry is the value of the property. The null value is used for properties with no values. The type of the value is determined by the concrete subclass of AbstractProperty. The supported types are [Boolean](http://docs.oracle.com/javase/6/docs/api/java/lang/Boolean.html), [String](http://docs.oracle.com/javase/6/docs/api/java/lang/String.html), [Integer](http://docs.oracle.com/javase/6/docs/api/java/lang/Integer.html), [Double](http://docs.oracle.com/javase/6/docs/api/java/lang/Double.html), [Duration](http://docs.oracle.com/javase/6/docs/api/javax/xml/datatype/Duration.html), [Date](http://docs.oracle.com/javase/6/docs/api/java/util/Date.html), and arrays of these preceding types except Integer[], Double[], and Date[]. Arrays of numbers are converted to int[], and double[] instead.

This method returns an empty map if prop is null.

### Parameter

prop the properties in the XML file.

Returns the Java Properties object.

#### Throws

IllegalArgumentException if more than one property with the same name was found.

public static [Properties](http://docs.oracle.com/javase/6/docs/api/java/util/Properties.html) getProperties [\(Map<](http://docs.oracle.com/javase/6/docs/api/java/util/Map.html)[String,](http://docs.oracle.com/javase/6/docs/api/java/lang/String.html) [Object>](http://docs.oracle.com/javase/6/docs/api/java/lang/Object.html) prop)

Converts the given map of properties to a Java [Properties](http://docs.oracle.com/javase/6/docs/api/java/util/Properties.html) object. This method accepts a map that is usually created by unmarshalProperties (PropertiesParams), and turns it into a [Properties](http://docs.oracle.com/javase/6/docs/api/java/util/Properties.html) object by converting each of its non-null values to strings, with the [Object.toString\(\)](http://docs.oracle.com/javase/6/docs/api/java/lang/Object.html#toString(())) method. A null reference as a property value results in a null reference in the returned map.

This method returns an empty property set if its argument is null.

#### Parameter

prop the properties represented as a map.

<span id="page-30-0"></span>Returns the properties represented as a [Properties](http://docs.oracle.com/javase/6/docs/api/java/util/Properties.html) object.

## public static PropertiesParams marshalProperties [\(Map<](http://docs.oracle.com/javase/6/docs/api/java/util/Map.html)[String,](http://docs.oracle.com/javase/6/docs/api/java/lang/String.html) [Object>](http://docs.oracle.com/javase/6/docs/api/java/lang/Object.html) prop)

Marshals the given map into a PropertiesParams object. The result of this method can be associated directly with a JAXB element of type PropertiesParams. Each entry of the given map is converted into an object whose class extends AbstractProperty, the exact subclass depending on the class of the value. This method supports the same property types as [unmarshalProperties \(PropertiesParams\)](#page-29-0). If a property in prop has a value with an unsupported non-array type, the value is turned into a string using its toString method. Unsupported array types are converted to strings using a mechanism similar to [Arrays.deepToString \(Object\[\]\)](http://docs.oracle.com/javase/6/docs/api/java/util/Arrays.html#deepToString((java.lang.Object[]))) but working for objects and primitive types.

This method returns null if its argument is null.

## Parameter

prop the Java Properties.

Returns the Properties parameters.

## public static [Connection](http://docs.oracle.com/javase/6/docs/api/java/sql/Connection.html) createConnection (DBConnectionParams dbParams) throws [SQLException](http://docs.oracle.com/javase/6/docs/api/java/sql/SQLException.html)

Creates a database connection from the parameters stored in the given dbParams object. This method first constructs a [Properties](http://docs.oracle.com/javase/6/docs/api/java/util/Properties.html) object from the properties in dbParams with the help of the [unmarshalProperties \(PropertiesParams\)](#page-29-0), and [getProperties \(Map\)](#page-29-0) methods. It then checks attributes in dbParams to decide the way the connection is established. More specifically, if a JNDI name is specified, i.e., DBConnectionParams.isSet-JndiDataSourceName() returns true, the properties are used as an environment to create an [InitialContext](http://docs.oracle.com/javase/6/docs/api/javax/naming/InitialContext.html) for JNDI, the constructed context is used to look for a JDBC [Data-](http://docs.oracle.com/javase/6/docs/api/javax/sql/DataSource.html)[Source](http://docs.oracle.com/javase/6/docs/api/javax/sql/DataSource.html), and the connection is obtained. Otherwise, the driver is loaded if its class is not null, and the connection is established using the URI and properties.

## Parameter

dbParams the parameters of the connection.

Returns the reference to an object representing the established database connection.

#### Throws

SQLException if a connection error occurred.

## public static [Distribution](http://www.iro.umontreal.ca/~simardr/ssjlab/doc/html/umontreal/iro/lecuyer/probdist/Distribution.html) createBasicDistribution (RandomVariateGenParams rvgp) throws [DistributionCreationException](#page-35-0)

Constructs and returns an object representing the distribution based on the parameters in rvgp. This method first resolves the class name given by RandomVariateGenParams.get-DistributionClass(). The creation of the distribution object then depends on whether data or parameters are specified in rvgp, which is determined using RandomVariateGen-Params.isEstimateParameters(). The constructed distribution does not take account of the truncation bounds RandomVariateGenParams.getLowerBound(), and RandomVariate-GenParams.getUpperBound(); this is considered in [createTruncatedDist \(Distribution,](#page-32-0) [RandomVariateGenParams\)](#page-32-0). Moreover, the shift returned by RandomVariateGenParams. getShift() is only used for parameter estimation; it is considered by createGenerator (RandomVariateGenParams, RandomStream).

If RandomVariateGenParams.isEstimateParameters() returns true, the result of Random-VariateGenParams.getParams() is considered as an array of observations, and parameter estimation is performed. For this, the array is copied into an array of double-precision values. If a shift is specified using RandomVariateGenParams.getShift(), it is added to each observation in the intermediate array. If the distribution class corresponds to [EmpiricalDist](http://www.iro.umontreal.ca/~simardr/ssjlab/doc/html/umontreal/iro/lecuyer/probdist/EmpiricalDist.html) or [PiecewiseLinearEmpiricalDist](http://www.iro.umontreal.ca/~simardr/ssjlab/doc/html/umontreal/iro/lecuyer/probdist/PiecewiseLinearEmpiricalDist.html), the observations are sorted, and used to construct the distribution directly. Otherwise, parameter estimation is performed by using [DistributionFactory.getDistributionMLE \(Class, double\[\], int\)](http://www.iro.umontreal.ca/~simardr/ssjlab/doc/html/umontreal/iro/lecuyer/probdist/DistributionFactory.html#getDistributionMLE((java.lang.Class%3CT%3E,%20double[],%20int))). In the case of discrete distributions over the integers, each double-precision observation is rounded to the nearest integer, and used for parameter estimation by the method [DistributionFactory.](http://www.iro.umontreal.ca/~simardr/ssjlab/doc/html/umontreal/iro/lecuyer/probdist/DistributionFactory.html#getDistributionMLE((java.lang.Class%3CT%3E,%20int[],%20int))) [getDistributionMLE \(Class, int\[\], int\)](http://www.iro.umontreal.ca/~simardr/ssjlab/doc/html/umontreal/iro/lecuyer/probdist/DistributionFactory.html#getDistributionMLE((java.lang.Class%3CT%3E,%20int[],%20int))).

If RandomVariateGenParams.isEstimateParameters() returns false, the array returned by RandomVariateGenParams.getParams() represents parameters. This method then looks for a constructor, in the selected distribution class, taking an array of double-precision values, and calls that constructor if it exists. If such a constructor cannot be found, it searches for a constructor taking n numerical parameters, where  $n$  is the number of parameters given. A distribution-creation exception is thrown if no suitable constructor can be found.

#### Parameter

rvgp the parameters of the random variate generator.

Returns a reference to the object representing the distribution.

#### Throws

DistributionCreationException if an exception occurred during the creation of the distribution.

## public static boolean estimateParameters (RandomVariateGenParams rvgp) throws

#### [DistributionCreationException](#page-35-0)

Replaces the array of observations returned by RandomVariateGenParams.getParams() with an array obtained by parameter estimation. Parameters are estimated a way similar to [createBasicDistribution \(RandomVariateGenParams\)](#page-30-0), and copied into the array returned by RandomVariateGenParams.getParams(). However, instead of using [Distribution](http://www.iro.umontreal.ca/~simardr/ssjlab/doc/html/umontreal/iro/lecuyer/probdist/DistributionFactory.html)-[Factory](http://www.iro.umontreal.ca/~simardr/ssjlab/doc/html/umontreal/iro/lecuyer/probdist/DistributionFactory.html), this method calls the getMaximumLikelohoodEstimate or getMLE static methods directly to get the array of parameters. After this method returns, the array of estimated parameters can be obtained using RandomVariateGenParams.getParams() while the array of observations is lost, and RandomVariateGenParams.isEstimateParameters() returns false. This method does nothing if RandomVariateGenParams.isEstimateParameters() returns false for the given rvgp object.

#### Parameter

rvgp the random variate generator parameters.

<span id="page-32-0"></span>Returns true if and only if the data is replaced by estimated parameters.

## Throws

DistributionCreationException if an exception occurred when getting the distribution class.

## public static double getMean (RandomVariateGenParams rvgp) throws [DistributionCreationException](#page-35-0)

Determines the mean of the distribution corresponding to the parameters given by rvgp. This method creates the distribution, and uses [Distribution.getMean\(\)](http://www.iro.umontreal.ca/~simardr/ssjlab/doc/html/umontreal/iro/lecuyer/probdist/Distribution.html#getMean(())) to obtain the mean. It also applies the shift given by RandomVariateGenParams.getShift().

## Parameter

rvgp the parameters of the random variate generator.

Returns the mean.

## Throws

DistributionCreationException if a problem occurred while creating the distribution.

## public static double getVariance (RandomVariateGenParams rvgp) throws [DistributionCreationException](#page-35-0)

Determines the variance of the distribution corresponding to the parameters given by rvgp. This method creates the distribution, and uses [Distribution.getVariance\(\)](http://www.iro.umontreal.ca/~simardr/ssjlab/doc/html/umontreal/iro/lecuyer/probdist/Distribution.html#getVariance(())) to obtain the variance.

## Parameter

rvgp the parameters of the random variate generator.

Returns the variance.

## Throws

DistributionCreationException if a problem occurred while creating the distribution.

public static [TruncatedDist](http://www.iro.umontreal.ca/~simardr/ssjlab/doc/html/umontreal/iro/lecuyer/probdist/TruncatedDist.html) createTruncatedDist [\(Distribution](http://www.iro.umontreal.ca/~simardr/ssjlab/doc/html/umontreal/iro/lecuyer/probdist/Distribution.html) dist, RandomVariateGenParams rvgp) throws [DistributionCreationException](#page-35-0)

Constructs and returns a truncated distribution object from distribution dist, and parameters tp. This method throws a distribution-creation exception if the given distribution is not continuous, or if parameters are invalid.

## **Parameters**

dist the distribution to truncate.

rvgp the parameters of the random variate generator.

Returns the truncated distribution.

DistributionCreationException if an error occurs during the construction of the distribution.

public static [RandomVariateGen](http://www.iro.umontreal.ca/~simardr/ssjlab/doc/html/umontreal/iro/lecuyer/randvar/RandomVariateGen.html) createGenerator (RandomVariateGenParams rvgp, [RandomStream](http://www.iro.umontreal.ca/~simardr/ssjlab/doc/html/umontreal/iro/lecuyer/rng/RandomStream.html) stream) throws [DistributionCreationException,](#page-35-0) [GeneratorCreationException](#page-37-0)

Constructs and returns a random variate generator from the parameters given by rvgp, and the random stream stream. This method uses [createBasicDistribution \(Random-](#page-30-0)[VariateGenParams\)](#page-30-0) to create the basic distribution, and createGenerator (Random-VariateGenParams, RandomStream, Distribution) to create the random variate generator.

#### Parameters

rvgp the parameters of the generator.

stream the random stream.

Returns the random variate generator.

#### Throws

DistributionCreationException if an eror occurred during the creation of the distribution.

GeneratorCreationException if an error occurred during the creation of the generator.

public static [RandomVariateGen](http://www.iro.umontreal.ca/~simardr/ssjlab/doc/html/umontreal/iro/lecuyer/randvar/RandomVariateGen.html) createGenerator (RandomVariateGenParams rvgp, [RandomStream](http://www.iro.umontreal.ca/~simardr/ssjlab/doc/html/umontreal/iro/lecuyer/rng/RandomStream.html) stream, [Distribution](http://www.iro.umontreal.ca/~simardr/ssjlab/doc/html/umontreal/iro/lecuyer/probdist/Distribution.html) dist) throws [DistributionCreationException,](#page-35-0) [GeneratorCreationException](#page-37-0)

Constructs and returns a random variate generator from the parameters given in rvgp, the random stream stream, and the probability distribution dist. First, if truncation parameters are specified, this method uses [createTruncatedDist \(Distribution, Random-](#page-32-0)[VariateGenParams\)](#page-32-0) to construct the truncated distribution, and creates a random variate generator using inversion. Otherwise, the method creates a generator from the class given by RandomVariateGenParams.getGeneratorClass(). If no generator class is specified, a [RandomVariateGen](http://www.iro.umontreal.ca/~simardr/ssjlab/doc/html/umontreal/iro/lecuyer/randvar/RandomVariateGen.html) is used for any distribution, except discrete distributions over the integers for which the method uses [RandomVariateGenInt](http://www.iro.umontreal.ca/~simardr/ssjlab/doc/html/umontreal/iro/lecuyer/randvar/RandomVariateGenInt.html). This results in using inversion if no random variate generator was specified. The constructed generator is finally wrapped around a [RandomVariateGenWithShift](#page-12-0) instance if a shift was defined in rvgp.

#### Parameters

rvgp the random variate generator parameters.

stream the random stream.

dist the probability distribution.

Returns the random variate generator.

### Throws

DistributionCreationException if an exception occurred during construction of the truncated distribution.

GeneratorCreationException if an exception occurred when constructing the generator.

## public static boolean sameGenerators (RandomVariateGenParams rvgp1, RandomVariateGenParams rvgp2, double tol)

Determines if rvgp1 and rvgp2 describe two equivalent random variate generators. That is, if they have the same distribution, generation method, and same parameters within tolerance tol. Numerical parameters are compared as follows by this method: parameters  $a$  and  $b$  are equal if and only if  $|b - a| < \text{tol}$ .

## Parameters

rvgp1 the first random variate generator.

rvgp2 the second random variate generator.

tol the tolerance for comparing numbers.

Returns true if and only if the generators are considered to be equivalent.

## DistributionCreationException

<span id="page-35-0"></span>This exception is thrown when a problem occurs during the construction of a distribution object by [ParamReadHelper.createBasicDistribution \(RandomVariateGenParams\)](#page-30-0) or [ParamReadHelper.createTruncatedDist \(Distribution, RandomVariateGenParams\)](#page-32-0).

package [umontreal.iro.lecuyer.xmlbind;](#page-15-0)

public class DistributionCreationException extends [Exception](http://docs.oracle.com/javase/6/docs/api/java/lang/Exception.html)

#### **Constructors**

```
public DistributionCreationException()
```
Constructs a new distribution creation exception with no distribution information or message.

```
public DistributionCreationException (String message)
```
Constructs a new distribution creation exception with no distribution information and message message.

#### Parameter

message the message describing the exception.

## public DistributionCreationException [\(Class<](http://docs.oracle.com/javase/6/docs/api/java/lang/Class.html)? extends [Distribution>](http://www.iro.umontreal.ca/~simardr/ssjlab/doc/html/umontreal/iro/lecuyer/probdist/Distribution.html) distClass, double[] distParams)

Constructs a new distribution creation exception with distribution class distClass, distribution parameters distParams, and no message.

## Parameters

distClass the class of the distribution which cannot be created.

distParams the parameters given to the constructor of the distribution class.

```
public DistributionCreationException (Class<? extends Distribution>
                                      distClass, double[] distParams,
                                      String message)
```
Constructs a new distribution creation exception with distribution class distClass, distribution parameters distParams, and message message.

#### Parameters

distClass the class of the distribution which cannot be created.

distParams the parameters given to the constructor of the distribution class.

message the message describing the exception.
# Methods

```
public Class<? extends Distribution> getDistributionClass
()
```
Returns the distribution class which caused the exception.

Returns the distribution class having caused the exception.

public double[] getDistributionParameters()

Returns the distribution parameters for which there is no corresponding constructor in the distribution class, or an exception occurred during the call to a constructor.

Returns the distribution parameters having caused the exception.

```
public String toString()
```
Returns a short description of this exception. If no distribution class and parameters are associated with this exception, this method returns the result of the superclass's toString method. Otherwise, it returns a string with the following contents.

- The name of this class
- $\bullet$  ": "
- If a message is given, the text of the message.
- $\bullet$  ", for "
- The name of the distribution class if available
- If the parameters are available, "(", parameters, ")"

Returns the short string describing the exception.

# GeneratorCreationException

This exception is thrown when a problem occurs during the construction of a random variate generator by ParamReadHelper.createGenerator (RandomVariateGenParams, Random-Stream).

package [umontreal.iro.lecuyer.xmlbind;](#page-15-0)

public class GeneratorCreationException extends [Exception](http://docs.oracle.com/javase/6/docs/api/java/lang/Exception.html)

## **Constructors**

```
public GeneratorCreationException()
```
Constructs a new generator creation exception with no generator information or message.

public GeneratorCreationException [\(String](http://docs.oracle.com/javase/6/docs/api/java/lang/String.html) message)

Constructs a new generator creation exception with no generator information and message message.

# Parameter

message the message describing the exception.

# public GeneratorCreationException [\(Distribution](http://www.iro.umontreal.ca/~simardr/ssjlab/doc/html/umontreal/iro/lecuyer/probdist/Distribution.html) dist, [Class<](http://docs.oracle.com/javase/6/docs/api/java/lang/Class.html)? extends [RandomVariateGen>](http://www.iro.umontreal.ca/~simardr/ssjlab/doc/html/umontreal/iro/lecuyer/randvar/RandomVariateGen.html) genClass)

Constructs a new generator creation exception with distribution dist, generator class genClass, and no message.

#### Parameters

dist the distribution associated with the generator..  $=$  \*

genClass the class of the random variate generator that cannot be created.

# public GeneratorCreationException [\(Distribution](http://www.iro.umontreal.ca/~simardr/ssjlab/doc/html/umontreal/iro/lecuyer/probdist/Distribution.html) dist, [Class<](http://docs.oracle.com/javase/6/docs/api/java/lang/Class.html)? extends [RandomVariateGen>](http://www.iro.umontreal.ca/~simardr/ssjlab/doc/html/umontreal/iro/lecuyer/randvar/RandomVariateGen.html) genClass, [String](http://docs.oracle.com/javase/6/docs/api/java/lang/String.html) message)

Constructs a new generator creation exception with distribution dist, generator class genClass, and message message.

## Parameters

dist the distribution associated with the generator..

genClass the class of the random variate generator that cannot be created.

message the message describing the exception.

# Methods

```
public Distribution getDistribution()
```
Returns the distribution which caused the exception.

Returns the distribution having caused the exception.

```
public Class<? extends RandomVariateGen> getGeneratorClass
()
```
Returns the generator class which caused the exception.

Returns the generator class having caused the exception.

```
public String toString()
```
Returns a short description of this exception. If no distribution and generator class are associated with this exception, this method returns the result of the superclass's toString method. Otherwise, it returns a string with the following contents.

- The name of this class
- $\bullet$  " $\cdot$ "
- If a message is given, the text of the message.
- $\bullet$  ", for "
- If the distribution is available
	- "distribution "
	- The result of [Object.toString\(\)](http://docs.oracle.com/javase/6/docs/api/java/lang/Object.html#toString(()))
	- If the generator class is available ", "
- If the generator class is given, "generator " followed by the generator class name

Returns the short string describing the exception.

# RemappingContentHandler

SAX content handler remapping namespace prefixes. Some tools produces XML without giving control over the prefixes associated with namespace URIs. For example, the JAXB marshaller can output XML, but it generates prefixes such as ns2, ns3, etc. This content handler can be used to filter SAX events generated by such processors to map namespace URIs to user-defined prefixes. One simply provides a map associating prefixes with URIs along with a content handler filtered events are sent to. This content handler is used by [JAXBParamsConverter](#page-16-0) to implement namsepace prefix mapping independently of the JAXB provider.

```
package umontreal.iro.lecuyer.xmlbind;
```
public class RemappingContentHandler implements [ContentHandler](http://docs.oracle.com/javase/6/docs/api/org/xml/sax/ContentHandler.html)

# Constructor

# public RemappingContentHandler [\(Map](http://docs.oracle.com/javase/6/docs/api/java/util/Map.html)[<String, String>](http://docs.oracle.com/javase/6/docs/api/java/lang/String.html) prefixToUri, [ContentHandler](http://docs.oracle.com/javase/6/docs/api/org/xml/sax/ContentHandler.html) targetHandler)

Constructs a new remapping content handler sending events to the given target handler, and using the supplied prefix-to-URI map.

# Parameters

targetHandler the target handler to send events to.

prefixToUri the prefix-to-URI mapping.

# Throws

NullPointerException if the content handler is null.

IllegalArgumentException if one URI is mapped to multiple prefixes.

# Methods

```
public ContentHandler getTargetHandler()
```
Returns the target content handler.

Returns the target content handler.

```
public void setTargetHandler (ContentHandler targetHandler)
  Sets the target content handler.
```
# Parameter

targetHandler the new target handler.

# NamedInfo

Represents the information about an entity with a name and possibly properties. This object is constructed from a Named instance which is obtained by unmarshalling some XML elements using JAXB. It allows the user to access the properties using a Java map rather than a list with an object for each property. This class is often extended to represent specific entities, for example the call types of a call center.

package [umontreal.iro.lecuyer.xmlbind;](#page-15-0)

public class NamedInfo

# **Constructors**

public NamedInfo (Named named)

Constructs a new named entity from the parameter object named.

#### Parameter

named the parameter object representing the named entity.

#### public NamedInfo [\(String](http://docs.oracle.com/javase/6/docs/api/java/lang/String.html) name)

Constructs a named entity with name name, and no property.

#### Parameter

name the name of the new entity.

public NamedInfo [\(String](http://docs.oracle.com/javase/6/docs/api/java/lang/String.html) name, [Map<](http://docs.oracle.com/javase/6/docs/api/java/util/Map.html)[String,](http://docs.oracle.com/javase/6/docs/api/java/lang/String.html) ? extends [Object>](http://docs.oracle.com/javase/6/docs/api/java/lang/Object.html) properties)

Constructs a new named entity with name name, and properties stored in the map properties. Each key of the given map represents the name of a property while the corresponding value in the map is the value of the property.

## Parameters

name the name of the entity.

properties the properties of the entity.

# Methods

#### public [String](http://docs.oracle.com/javase/6/docs/api/java/lang/String.html) getName()

Returns the name associated with this named entity. This returns null if no name is associated.

Returns the associated name.

# public [Map<](http://docs.oracle.com/javase/6/docs/api/java/util/Map.html)[String,](http://docs.oracle.com/javase/6/docs/api/java/lang/String.html) [Object>](http://docs.oracle.com/javase/6/docs/api/java/lang/Object.html) getProperties()

Returns the properties associated with the entity represented by this object. Each key of the returned map represents the name of a property while the corresponding value in the map is the value of the property.

Returns the associated properties.

# public [Map<](http://docs.oracle.com/javase/6/docs/api/java/util/Map.html)[String, String>](http://docs.oracle.com/javase/6/docs/api/java/lang/String.html) getStringProperties()

Returns a map constructed by converting each value of properties in map returned by get-Properties() to a string. If a property has the null value, it is converted to the "null" string.

Returns the properties, with their values converted to strings.

# SourceArray2D

<span id="page-42-0"></span>Represents a 2D array obtained from a data source such a text file, or a spreadsheet. Such a source array can be used to create 1D or 2D arrays. The rows(), columns (int), and get (Class, int, int) methods can then be used to inspect the array.

package [umontreal.iro.lecuyer.xmlbind;](#page-15-0)

public interface SourceArray2D extends [Closeable](http://docs.oracle.com/javase/6/docs/api/java/io/Closeable.html)

# Methods

public int rows()

Returns the number of rows in the source array.

Returns the number of rows in the array.

#### public int columns (int row)

Returns the number of columns in row row of the source array.

## Parameter

row the row to test.

Returns the number of columns in the row.

#### Throws

IllegalArgumentException if the row index is out of bounds.

public <T> T get [\(Class<](http://docs.oracle.com/javase/6/docs/api/java/lang/Class.html)T> pcls, int row, int column)

Returns the element at row row and column column of the source array, converted to class pcls.

#### Type parameter

T the target class.

#### Parameters

pcls the target class.

row the row index.

column the column index.

Returns the element.

#### Throws

IllegalArgumentException if the row or column indices are out of bounds.

ClassCastException if the element cannot be converted to the target class.

#### public void close()

Clears the data in the source array.

# SourceSubset2D

Represents a source subset obtained from a source array. Such a 2D array is obtained by taking a subset of the rows and the columns of another source array.

package [umontreal.iro.lecuyer.xmlbind;](#page-15-0)

public class SourceSubset2D implements [SourceArray2D](#page-42-0)

# **Constructor**

```
public SourceSubset2D (SourceArray2D sourceArray, int fromRow, int
                       fromColumn, int numRows, int numColumns, boolean
                       transposed)
```
Constructs a new subset from the array sourceArray.

## Parameters

sourceArray the original source array.

fromRow the starting row in the original array.

fromColumn the starting column in the original array.

numRows the number of rows in the subset.

numColumns the number of columns in the subset.

transposed determines if the subset needs to be transposed.

# Throws

IllegalArgumentException if one or more arguments are negative or out of bounds.

IllegalStateException if sourceArray is not initialized.

# CSVSourceArray2D

Represents a source array whose contents is read from a CSV-formatted text file. Each line of the text file pointed to by a URL becomes a row of the source array, with elements of the row separated using commas. Text is read using [TextDataReader.readCSVData \(URL,](http://www.iro.umontreal.ca/~simardr/ssjlab/doc/html/umontreal/iro/lecuyer/util/TextDataReader.html#readCSVData((java.net.URL,%20char,%20char))) [char, char\)](http://www.iro.umontreal.ca/~simardr/ssjlab/doc/html/umontreal/iro/lecuyer/util/TextDataReader.html#readCSVData((java.net.URL,%20char,%20char))) with , as the column delimiter and " as the string delimiter, while [String-](#page-117-0)[Convert.fromString \(URI, ClassFinder, Class, String\)](#page-117-0) is used to convert strings to target objects.

In the XML file, the URL attribute of an element representing a CSV source array must be used to indicate the URL of the CSV data file.

package [umontreal.iro.lecuyer.xmlbind;](#page-15-0)

public class CSVSourceArray2D implements [SourceArray2D](#page-42-0)

## Method

public [URL](http://docs.oracle.com/javase/6/docs/api/java/net/URL.html) getURL()

Returns the URL of the text file containing the values of the array, in CSV format.

Returns the URL of the CSV data.

# ExcelSourceArray2D

Represents a source array whose contents is read from a Microsoft Excel workbook. Each row of the sheet with the given name, and contained in the workbook pointed to by a URL becomes a row of the source array, with elements of the row separated using commas. Data is read using JExcel API.

In the XML file, the URL attribute of an element representing a Excel source array must be used to indicate the URL of the data file. The sheetName attribute can also be used to indicate the name of a sheet. By default, the first sheet is read.

package [umontreal.iro.lecuyer.xmlbind;](#page-15-0)

public class ExcelSourceArray2D

## Methods

```
public URL getURL()
```
Returns the URL of the text file containing the values of the array, in CSV format.

Returns the URL of the CSV data.

```
public void close()
```
Closes the workbook associated with this object.

## public [SourceArray2D](#page-42-0) getSheet (int sheetIndex)

Constructs and returns a source array corresponding to the sheet with index sheetIndex in the workbook.

# Parameter

sheetIndex the sheet index.

Returns the source array corresponding to the sheet.

#### public [SourceArray2D](#page-42-0) getSheet [\(String](http://docs.oracle.com/javase/6/docs/api/java/lang/String.html) sheetName)

Constructs and returns a source array corresponding to the sheet with name sheetName in the workbook.

## Parameter

sheetName the sheet name.

Returns the source array corresponding to the sheet.

# DBSourceArray2D

Represents a source array whose data is extracted from a database using JDBC. The elements of the array are obtained by performing a query on a database. Each row of the resulting result set is a row in the source array, while each column corresponding to a field of the result set becomes a column in the array. The JDBC connection is initialized using [DBConnectionParam](#page-92-0), and the result set is converted into an array of objects using [JDBCManager.readObjectData2D \(Connection, String\)](http://www.iro.umontreal.ca/~simardr/ssjlab/doc/html/umontreal/iro/lecuyer/util/JDBCManager.html#readObjectData2D((java.sql.Connection,%20java.lang.String))). Any numeric object (instances of [Number](http://docs.oracle.com/javase/6/docs/api/java/lang/Number.html)) is converted to the target class while other objects not corresponding to the target class are converted to string before they are passed to [StringConvert.fromString \(URI,](#page-117-0) [ClassFinder, Class, String\)](#page-117-0).

In a XML file, the dataQuery attribute of an element representing a database-based source array is used to specify the query on the database. The database nested element is then used to describe the connection to the database.

package [umontreal.iro.lecuyer.xmlbind;](#page-15-0)

public class DBSourceArray2D

# Methods

public DBConnectionParams getDatabase()

Returns the parameters of the database connection used to obtain data for this source array.

Returns the database connection parameters.

public [Connection](http://docs.oracle.com/javase/6/docs/api/java/sql/Connection.html) getConnection()

Returns the connection to the database.

Returns the current connection.

# <span id="page-47-0"></span>Package umontreal.iro.lecuyer.xmlconfig

Provides some facilities to extract and verify parameters read from data files in XML format. Parameter reading is often tedious and clutters the application code with repetitive statements. Read parameters must be converted from string to useful types, checked for validity and processed in many ways before they can be used by an application program. By using XML [\[5\]](#page-193-0), one can take advantage of a standardized file format syntax and already implemented and robust parsers providing error checking. However, even when a validating parser, which is able to ensure that an XML file satisfy predefined structural constraints, is used, the parameters must be extracted from a parse tree and converted from string.

This package provides facilities to extract and convert values from a Document Object Model (DOM) document constructed using the Java API for XML (JAXP) or any other API implementing DOM Level 2 [\[3\]](#page-193-0) or above. It uses a design-patterns oriented technique strongly inspired from Apache Ant [\[1\]](#page-193-0) task building but extended to be used in a more general context.

## Format of parameter files

This section briefly introduces the XML format as used by the parameter files. See [\[5\]](#page-193-0) for the full XML specification. The first line of an XML file is optional and contains an header specifying the version of the format and the encoding. This line is like the following one:

# <?xml version="1.0" encoding="iso-8859-1"?>

If this line is not given, the UTF-8 character encoding is assumed. Specifying the encoding can be useful to allow accented characters to appear in the input when the used editor does not support UTF-8.

In an XML file, an *element* is a container with a name and possibly some attributes. It is represented by a starting marker and an ending marker. The text between these markers is called the *contents* of the element. For example,  $\leq$ **element>contents** $\leq$  $\leq$ **element>** declares an element with name element and contents contents. An element with no contents can be formatted as  $\leq$  lement  $\geq$ . This is called a *self-closing element*. The whole XML document is contained into a special element called the root element.

An *attribute* is a key-value pair associated with an element. An element can have zero or more attributes. For example, <element attribute="value"/> declares a self-closing element element with attribute attribute having value value. The order of an element's attributes is not important in any XML document.

The nested contents can be simple or complex. *Simple contents* is composed of only character data, i.e., text with no XML markers. If such characters are required for some reasons, they must be escaped by using entities. Entities are sequences of characters automatically substituted with character data by an XML parser. For the user, they act similarly to macros. Table [1](#page-48-0) shows the entities used to escape reserved characters.

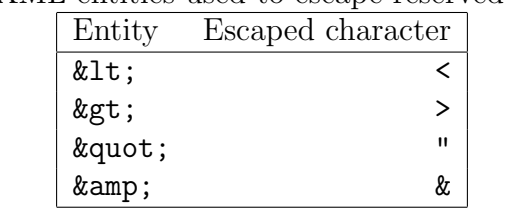

<span id="page-48-0"></span>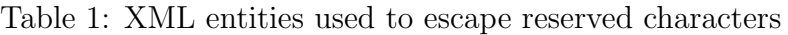

Complex contents is composed of character data and other elements. Some XML document types specify an order in which the elements need to be presented. For the parameter reader, the order of elements is not important.

At any point in the XML file, *comments* of the form  $\lt!!$  -- comment --> can be added. These comments are ignored by the parameter reader and can be used to document the parameter files.

*Processing instructions* can be used to communicate with specific XML processors. The parameter reading facility implemented in this package supports the import processing instruction which can be used to import packages when referring to class names in parameter files. The import processing instruction works the same way as the Java import statement. For example, <?import java.util.\*?> imports all classes in the java.util package.

# Extracting parameters

For an XML document to be converted into a parameter object, an instance of [ParamReader](#page-51-0) is needed. The root element name must be bound to a parameter object class, by modifying the elements map. For example, the following code associates the myparams root element with the class MyParams.

```
ParamReader reader = new ParamReader();
reader.elements.put ("myparams", MyParams.class);
```
After the binding is done, the reading method can be invoked. The read method accepts a [Document](http://docs.oracle.com/javase/6/docs/api/org/w3c/dom/Document.html) implementation or an XML file name and turns it into a parameter object. In the preceding example, the general format of the XML file would be

```
<myparams>
   ...
</myparams>
```
The following call would read the XML file and creates a MyParams instance.

MyParams par = (MyParams)reader.read ("file.xml");

# Converting back to XML

To be converted back to XML, a parameter object needs to provide a write method specified in the [StorableParam](#page-64-0) interface. This method turns the parameter object into a DOM document. The DOM document can then be converted to an XML file. The [AbstractParam](#page-65-0) class provides a write method capable of converting the storable parameter object to an XML file.

For example, if MyParams implements [StorableParam](#page-64-0), the following code can write the parameter object par to an XML file.

```
AbstractParam.write (new ClassFinder(), "file.xml",
                     par, "myparams", 3);
```
The class finder is used to convert [Class](http://docs.oracle.com/javase/6/docs/api/java/lang/Class.html) objects to simple class names, taking the import declarations into account. The name of the root element, myparams, must be given, as well as the number of spaces for each indentation level.

# Creating new parameter object classes

A parameter object can come from any class implementing the [Param](#page-63-0) interface, providing a no-argument constructor, and supplying setter, adder, or creater methods that will be mapped to XML attributes and nested elements. Setter methods are used to notify the parameter object about the value of attributes whereas adder and creater methods are used to notify nested elements.

For attribute *attr*, the setter method set Attr is called and the string contents of the attribute is converted to the target class by [StringConvert](#page-117-0). The id attribute has a special meaning for the parameter reader; it assigns a name to an element. When the xref attribute is associated with an element, the element's contents is expected to be empty and the only allowed attribute is xref. The parameter reader replaces such a reference element's attributes and contents with the element having the matching id attribute.

Nested XML elements are recursively turned into parameter objects by adder and creater methods. An adder method has the form addElement whereas a creater method has the form create *Element*. For simple contents, the adder method can accept a class that can be converted by [StringConvert](#page-117-0). For complex contents to be represented, another parameter object must be used.

For a parameter object to become storable, it must implement the [StorableParam](#page-64-0) subinterface of [Param](#page-63-0). This interface specifies a writing method responsible for the conversion. The [DOMUtils](#page-109-0) class contains helper methods that can be used during the conversion of any parameter object to a DOM tree.

Example of a parameter file. The following example shows how the parameters from a sample file are handled and converted.

```
<?xml version="1.0"?>
<myparams id="test">
  <numtypes>3</numtypes>
  <numgroups>2</numgroups>
  <arrivalrates>2, 4, 2</arrivalrates>
</myparams>
```
We define a class My[Param](#page-63-0)s implementing Param and providing a no-argument constructor and the following methods. The methods do not need to be public.

```
class MyParams implements Param {
   void setId (String id) { ... }
   void addNumtypes (int n) { ... }
   void addNumgroups (int n) { ... }
   ArrayParam createArrivalrates() {
      return new ArrayParam (double.class);
   }
   addArrivalrates (ArrayParam rates) { r = rates.getDoubleValues(); }
}
```
After the parameter object is constructed, the parameter reader calls setId with the string test. All other attributes are mapped to a corresponding setter method.

The parameter reader then calls addNumtypes with integer 3. The same process happens for the numgroups nested element.

When the arrivalrates element is found, the createArrivalrates method is called to create a parameter object. This creater method is necessary because the [ArrayParam](#page-84-0) class does not provide a no-argument constructor since the user needs to specify the component class for the array. The parameter reader constructs the array parameter object and pass it back to addArrivalrates when the configuration is done. The getDoubleValues method can be used to get an array of double-precision elements when the array component class is numeric. Note that there is a similar class for 2D arrays called [ArrayParam2D](#page-88-0).

# ParamReader

<span id="page-51-0"></span>Constructs a parameter object from an XML document parsed using a DOM parser. For this parameter reader to be used, values must be added to the map elements in order to map root elements to class names. The method read (String) can be used to construct a new parameter object from a DOM document or an XML file.

package [umontreal.iro.lecuyer.xmlconfig;](#page-47-0)

public class ParamReader

## Fields

#### public [Map<](http://docs.oracle.com/javase/6/docs/api/java/util/Map.html)[String,](http://docs.oracle.com/javase/6/docs/api/java/lang/String.html) [Class<](http://docs.oracle.com/javase/6/docs/api/java/lang/Class.html)? extends [Param>](#page-63-0)> elements

Provides mappings for root elements to Java classes. The keys of the elements map are strings representing XML element names whereas the values are [Class](http://docs.oracle.com/javase/6/docs/api/java/lang/Class.html) objects corresponding to parameter objects. When an element belongs to a namespace, its corresponding key in the map is given by namespace  $URI/taqname$ , where tagname is the tag name of the element, without the namespace prefix. If the element is not in a namespace, its key name is its tag name. For example, if the root element was given by

<pr:parameters xmlns:pr="http://www.test.uri">

The key name would be http://www.test.uri/parameters. If no namespace is used, the name is parameters.

#### public [File\[](http://docs.oracle.com/javase/6/docs/api/java/io/File.html)] searchPath

Contains the search path for the [searchFile \(String\)](#page-54-0) method. See the documentation of [searchFile \(String\)](#page-54-0) for more information. The default search path contains a single file referring to ., the current directory.

#### public [URI](http://docs.oracle.com/javase/6/docs/api/java/net/URI.html) baseURI

Contains the base URI used by the [readURL \(String\)](#page-53-0) method. The default base URL corresponds to the current working directory.

## **Constructor**

#### public ParamReader()

Constructs a new parameter reader.

# Methods

public static [URI](http://docs.oracle.com/javase/6/docs/api/java/net/URI.html) getDefaultBaseURI()

Returns the default base URI, which corresponds to the location of the current directory.

Returns the default base URL.

## public boolean isUsingSetAccessible()

Determines if the parameter reader can use the [AccessibleObject.setAccessible \(boolean\)](http://docs.oracle.com/javase/6/docs/api/java/lang/reflect/AccessibleObject.html#setAccessible((boolean))) when accessing members using Relfection. This reader allows setter, adder, and dispatcher methods in parameter objects to be protected or private. In this case, it uses the setAccessible method to bypass Java access control. However, this can cause problems when using applets or Java Web Start programs. As a result, one can prevent this parameter reader from calling the setAccessible method by calling setUsingSetAccessible (boolean) with false. However, disabling the set-accessible usage flag may result in [Param-](#page-61-0)[ReadException](#page-61-0)s caused by illegal accesses. By default, this returns true.

Returns the status of the set-accessible usage flag, default being true.

```
public void setUsingSetAccessible (boolean useSetAccessible)
```
Sets the set-accessible usage flag to useSetAccessible.

# Parameter

useSetAccessible the new value of the flag.

See also isUsingSetAccessible()

# public [ClassFinder](http://www.iro.umontreal.ca/~simardr/ssjlab/doc/html/umontreal/iro/lecuyer/util/ClassFinder.html) getClassFinder()

Returns the class finder associated with this parameter reader. The import declarations associated with this class finder are obtained from the XML parameter file through import processing instructions. For each parsed element, [ClassFinder.saveImports\(\)](http://www.iro.umontreal.ca/~simardr/ssjlab/doc/html/umontreal/iro/lecuyer/util/ClassFinder.html#saveImports(())) is used at the beginning of processing and [ClassFinder.restoreImports\(\)](http://www.iro.umontreal.ca/~simardr/ssjlab/doc/html/umontreal/iro/lecuyer/util/ClassFinder.html#restoreImports(())) is used at the end. For each processing instruction <?import name?>, name is added to the list returned by [Class-](http://www.iro.umontreal.ca/~simardr/ssjlab/doc/html/umontreal/iro/lecuyer/util/ClassFinder.html#getImports(()))[Finder.getImports\(\)](http://www.iro.umontreal.ca/~simardr/ssjlab/doc/html/umontreal/iro/lecuyer/util/ClassFinder.html#getImports(())).

Returns the class finder associated to this parameter reader.

# public [Element](http://docs.oracle.com/javase/6/docs/api/org/w3c/dom/Element.html) getElementById [\(String](http://docs.oracle.com/javase/6/docs/api/java/lang/String.html) id)

Returns the element, in the currently read document, having an id attribute with value id. If no such element exists, null is returned.

# Parameter

id the identifier of the element.

<span id="page-53-0"></span>Returns the corresponding element.

public [Param](#page-63-0) readFile [\(String](http://docs.oracle.com/javase/6/docs/api/java/lang/String.html) fileName) throws [IOException,](http://docs.oracle.com/javase/6/docs/api/java/io/IOException.html) [ParserConfigurationException,](http://docs.oracle.com/javase/6/docs/api/javax/xml/parsers/ParserConfigurationException.html) [SAXException](http://docs.oracle.com/javase/6/docs/api/org/xml/sax/SAXException.html)

Reads the parameter object given by the file fileName. Uses [searchFile \(String\)](#page-54-0) to find an existing file with the name fileName on the current search path, and passes this file to the read (File) method. With the default search path, this looks in the current directory only.

# Parameter

fileName the file name to be parsed.

Returns the constructed parameter object.

# Throws

ParserConfigurationException if the parser could not be configured properly.

IOException if an I/O error occurs.

SAXException if a parse error occurs.

ParamReadException if an extraction error occurs.

ClassCastException if [elements](#page-51-0) contains a value which is not of class [Class](http://docs.oracle.com/javase/6/docs/api/java/lang/Class.html).

# public [Param](#page-63-0) readURL [\(String](http://docs.oracle.com/javase/6/docs/api/java/lang/String.html) url) throws [IOException,](http://docs.oracle.com/javase/6/docs/api/java/io/IOException.html) [ParserConfigurationException,](http://docs.oracle.com/javase/6/docs/api/javax/xml/parsers/ParserConfigurationException.html) [SAXException](http://docs.oracle.com/javase/6/docs/api/org/xml/sax/SAXException.html)

Reads the parameter object given by the URL url. Uses [URI.resolve \(URI\)](http://docs.oracle.com/javase/6/docs/api/java/net/URI.html#resolve((java.net.URI))) to resolve url against [baseURI](#page-51-0), converts the resulting URI into a URL, and give the resulting URL to read (URL).

# Parameter

url the relative URI.

Returns the parameter object.

# Throws

IOException if an I/O exception occurs during parameter reading.

SAXException if a parse error occurs.

ParamReadException if an extraction error occurs.

ClassCastException if [elements](#page-51-0) contains a value which is not of class [Class](http://docs.oracle.com/javase/6/docs/api/java/lang/Class.html).

# [@Deprecated](http://docs.oracle.com/javase/6/docs/api/java/lang/Deprecated.html) public [Param](#page-63-0) read [\(String](http://docs.oracle.com/javase/6/docs/api/java/lang/String.html) fileName) throws [IOException,](http://docs.oracle.com/javase/6/docs/api/java/io/IOException.html) [ParserConfigurationException,](http://docs.oracle.com/javase/6/docs/api/javax/xml/parsers/ParserConfigurationException.html) [SAXException](http://docs.oracle.com/javase/6/docs/api/org/xml/sax/SAXException.html)

Uses [searchFile \(String\)](#page-54-0) to find an existing file with the name fileName on the current search path, and passes this file to the read (File) method. With the default search path, this looks in the current directory only.

# <span id="page-54-0"></span>Parameter

fileName the file name

Returns the constructed parameter object.

# **Throws**

ParserConfigurationException if the parser could not be configured properly.

IOException if an I/O error occurs.

SAXException if a parse error occurs.

ParamReadException if an extraction error occurs.

ClassCastException if [elements](#page-51-0) contains a value which is not of class [Class](http://docs.oracle.com/javase/6/docs/api/java/lang/Class.html).

Deprecated Use [readFile \(String\)](#page-53-0) instead.

# public [Param](#page-63-0) read [\(File](http://docs.oracle.com/javase/6/docs/api/java/io/File.html) fileName) throws [IOException,](http://docs.oracle.com/javase/6/docs/api/java/io/IOException.html) [ParserConfigurationException,](http://docs.oracle.com/javase/6/docs/api/javax/xml/parsers/ParserConfigurationException.html) [SAXException](http://docs.oracle.com/javase/6/docs/api/org/xml/sax/SAXException.html)

Reads a parameter object from the XML file filaName. If the given file is found, the method adds its parent directory to the search path, and sets it as the base URI. It then creates an XML parser using JAXP, parses the XML file and passes the created DOM document to (Documnet). The [DocumentBuilder](http://docs.oracle.com/javase/6/docs/api/javax/xml/parsers/DocumentBuilder.html) instance used to parse the XML files is created only once for each instance of parameter reader, by the [getDocumentBuilder\(\)](#page-56-0) method. After this process, the method restores the original search path.

# Parameter

fileName the file name to be parsed.

Returns the constructed parameter object.

# Throws

ParserConfigurationException if the parser could not be configured properly.

IOException if an I/O error occurs.

SAXException if a parse error occurs.

ParamReadException if an extraction error occurs.

ClassCastException if [elements](#page-51-0) contains a value which is not of class [Class](http://docs.oracle.com/javase/6/docs/api/java/lang/Class.html).

# public [File](http://docs.oracle.com/javase/6/docs/api/java/io/File.html) searchFile [\(String](http://docs.oracle.com/javase/6/docs/api/java/lang/String.html) fileName) throws [FileNotFoundException](http://docs.oracle.com/javase/6/docs/api/java/io/FileNotFoundException.html)

Returns a file object corresponding to an existing file with name fileName by looking on the current search path. If the given file name is an absolute path, or the search path stored in the [searchPath](#page-51-0) field is null or has length 0, this method creates a file object from the given file name. If that file exists, i.e., if fileName is a valid relative or absolute path pointing to an existing file, this method returns the file object. Otherwise, for each non-null element p of the [searchPath](#page-51-0) array, this method makes a file object with parent p and name fileName. It returns the first file object referring to an existing file. If no file with the given name can be found on the search path, this method throws a [FileNotFoundException](http://docs.oracle.com/javase/6/docs/api/java/io/FileNotFoundException.html).

## Parameter

fileName the name of the file to search for.

Returns the found file.

## Throws

FileNotFoundException if the file cannot be found.

# public [Param](#page-63-0) read [\(URL](http://docs.oracle.com/javase/6/docs/api/java/net/URL.html) url) throws [IOException,](http://docs.oracle.com/javase/6/docs/api/java/io/IOException.html) [ParserConfigurationException,](http://docs.oracle.com/javase/6/docs/api/javax/xml/parsers/ParserConfigurationException.html) [SAXException](http://docs.oracle.com/javase/6/docs/api/org/xml/sax/SAXException.html)

Reads a parameter object from the XML file located at URL url. The method sets the given URL as the base URI. If the given URL corresponds to a file, the method also adds its parent directory to the search path. It then creates an XML parser using JAXP, parses the XML file and passes the created DOM document to (Documnet). The [DocumentBuilder](http://docs.oracle.com/javase/6/docs/api/javax/xml/parsers/DocumentBuilder.html) instance used to parse the XML files is created only once for each instance of parameter reader, by the [getDocumentBuilder\(\)](#page-56-0) method. After this process, the method restores the original search path.

# Parameter

url the URL pointing to the file to be parsed.

Returns the constructed parameter object.

## Throws

ParserConfigurationException if the parser could not be configured properly.

IOException if an I/O error occurs.

SAXException if a parse error occurs.

ParamReadException if an extraction error occurs.

ClassCastException if [elements](#page-51-0) contains a value which is not of class [Class](http://docs.oracle.com/javase/6/docs/api/java/lang/Class.html).

public [Param](#page-63-0) read [\(InputStream](http://docs.oracle.com/javase/6/docs/api/java/io/InputStream.html) stream) throws [IOException,](http://docs.oracle.com/javase/6/docs/api/java/io/IOException.html) [ParserConfigurationException,](http://docs.oracle.com/javase/6/docs/api/javax/xml/parsers/ParserConfigurationException.html) [SAXException](http://docs.oracle.com/javase/6/docs/api/org/xml/sax/SAXException.html)

This is similar to read (String), but it reads the XML document from the stream stream instead of from a file.

## Parameter

stream the stream to read the XML document from.

Returns the constructed parameter object.

# <span id="page-56-0"></span>**Throws**

ParserConfigurationException if the parser could not be configured properly.

IOException if an I/O error occurs.

SAXException if a parse error occurs.

ParamReadException if an extraction error occurs.

ClassCastException if [elements](#page-51-0) contains a value which is not of class [Class](http://docs.oracle.com/javase/6/docs/api/java/lang/Class.html).

# public [DocumentBuilder](http://docs.oracle.com/javase/6/docs/api/javax/xml/parsers/DocumentBuilder.html) getDocumentBuilder() throws [ParserConfigurationException](http://docs.oracle.com/javase/6/docs/api/javax/xml/parsers/ParserConfigurationException.html)

Returns the document builder instance associated with this instance of parameter reader. If no document builder is associated yet, one is created. This coalescent document builder is configured to expand entities, ignore white spaces and is not validating. See [Document-](http://docs.oracle.com/javase/6/docs/api/javax/xml/parsers/DocumentBuilderFactory.html)[BuilderFactory](http://docs.oracle.com/javase/6/docs/api/javax/xml/parsers/DocumentBuilderFactory.html) for more information.

Returns the associated document builder.

# Throws

ParserConfigurationException if the parser could not be configured properly.

# public [Param](#page-63-0) read [\(Document](http://docs.oracle.com/javase/6/docs/api/org/w3c/dom/Document.html) doc)

Reads a DOM document doc and constructs a parameter object based on its contents. If some problems occur during the extraction of parameters, a [ParamReadException](#page-61-0) is thrown.

When given an XML document, the method maps the root element name to a Java [Class](http://docs.oracle.com/javase/6/docs/api/java/lang/Class.html) object by using [elements](#page-51-0).

Before the parameter object is created, the given document is scanned for elements with non-empty id attributes. These elements are put into an internal map that is cleared before this method ends. Each time an element with a xref attribute is found, it is automatically replaced with an element having the corresponding id attribute. The parameter reader keeps a stack of currently-processed elements to avoid infinite loops during this reference resolution process.

The [createParameterObject \(Class, Element\)](#page-57-0) method is then used to construct the parameter object from the XML element.

# Parameter

doc the DOM document being read.

Returns the constructed parameter object.

# <span id="page-57-0"></span>Throws

ParamReadException if an extraction error occurs.

ClassCastException if [elements](#page-51-0) contains a value which is not of class [Class](http://docs.oracle.com/javase/6/docs/api/java/lang/Class.html).

public <T extends [Param>](#page-63-0) T createParameterObject [\(Class<](http://docs.oracle.com/javase/6/docs/api/java/lang/Class.html)T> c, [Element](http://docs.oracle.com/javase/6/docs/api/org/w3c/dom/Element.html) el)

Constructs a new parameter object of class c from the DOM element el. The method first tries to construct the parameter object by calling one of the four type of constructors, in that order: (ParamReader, Element), (ParamReader), (Element), and (). The constructors receiving the processed element allow a class to override the automatic parameter extraction. Otherwise, the method uses processElement (Element, Param) to perform the processing if the call to the constructor succeeds. If the construction of the object fails, a [ParamRead-](#page-61-0)[Exception](#page-61-0) is thrown.

# Parameters

c the target class of the parameter object.

el the element the parameters are extracted from.

Returns the constructed parameter object.

## Throws

ParamReadException if an error occurs during parameter extraction.

## public void processElement [\(Element](http://docs.oracle.com/javase/6/docs/api/org/w3c/dom/Element.html) el, [Param](#page-63-0) o)

Configures the parameter object o by processing the DOM element el. To achieve this result with arbitrary objects, the method assumes the parameter objects respect some design patterns summarized in tables [2](#page-58-0) and [3.](#page-58-0) These patterns specify methods one can implement to interact with the parameter reader.

These methods are not specified in the [Param](#page-63-0) interface because their signatures are incomplete or they are optional. Some method names depend on the attribute or nested element name and the argument type directs the conversion from string.

Some of the possible methods can take an optional URI argument which corresponds to the namespace URI of the attribute or nested element being set, created or added, or null if no namespace is used. If a namespace URI is incorrect, a tester method can return false and other methods can throw a [ParamReadException](#page-61-0).

If the class of the parameter object defines several setter, adder or creater methods having the same name, the reader selects a single method to call. The methods of the parameter object are sorted using the comparator [MethodComparator](#page-59-0) and the sorted array of methods is searched linearly, the first appropriate method being selected. This comparator implements an heuristic to place the most specialized methods first. In particular, the method with the greatest number of arguments and supported by the reader is taken. If more than one methods have the same greatest number of arguments, some argument types have priority over other types. ParamReader, [Param](#page-63-0), and [Node](http://docs.oracle.com/javase/6/docs/api/org/w3c/dom/Node.html) have high priority whereas arrays have low priority.

For each attribute with local name attr, a suport test is performed. If the parameter object class defines a isAttributeSupported method returning a boolean value, this method is

<span id="page-58-0"></span>

| Name   | Role                                      |
|--------|-------------------------------------------|
| uri    | Namespace URI of attribute or nested ele- |
|        | ment                                      |
| lname  | Local name of attribute or nested element |
| class  | Name of a class or primitive type         |
| pclass | Name of a class implementing Param        |
| value  | The value converted from string           |
| el     | The element being processed               |
| cel    | The nested (or child) element             |
| attr   | An attribute in el                        |

Table 2: Variables used in parameter object methods

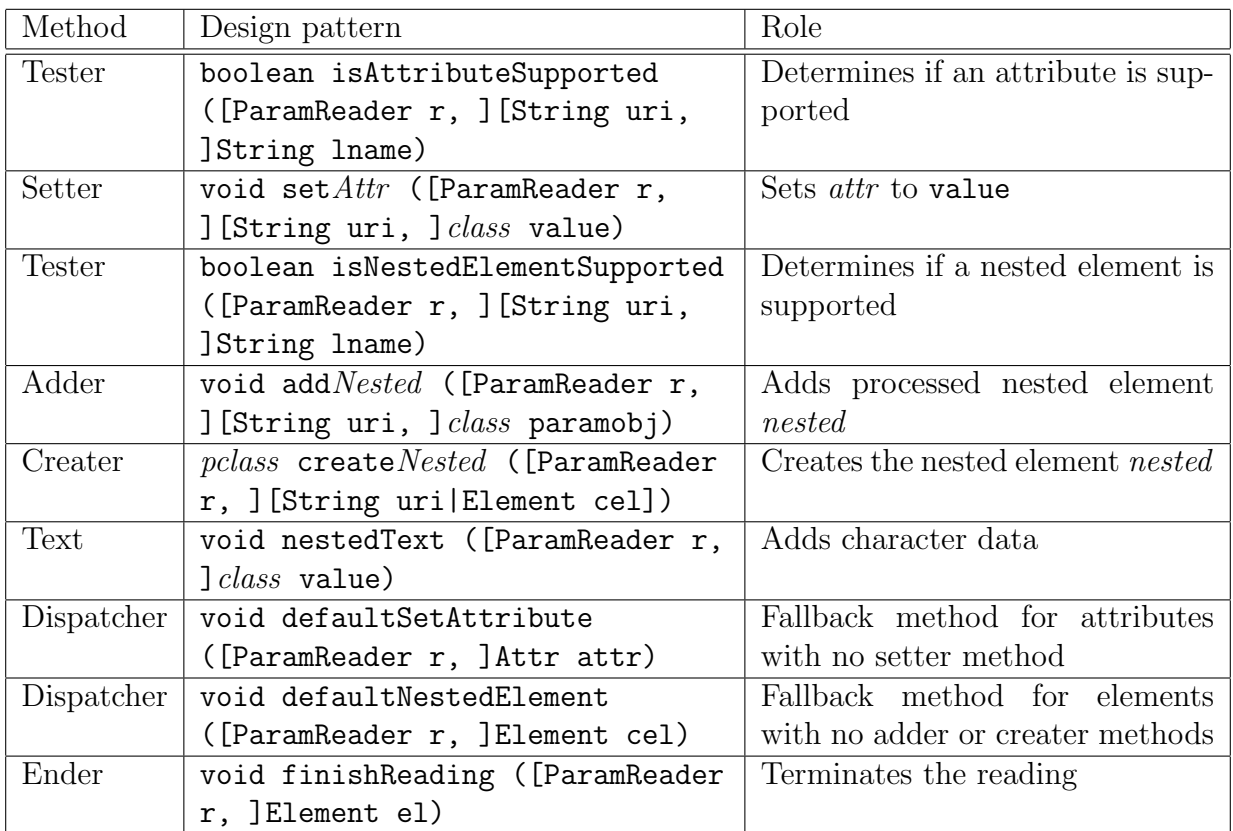

Table 3: Summary of design patterns for parameter objects

called to test attr. If it returns false, an exception is thrown. If it returns true or the method does not exist, the attribute processing continues. After the support test, the method tries to call an appropriate setter method in the parameter object. The [String-](#page-117-0)[Convert.fromString \(URI, ClassFinder, Class, String\)](#page-117-0) method is given the string value of the attribute, and the result is given to the setter method. If no setter method is provided for a given attribute, the parameter reader tries to call a dispatcher method <span id="page-59-0"></span>named defaultSetAttribute. If no setter or dispatcher method can be called to set a given attribute, the reader terminates with a [ParamReadException](#page-61-0).

After the attributes are set, nested elements can be constructed and added to the parameter object. For nested text, a nestedText method is looked for. The argument of nestedText can be of any type provided that [StringConvert.fromString \(URI, Class-](#page-117-0)[Finder, Class, String\)](#page-117-0) is capable of converting it from [String](http://docs.oracle.com/javase/6/docs/api/java/lang/String.html).

A nested element with local name nested is processed using an adder or a creater method. As with attributes, a support test is performed using isNestedElementSupported, if it exists. Often, a nested element may contain nested text only. For such elements, if the paramobj argument does not correspond to a class implementing [Param](#page-63-0), the parameter reader uses [StringConvert.fromString \(URI, ClassFinder, Class, String\)](#page-117-0) to convert the nested text into an object for the adder method. Otherwise, the class of paramobj must implement [Param](#page-63-0). The [createParameterObject \(Class, Element\)](#page-57-0) method is called recursively to obtain a parameter object which is passed to the adder method. The class of the nested parameter object depends on the argument of the adder method.

If the nested element cannot be constructed by a single-argument or a no-argument constructor, the adder method can be replaced by a creater method of the form createNested. The method must construct and return the parameter object, possibly after configuring it. When the traversed element is received, the automatic extraction process is bypassed. If both an adder and creater methods are present with the same argument type, the creater method is called first and the adder method is called with the processed parameter object which was constructed using the creater method.

If no adder or creater methods are available to process a nested element, the method tries to call a dispatcher method with name If no adder, creater or dispatcher method can process a given element, a [ParamReadException](#page-61-0) is thrown.

When all contents is processed, the method looks for a **finishReading** method in the parameter object. If such a method is found, it is called with el as an argument. This method can be used to finalize the parameter reading and processing.

# Parameters

- el the element being processed.
- o the parameter object being defined.

# Throws

ParamReadException if a problem occurs during the extraction of parameters.

# Nested class

public static class MethodComparator implements [Comparator<](http://docs.oracle.com/javase/6/docs/api/java/util/Comparator.html)[Method>](http://docs.oracle.com/javase/6/docs/api/java/lang/reflect/Method.html)

Comparator for sorting the methods returned by [Introspection.getMethods \(Class\)](http://www.iro.umontreal.ca/~simardr/ssjlab/doc/html/umontreal/iro/lecuyer/util/Introspection.html#getMethods((java.lang.Class%3C?%3E))). For more consistent searching of overloaded methods, the [ParamReader.processElement](#page-57-0) [\(Element, Param\)](#page-57-0) method sorts the methods returned by [Introspection.getMethods](http://www.iro.umontreal.ca/~simardr/ssjlab/doc/html/umontreal/iro/lecuyer/util/Introspection.html#getMethods((java.lang.Class%3C?%3E))) [\(Class\)](http://www.iro.umontreal.ca/~simardr/ssjlab/doc/html/umontreal/iro/lecuyer/util/Introspection.html#getMethods((java.lang.Class%3C?%3E))). Methods with different names are sorted in alphabetical order. If two or more methods have the same name, they are sorted from the greatest to the smallest visibility: public, protected, package-private, and private. If two methods share the same name and visibility, they are sorted from the greatest to the smallest number of arguments.

When methods with the same name, visibility, and same number of arguments must be compared, the comparator applies a test to each argument, until the methods can be ordered. First, argument 0 is compared with other methods' argument 0. If the arguments are equal, or cannot be ordered, the test is performed with argument 1, 2, etc., until the arguments can be ordered. If all the arguments are equal or cannot be ordered, the methods cannot be ordered and are declared equal by the comparator. In this case, the final order of the methods depends on the Virtual Machine being used.

| Class (including subclasses) | Score          |
|------------------------------|----------------|
| ParamReader                  |                |
| Node                         | $\overline{2}$ |
| Param                        | 3              |
| TimeParam or primitive type  |                |
| Number                       | 5              |
| File, URI, URL               |                |
| String                       | 7              |
| Object                       | 8              |
| Other                        |                |
| Arrays                       | $2x$ Component |

Table 4: Score assigned to classes when comparing arguments

Arguments are compared based on their types only. To compare data types, the comparator assigns a score to each one and orders the type with the smallest score first. For array types, the score of the component type is multipled by two. If types have the same score, they are equal or cannot be ordered by this algorithm. Table 4 gives the score assigned to each class.

# ParamReadException

<span id="page-61-0"></span>This exception is thrown when a problem happens when converting a DOM document into a tree of parameter objects.

package [umontreal.iro.lecuyer.xmlconfig;](#page-47-0)

public class ParamReadException extends [RuntimeException](http://docs.oracle.com/javase/6/docs/api/java/lang/RuntimeException.html)

## **Constructors**

```
public ParamReadException()
```
Constructs a new parameter reading exception with no message and no node.

## public ParamReadException [\(Node](http://docs.oracle.com/javase/6/docs/api/org/w3c/dom/Node.html) node)

Constructs a new parameter reading exception with no message and the node node.

#### Parameter

node the node the exception happened into.

#### public ParamReadException [\(String](http://docs.oracle.com/javase/6/docs/api/java/lang/String.html) message)

Constructs a new parameter reading exception with the given message.

# Parameter

message the error message describing the exception.

## public ParamReadException [\(Node](http://docs.oracle.com/javase/6/docs/api/org/w3c/dom/Node.html) node, [String](http://docs.oracle.com/javase/6/docs/api/java/lang/String.html) message)

Constructs a new parameter reading exception with the given message and the node node.

### Parameters

node the node the exception happened into.

message the error message describing the exception.

# Methods

#### public [Node](http://docs.oracle.com/javase/6/docs/api/org/w3c/dom/Node.html) getNode()

Returns the DOM node in which the exception happened. If no node was associated with this exception, this returns null.

Returns the node in which the exception happened, or null.

```
public String toString()
```
Returns a short description of this exception. If no DOM node is associated with the exception, this calls the base class's toString method. Otherwise, a string containing the following elements is constructed and returned.

- The name of the class of this object.
- ": In "
- Information about the concerned node
- If a description message was provided
	- $-$  ", "
	- The description message

The node information depends on its type. For an element, the formatted node name is given. For an attribute, the name, value and owner element formatted name are given. For a text node, the contents of the node is returned, as well as the formatted name of its parent, are given. For a generic node, the name and value are returned. All node names are formatted using [DOMUtils.formatNodeName \(Node\)](#page-113-0) and values are formatted using [DOMUtils.formatNodeValue \(Node, int\)](#page-114-0) with a maximal length of 100.

Returns the short string describing the exception.

# Param

<span id="page-63-0"></span>Marks an object as a parameter object.

package [umontreal.iro.lecuyer.xmlconfig;](#page-47-0)

public interface Param

# StorableParam

<span id="page-64-0"></span>Represents a parameter object providing the capability to be converted back to a DOM element.

package [umontreal.iro.lecuyer.xmlconfig;](#page-47-0)

public interface StorableParam extends [Param](#page-63-0)

# Method

# public [Element](http://docs.oracle.com/javase/6/docs/api/org/w3c/dom/Element.html) toElement [\(ClassFinder](http://www.iro.umontreal.ca/~simardr/ssjlab/doc/html/umontreal/iro/lecuyer/util/ClassFinder.html) finder, [Node](http://docs.oracle.com/javase/6/docs/api/org/w3c/dom/Node.html) parent, [String](http://docs.oracle.com/javase/6/docs/api/java/lang/String.html) elementName, int spc)

Converts this parameter object to a DOM element using the class finder finder for formatting class names, with parent node parent, element name elementName, and spc spaces for each indentation level. The method must create an [Element](http://docs.oracle.com/javase/6/docs/api/org/w3c/dom/Element.html) instance with name elementName and add it to the node parent of the DOM tree. It is recommended to use [DOMUtils](#page-109-0) helper methods for this. After the element is created, attributes can be set and nested contents can be added. The configured DOM element is then returned.

#### **Parameters**

finder the class finder used to format class names.

parent the parent of the new element.

elementName the name of the constructed element.

spc the number of spaces for each indentation level.

Returns the newly-constructed element.

# AbstractParam

<span id="page-65-0"></span>Provides common attributes for parameter objects. This class pvovides the id attribute which can be used to identify an element in the XML file. The xref attribute can be used to reference an identified element. Both attributes are of type string.

```
Examples <element id="element-id"/>
```

```
<element xref="element-id"/>
```
## package [umontreal.iro.lecuyer.xmlconfig;](#page-47-0)

public abstract class AbstractParam implements [Param](#page-63-0)

## Methods

```
public String getId()
```
Returns the identifier associated with this element. By default, this is the empty string.

Returns the identifier of the element.

## public void setId [\(String](http://docs.oracle.com/javase/6/docs/api/java/lang/String.html) id)

Sets the identifier of this parameter element to id.

## Parameter

id the new identifier of the element.

## Throws

NullPointerException if id is null.

#### public [String](http://docs.oracle.com/javase/6/docs/api/java/lang/String.html) getXref()

Returns the identifier of the referenced element. By default, this is null.

Returns the referenced element identifier.

## public void setXref [\(String](http://docs.oracle.com/javase/6/docs/api/java/lang/String.html) xref)

Sets the referenced identifier to xref.

#### Parameter

xref the new referenced identifier.

#### Throws

NullPointerException if xref is null.

#### public void check()

Verifies that every needed parameter was specified. Throws a [ParamReadException](#page-61-0) in case of missing parameters.

# <span id="page-66-0"></span>Throws

ParamReadException if some parameters are missing or invalid.

```
public static void write (String fileName, StorableParam par, String
                           rootName, int spc) throws IOException,
                           ParserConfigurationException,
                           TransformerException
  Equivalent to write (new ClassFinder(), fileName, par, rootName, spc).
```
public static void write [\(ClassFinder](http://www.iro.umontreal.ca/~simardr/ssjlab/doc/html/umontreal/iro/lecuyer/util/ClassFinder.html) finder, [String](http://docs.oracle.com/javase/6/docs/api/java/lang/String.html) fileName, [StorableParam](#page-64-0) par, [String](http://docs.oracle.com/javase/6/docs/api/java/lang/String.html) rootName, int spc) throws [IOException,](http://docs.oracle.com/javase/6/docs/api/java/io/IOException.html) [ParserConfigurationException,](http://docs.oracle.com/javase/6/docs/api/javax/xml/parsers/ParserConfigurationException.html) [TransformerException](http://docs.oracle.com/javase/6/docs/api/javax/xml/transform/TransformerException.html)

Convenience method to write the parameters par into an XML file file, with a root element name rootName and spc spaces for each needed indentation level. The class finder finder is used to convert [Class](http://docs.oracle.com/javase/6/docs/api/java/lang/Class.html) objects into simple names. This method uses an XML transformer to write the document obtained using the [createDocument \(ClassFinder, StorableParam,](#page-68-0) [String, int\)](#page-68-0) method to an XML file.

# **Parameters**

finder the class finder used to format class names.

fileName the name of the output file.

par the parameter object to be stored.

rootName the name of the root element of the XML file.

spc the number of spaces per indentation level.

# Throws

IOException if an I/O error occurs.

ParserConfigurationException if the XML document builder could not be created.

TransformerException if the XML transformer could not be created properly.

```
public static void write (File file, StorableParam par, String rootName,
                          int spc) throws IOException,
                          ParserConfigurationException,
                          TransformerException
```
Equivalent to write (new ClassFinder(), file, par, rootName, spc).

public static void write [\(ClassFinder](http://www.iro.umontreal.ca/~simardr/ssjlab/doc/html/umontreal/iro/lecuyer/util/ClassFinder.html) finder, [File](http://docs.oracle.com/javase/6/docs/api/java/io/File.html) file, [StorableParam](#page-64-0) par, [String](http://docs.oracle.com/javase/6/docs/api/java/lang/String.html) rootName, int spc) throws [IOException,](http://docs.oracle.com/javase/6/docs/api/java/io/IOException.html) [ParserConfigurationException,](http://docs.oracle.com/javase/6/docs/api/javax/xml/parsers/ParserConfigurationException.html) [TransformerException](http://docs.oracle.com/javase/6/docs/api/javax/xml/transform/TransformerException.html)

Same as write (ClassFinder, String, StorableParam, String, int), for a file object rather than a file name.

# Parameters

finder the class finder used to format class names.

file the object representing the output file.

par the parameter object to be stored.

rootName the name of the root element of the XML file.

spc the number of spaces per indentation level.

#### Throws

IOException if an I/O error occurs.

ParserConfigurationException if the XML document builder could not be created.

TransformerException if the XML transformer could not be created properly.

public static void write [\(OutputStream](http://docs.oracle.com/javase/6/docs/api/java/io/OutputStream.html) out, [StorableParam](#page-64-0) par, [String](http://docs.oracle.com/javase/6/docs/api/java/lang/String.html) rootName, int spc) throws [IOException,](http://docs.oracle.com/javase/6/docs/api/java/io/IOException.html) [ParserConfigurationException,](http://docs.oracle.com/javase/6/docs/api/javax/xml/parsers/ParserConfigurationException.html) [TransformerException](http://docs.oracle.com/javase/6/docs/api/javax/xml/transform/TransformerException.html)

Equivalent to write (new ClassFinder(), out, par, rootName, spc).

public static void write [\(ClassFinder](http://www.iro.umontreal.ca/~simardr/ssjlab/doc/html/umontreal/iro/lecuyer/util/ClassFinder.html) finder, [OutputStream](http://docs.oracle.com/javase/6/docs/api/java/io/OutputStream.html) out, [StorableParam](#page-64-0) par, [String](http://docs.oracle.com/javase/6/docs/api/java/lang/String.html) rootName, int spc) throws [IOException,](http://docs.oracle.com/javase/6/docs/api/java/io/IOException.html) [ParserConfigurationException,](http://docs.oracle.com/javase/6/docs/api/javax/xml/parsers/ParserConfigurationException.html) [TransformerException](http://docs.oracle.com/javase/6/docs/api/javax/xml/transform/TransformerException.html)

Same as [write \(ClassFinder, String, StorableParam, String, int\)](#page-66-0), but writes the XML contents to the output stream out.

# Parameters

finder the class finder used to format class names.

out the output stream for the XML contents.

par the parameter object to be stored.

rootName the name of the root element of the XML file.

spc the number of spaces per indentation level.

## <span id="page-68-0"></span>Throws

IOException if an I/O error occurs.

ParserConfigurationException if the XML document builder could not be created.

TransformerException if the XML transformer could not be created properly.

public static void write [\(Writer](http://docs.oracle.com/javase/6/docs/api/java/io/Writer.html) out, [StorableParam](#page-64-0) par, [String](http://docs.oracle.com/javase/6/docs/api/java/lang/String.html) rootName, int spc) throws [IOException,](http://docs.oracle.com/javase/6/docs/api/java/io/IOException.html) [ParserConfigurationException,](http://docs.oracle.com/javase/6/docs/api/javax/xml/parsers/ParserConfigurationException.html) [TransformerException](http://docs.oracle.com/javase/6/docs/api/javax/xml/transform/TransformerException.html)

Equivalent to write (new ClassFinder(), out, par, rootName, spc).

public static void write [\(ClassFinder](http://www.iro.umontreal.ca/~simardr/ssjlab/doc/html/umontreal/iro/lecuyer/util/ClassFinder.html) finder, [Writer](http://docs.oracle.com/javase/6/docs/api/java/io/Writer.html) out, [StorableParam](#page-64-0) par, [String](http://docs.oracle.com/javase/6/docs/api/java/lang/String.html) rootName, int spc) throws [IOException,](http://docs.oracle.com/javase/6/docs/api/java/io/IOException.html) [ParserConfigurationException,](http://docs.oracle.com/javase/6/docs/api/javax/xml/parsers/ParserConfigurationException.html) [TransformerException](http://docs.oracle.com/javase/6/docs/api/javax/xml/transform/TransformerException.html)

Same as [write \(ClassFinder, String, StorableParam, String, int\)](#page-66-0), but writes the XML contents to the writer out.

## Parameters

finder the class finder used to format class names.

out the writer for the XML contents.

par the parameter object to be stored.

rootName the name of the root element of the XML file.

spc the number of spaces per indentation level.

## Throws

IOException if an I/O error occurs.

ParserConfigurationException if the XML document builder could not be created.

TransformerException if the XML transformer could not be created properly.

public static [Document](http://docs.oracle.com/javase/6/docs/api/org/w3c/dom/Document.html) createDocument [\(ClassFinder](http://www.iro.umontreal.ca/~simardr/ssjlab/doc/html/umontreal/iro/lecuyer/util/ClassFinder.html) finder, [StorableParam](#page-64-0) par, [String](http://docs.oracle.com/javase/6/docs/api/java/lang/String.html) rootName, int spc) throws [ParserConfigurationException](http://docs.oracle.com/javase/6/docs/api/javax/xml/parsers/ParserConfigurationException.html)

Constructs a DOM document from the storable parameter object par, using the class finder finder to resolve simple class names, with root element with name rootName, and with spc spaces of indentation.

# Parameters

finder the class finder used to resolve simple class names.

par the parameter object to write.

rootName the name of the root element.

spc the number of spaces of indentation.

Returns the constructed document.

## Throws

ParserConfigurationException

# TimeParam

<span id="page-70-0"></span>Represents a time duration or a rate parameter expressed in a time unit. This parameter object can be constructed from a string, or a value with a [TimeUnit](http://www.iro.umontreal.ca/~simardr/ssjlab/doc/html/umontreal/iro/lecuyer/util/TimeUnit.html) instance representing its unit. The get (TimeUnit) method can be used to obtain the value of the parameter, converted into a user-specified time unit. Usually, this parameter is used to represent a duration. Rates are supported for distribution scale parameters.

The time parameter can also be used as an XML attribute type or as a nested element when using [ParamReader](#page-51-0) to parse an XML document into a parameter object.

```
package umontreal.iro.lecuyer.xmlconfig;
```
public class TimeParam extends [AbstractParam](#page-65-0) implements [Cloneable](http://docs.oracle.com/javase/6/docs/api/java/lang/Cloneable.html)

## **Constructors**

public TimeParam()

Constructs a time parameter with value 0.

public TimeParam (double value)

Equivalent to TimeParam (value, false, null).

## Parameter

value the encoded value.

### Throws

IllegalArgumentException if value is negative.

public TimeParam (double value, [TimeUnit](http://www.iro.umontreal.ca/~simardr/ssjlab/doc/html/umontreal/iro/lecuyer/util/TimeUnit.html) unit) Equivalent to TimeParam (value, false, unit).

## Parameters

value the encoded value.

unit the time unit in which the value is assumed to be expressed.

## Throws

IllegalArgumentException if value is negative.

### public TimeParam (double value, boolean rate, [TimeUnit](http://www.iro.umontreal.ca/~simardr/ssjlab/doc/html/umontreal/iro/lecuyer/util/TimeUnit.html) unit)

Constructs a new time parameter with encoded value value, rate indicator rate, and time unit unit. If rate is true, value represents a rate that must be converted to a time by inversion before any time unit conversion is performed. unit represents the time unit in which value is assumed to be expressed. If unit is null, the get (TimeUnit) method performs no time conversion.

## Parameters

value the encoded value.

rate the rate indicator.

unit the time unit in which the value is assumed to be expressed.

## Throws

IllegalArgumentException if value is negative.

# public TimeParam [\(String](http://docs.oracle.com/javase/6/docs/api/java/lang/String.html) str)

Constructs a time parameter from the string str. A string representing a time parameter must contain a value, an optional rate indicator and an optional unit. If the value is followed by the rate indicator /, it is inverted before time unit conversion is performed by get (Time-Unit). The time unit must be the short name of any instance of [TimeUnit](http://www.iro.umontreal.ca/~simardr/ssjlab/doc/html/umontreal/iro/lecuyer/util/TimeUnit.html). For example, 12s represents 12 seconds and 12/m represents a rate of 12 units per minute.

## Parameter

str the string representation of the time parameter.

# Throws

IllegalArgumentException if the string is invalid.

# Methods

```
public double getValue()
```
Returns the value of this time parameter, without conversion.

Returns the time parameter's value.

# public void setValue (double value)

Sets the value of this time parameter to value.

## Parameter

value the new time parameter's value.

## Throws

IllegalArgumentException if value is negative or NaN.

public boolean getRateIndicator()

Returns the rate indicator of this time parameter.

Returns the time parameter's rate indicator.

public void setRateIndicator (boolean rate) Sets the rate indicator of this time parameter to rate.
## <span id="page-72-0"></span>Parameter

rate the new time parameter's rate indicator.

public [TimeUnit](http://www.iro.umontreal.ca/~simardr/ssjlab/doc/html/umontreal/iro/lecuyer/util/TimeUnit.html) getTimeUnit()

Returns the time unit of this parameter.

Returns this parameter's time unit.

public void setTimeUnit [\(TimeUnit](http://www.iro.umontreal.ca/~simardr/ssjlab/doc/html/umontreal/iro/lecuyer/util/TimeUnit.html) unit)

Sets the time unit of this parameter to unit.

#### Parameter

unit the new time unit of this parameter.

public double get [\(TimeUnit](http://www.iro.umontreal.ca/~simardr/ssjlab/doc/html/umontreal/iro/lecuyer/util/TimeUnit.html) dstUnit)

Equivalent to get (false, dstUnit).

## Parameter

dstUnit the destination time unit.

Returns the computed duration.

#### public double get (boolean dstRate, [TimeUnit](http://www.iro.umontreal.ca/~simardr/ssjlab/doc/html/umontreal/iro/lecuyer/util/TimeUnit.html) dstUnit)

Returns the rate or time extracted from this parameter, expressed in dstUnit. If dstRate is true, the returned value corresponds to a rate. Otherwise, it corresponds to a time.

If getTimeUnit() returns null, the method returns getValue() unchanged. Otherwise, if getRateIndicator() returns true, 1/getValue() is used instead of getValue(). The method uses [TimeUnit.convert \(double, TimeUnit, TimeUnit\)](http://www.iro.umontreal.ca/~simardr/ssjlab/doc/html/umontreal/iro/lecuyer/util/TimeUnit.html#convert((double,%20umontreal.iro.lecuyer.util.TimeUnit,%20umontreal.iro.lecuyer.util.TimeUnit))) to convert the value from source unit getTimeUnit() to destination unit dstUnit. If dstRate is true, one over the converted value is returned. Otherwise, the converted value is returned.

## Parameters

dstRate determines if the returned value must be a rate.

dstUnit the destination time unit.

Returns the computed duration or rate.

public static TimeParam valueOf [\(String](http://docs.oracle.com/javase/6/docs/api/java/lang/String.html) str)

Constructs a new time parameter from the string str, using [TimeParam \(String\)](#page-71-0) and returns the constructed instance.

## Parameter

str the string representation of the time parameter.

Returns the constructed time parameter.

## Throws

IllegalArgumentException if the string is invalid.

```
public String toString()
```
Formats this time parameter as a string. The returned string can be used by [TimeParam](#page-71-0) [\(String\)](#page-71-0) or [valueOf \(String\)](#page-72-0) to construct a time parameter.

Returns the time parameter, formatted as a string.

```
public boolean isAttributeSupported (String a)
```
For internal use only.

#### public void nestedText [\(String](http://docs.oracle.com/javase/6/docs/api/java/lang/String.html) str)

For internal use only.

## SourceArray2D

<span id="page-74-0"></span>Represents a 2D array obtained from a data source such a text file, or a database. Such a source array can be used to create 1D or 2D arrays. Any implementation of this interface must be initialized through the [init\(\)](#page-75-0) method before elements can be extracted from the source array. The rows(), columns (int), and get (Class, int, int) methods can then be used to inspect the array.

package [umontreal.iro.lecuyer.xmlconfig;](#page-47-0)

public interface SourceArray2D

### Methods

public int rows()

Returns the number of rows in the source array.

Returns the number of rows in the array.

Throws

IllegalStateException if the array was not initialized.

public int columns (int row)

Returns the number of columns in row row of the source array.

#### Parameter

row the row to test.

Returns the number of columns in the row.

Throws

IllegalStateException if the source array was not initialized.

IllegalArgumentException if the row index is out of bounds.

public <T> T get [\(Class<](http://docs.oracle.com/javase/6/docs/api/java/lang/Class.html)T> pcls, int row, int column) throws [UnsupportedConversionException](#page-125-0)

Returns the element at row row and column column of the source array, converted to class pcls.

#### Type parameter

T the target class.

#### <span id="page-75-0"></span>Parameters

pcls the target class.

row the row index.

column the column index.

Returns the element.

#### Throws

IllegalArgumentException if the row or column indices are out of bounds.

IllegalStateException if the array was not initialized.

ClassCastException if the element cannot be converted to the target class.

## public void init()

Initializes the source array.

#### Throws

IllegalStateException if the source array cannot be initialized.

## public void dispose()

Clears the data in the source array.

## public [String](http://docs.oracle.com/javase/6/docs/api/java/lang/String.html) getElementName()

Returns the name of the XML element representing the type of source array implemented.

Returns the name of the XML representing the array type.

## CSVSourceArray2D

<span id="page-76-0"></span>Represents a source array whose contents is read from a CSV-formatted text file. Each line of the text file pointed to by a URL becomes a row of the source array, with elements of the row separated using commas. Text is read using [TextDataReader.readCSVData \(URL,](http://www.iro.umontreal.ca/~simardr/ssjlab/doc/html/umontreal/iro/lecuyer/util/TextDataReader.html#readCSVData((java.net.URL,%20char,%20char))) [char, char\)](http://www.iro.umontreal.ca/~simardr/ssjlab/doc/html/umontreal/iro/lecuyer/util/TextDataReader.html#readCSVData((java.net.URL,%20char,%20char))) with , as the column delimiter and " as the string delimiter, while [String-](#page-117-0)[Convert.fromString \(URI, ClassFinder, Class, String\)](#page-117-0) is used to convert strings to target objects.

In the XML file, the URL attribute of an element representing a CSV source array must be used to indicate the URL of the CSV data file.

```
package umontreal.iro.lecuyer.xmlconfig;
```
public class CSVSourceArray2D extends [AbstractParam](#page-65-0) implements [SourceArray2D,](#page-74-0) [Cloneable,](http://docs.oracle.com/javase/6/docs/api/java/lang/Cloneable.html) [StorableParam](#page-64-0)

## Methods

public [URL](http://docs.oracle.com/javase/6/docs/api/java/net/URL.html) getURL()

Returns the URL of the text file containing the values of the array, in CSV format.

Returns the URL of the CSV data.

```
public void setURL (URL url)
```
Sets the URL pointing to the CSV file containing the elements of this array to url.

### Parameter

url the URL of the data.

## ExcelSourceArray2D

Represents a source array whose contents is read from a Microsoft Excel workbook. Each row of the sheet with the given name, and contained in the workbook pointed to by a URL becomes a row of the source array, with elements of the row separated using commas. Data is read using JExcel API.

In the XML file, the URL attribute of an element representing a Excel source array must be used to indicate the URL of the data file. The sheetName attribute can also be used to indicate the name of a sheet. By default, the first sheet is read.

```
package umontreal.iro.lecuyer.xmlconfig;
```
public class ExcelSourceArray2D extends [AbstractParam](#page-65-0) implements [SourceArray2D,](#page-74-0) [Cloneable,](http://docs.oracle.com/javase/6/docs/api/java/lang/Cloneable.html) [StorableParam](#page-64-0)

## Methods

public [URL](http://docs.oracle.com/javase/6/docs/api/java/net/URL.html) getURL()

Returns the URL of the text file containing the values of the array, in CSV format.

Returns the URL of the CSV data.

```
public void setURL (URL url)
```
Sets the URL pointing to the CSV file containing the elements of this array to url.

## Parameter

url the URL of the data.

## public [String](http://docs.oracle.com/javase/6/docs/api/java/lang/String.html) getSheetName()

Returns the name of the sheet to extract data from.

Returns the name of the sheet.

## public void setSheetName [\(String](http://docs.oracle.com/javase/6/docs/api/java/lang/String.html) sheetName)

Sets the sheet name to sheetName.

#### Parameter

sheetName the sheet name.

## DBSourceArray2D

<span id="page-78-0"></span>Represents a source array whose data is extracted from a database using JDBC. The elements of the array are obtained by performing a query on a database. Each row of the resulting result set is a row in the source array, while each column corresponding to a field of the result set becomes a column in the array. The JDBC connection is initialized using [DBConnectionParam](#page-92-0), and the result set is converted into an array of objects using [JDBCManager.readObjectData2D \(Connection, String\)](http://www.iro.umontreal.ca/~simardr/ssjlab/doc/html/umontreal/iro/lecuyer/util/JDBCManager.html#readObjectData2D((java.sql.Connection,%20java.lang.String))). Any numeric object (instances of [Number](http://docs.oracle.com/javase/6/docs/api/java/lang/Number.html)) is converted to the target class while other objects not corresponding to the target class are converted to string before they are passed to [StringConvert.fromString \(URI,](#page-117-0) [ClassFinder, Class, String\)](#page-117-0).

In a XML file, the dataQuery attribute of an element representing a database-based source array is used to specify the query on the database. The database nested element is then used to describe the connection to the database.

package [umontreal.iro.lecuyer.xmlconfig;](#page-47-0)

```
public class DBSourceArray2D extends AbstractParam
             implements SourceArray2D, Cloneable, StorableParam
```
### Methods

```
public DBConnectionParam getDatabase()
```
Returns the parameters of the database connection used to obtain data for this source array.

Returns the database connection parameters.

public void setDatabase [\(DBConnectionParam](#page-92-0) dbParams)

Sets the parameters of the database connection to dbParams.

#### Parameter

dbParams the parameters for the database connection.

public [String](http://docs.oracle.com/javase/6/docs/api/java/lang/String.html) getDataQuery()

Returns the SQL query used to obtain data for the element in the source array. The query, e.g., SELECT Column FROM Table, is made on the database whose parameters are given by getDatabase().

Returns the SQL query for data.

public void setDataQuery [\(String](http://docs.oracle.com/javase/6/docs/api/java/lang/String.html) dataQuery)

Sets the SQL query for data to dataQuery.

## Parameter

dataQuery the SQL query for data.

public void init()

Initializes the source array by performing the SQL query. This method establishes the connection to the database using JDBC, issues the SQL query, and copies the elements of the result set in an internal 2D array. The resulting internal array, which is the contents of the source array, is a snapshot of the result of the query; it is not updated automatically if the database changes.

## public void addDatabase [\(DBConnectionParam](#page-92-0) dbParams1)

For internal use only.

## SourceSubset2D

Represents a source subset obtained from a source array. Such a 2D array is obtained by taking a subset of the rows and the columns of another source array.

package [umontreal.iro.lecuyer.xmlconfig;](#page-47-0)

public class SourceSubset2D implements [SourceArray2D](#page-74-0)

## **Constructor**

```
public SourceSubset2D (SourceArray2D sourceArray, int fromRow, int
                       fromColumn, int numRows, int numColumns, boolean
                       transposed)
```
Constructs a new subset from the array sourceArray.

#### **Parameters**

sourceArray the original source array.

fromRow the starting row in the original array.

fromColumn the starting column in the original array.

numRows the number of rows in the subset.

numColumns the number of columns in the subset.

transposed determines if the subset needs to be transposed.

#### Throws

IllegalArgumentException if one or more arguments are negative or out of bounds.

IllegalStateException if sourceArray is not initialized.

## ParamWithSourceArray

<span id="page-81-0"></span>Represents a parameter object whose contents can be extracted from a source subset created from a source array. The source array is created by reading data from an external source such as a CSV file or a database. The source subset is then constructed by taking a possibly transposed portion of the source array.

In an XML element whose parameters are extracted from a source array, the source array is described using the CSV or DB subelements. The CSV element, represented by [CSVSource-](#page-76-0)[Array2D](#page-76-0), takes a single URL attribute pointing to a CSV-formatted text file containing the data. The DB element, represented by [DBSourceArray2D](#page-78-0), requires a dataQuery attribute giving the query to perform on a database described by a database subelement.

A single source array can contain information for multiple destination arrays. For example, a spreadsheet containing one column of arrival rates for each call type might be exported to CSV, and used as a source array. Therefore, facilities are provided to subset the source array. For this, the startingRow, startingColumn, numRows, and numColumns attributes of a can be used to indicate the portion of the source array to consider. The first two attributes give the (zero-based) starting row and column of the subset. These are optional and defaults to 0. The last two attributes give the dimensions of the subset. If the number of rows [columns] is omitted, it defaults to the number of rows [columns] in the source array minus the starting row [column]. If the resulting subarray is rectangular, it can finally be transposed by using the transposed boolean attribute. This latter boolean attribute is also optional, and defaults to false, i.e., no transposition.

package [umontreal.iro.lecuyer.xmlconfig;](#page-47-0)

public class ParamWithSourceArray extends [AbstractParam](#page-65-0) implements [StorableParam,](#page-64-0) [Cloneable](http://docs.oracle.com/javase/6/docs/api/java/lang/Cloneable.html)

## Methods

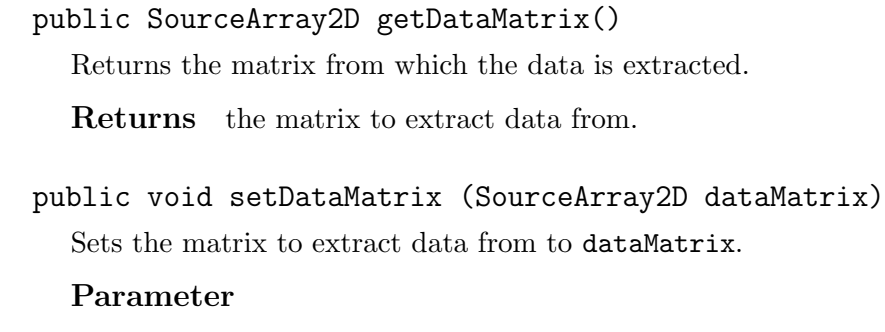

dataMatrix the new matrix to extract data from.

#### public boolean isTransposed()

Determines if the matrix of data must be transposed before data is extracted.

Returns the status of the transpose indicator.

#### public void setTransposed (boolean transposed)

Sets the matrix transposition indicator to transposedDataMatrix.

#### Parameter

transposed the new value of the indicator.

#### public int getStartingRow()

Determines the first row to read in the matrix.

Returns the starting row.

#### public void setStartingRow (int startingRow)

Sets the starting row to extract external data from to startingRow.

#### Parameter

startingRow the starting row.

#### public int getNumRows()

Returns the number of rows to be extracted when the array comes from an external source. If the number of rows is set to [Integer.MAX](http://docs.oracle.com/javase/6/docs/api/java/lang/Integer.html#MAX_VALUE) VALUE, all available rows, starting from get-StartingRow() are extracted. The default number of rows is [Integer.MAX](http://docs.oracle.com/javase/6/docs/api/java/lang/Integer.html#MAX_VALUE)\_VALUE.

Returns the number of rows in the array.

#### public void setNumRows (int numRows)

Sets the number of rows to be extracted from an external source to construct this array to numRows

#### Parameter

numRows

#### public int getStartingColumn()

Determines the first column to read in the matrix.

Returns the starting column.

#### public void setStartingColumn (int startingColumn)

Sets the starting column to extract external data from to startingColumn.

#### Parameter

startingColumn the starting column.

#### public int getNumColumn()

Returns the number of columns to be extracted when the array comes from an external source. If the number of columns is set to [Integer.MAX](http://docs.oracle.com/javase/6/docs/api/java/lang/Integer.html#MAX_VALUE)\_VALUE, all available columns, starting from getStartingColumn() are extracted. The default number of rows is [Integer.MAX](http://docs.oracle.com/javase/6/docs/api/java/lang/Integer.html#MAX_VALUE) [VALUE](http://docs.oracle.com/javase/6/docs/api/java/lang/Integer.html#MAX_VALUE).

Returns the number of columns in the array.

#### public void setNumColumns (int numColumns)

Sets the number of columns to be extracted from an external source to construct this array to numColumns

#### Parameter

numColumns the number of columns.

#### public void initSourceArray()

Initializes the source array associated with this object.

#### public void disposeSourceArray()

Clears the data in the source array.

#### public [SourceArray2D](#page-74-0) getSourceSubset()

Returns the source subset used to extract data.

Returns the source subset.

## ArrayParam

<span id="page-84-0"></span>Represents a parameter object containing an array of parameters. When a creater method constructs this parameter object, it needs to indicate the class of the components in the array. The component class can be any non-array primitive type or class supported by [StringConvert](#page-117-0). It is recommended to use this class as a temporary placeholder. A creater method constructs and returns an instance whereas an adder method receives the configured instance and extracts the array, without having to keep the parameter object.

In the XML file, two formats are supported for the array parameter. A list of commaseparated strings that will be converted to objects of the component class can be used as contents. Alternatively, the array can be encoded using a row nested element for each element. The row element supports the repeat attribute allowing the specification of the number of times an element must be repeated in the array.

Fo rexample,

```
<doublearray>2.3, 3.2, 3.2, 5.1</doublearray>
```
is equivalent to

```
<doublearray>
   <row>2.3</row>
   <row repeat="2">3.2</row>
   <row>5.1</row></doublearray>
```
and can be converted into an array containing 2.3, 3.2, 3.2, and 5.1.

Arrays can also be specified externally by using the CSV or DB sub-elements. See [Param-](#page-81-0)[WithSourceArray](#page-81-0) for more information. The constructed source subset is read row by row to obtain an array of objects.

This class provides methods to get the extracted array as well as methods for the primitive types.

package [umontreal.iro.lecuyer.xmlconfig;](#page-47-0)

```
public class ArrayParam extends ParamWithSourceArray
             implements Cloneable, StorableParam
```
## Constructor

public ArrayParam [\(Class<](http://docs.oracle.com/javase/6/docs/api/java/lang/Class.html)?> componentClass, [String](http://docs.oracle.com/javase/6/docs/api/java/lang/String.html) elementName) Constructs a new array parameter with components of class componentClass.

#### <span id="page-85-0"></span>Parameter

componentClass the component class.

#### Throws

NullPointerException if componentClass is null.

IllegalArgumentException if componentClass is an array class.

## Methods

```
public Class<?> getComponentClass()
```
Returns the class of the components in this array parameter.

Returns the component class.

#### public [Object\[](http://docs.oracle.com/javase/6/docs/api/java/lang/Object.html)] getValues()

Returns the associated array of objects. The returned array can safely be casted to an array of the component class.

Returns the associated array of objects.

#### public float[] getFloatValues()

Converts the objects returned by getValues() to float and returns the resulting array.

Returns the array of single-precision values.

#### Throws

IllegalStateException if the component class is incompatible.

#### public double[] getDoubleValues()

Converts the objects returned by getValues() to double and returns the resulting array.

Returns the array of double-precision values.

## Throws

IllegalStateException if the component class is incompatible.

#### public int[] getIntValues()

Converts the objects returned by getValues() to int and returns the resulting array.

Returns the array of integers.

## Throws

IllegalStateException if the component class is incompatible.

#### public short[] getShortValues()

Converts the objects returned by getValues() to short and returns the resulting array.

Returns the array of integers.

## Throws

IllegalStateException if the component class is incompatible.

## public long[] getLongValues()

Converts the objects returned by [getValues\(\)](#page-85-0) to long and returns the resulting array.

Returns the array of integers.

## Throws

IllegalStateException if the component class is incompatible.

## public byte[] getByteValues()

Converts the objects returned by [getValues\(\)](#page-85-0) to byte and returns the resulting array.

Returns the array of integers.

## Throws

IllegalStateException if the component class is incompatible.

## public char[] getCharValues()

Converts the objects returned by [getValues\(\)](#page-85-0) to char and returns the resulting array.

Returns the array of characters.

## Throws

IllegalStateException if the component class is incompatible.

## public boolean[] getBooleanValues()

Converts the objects returned by [getValues\(\)](#page-85-0) to boolean and returns the resulting array.

Returns the array of booleans.

## Throws

IllegalStateException if the component class is incompatible.

## public void setValues [\(Object\[](http://docs.oracle.com/javase/6/docs/api/java/lang/Object.html)] v)

Sets the array elements to  $v$ . If the component type of  $v$  is not assignable to the component class, this method throws an [IllegalArgumentException](http://docs.oracle.com/javase/6/docs/api/java/lang/IllegalArgumentException.html).

## Parameter

v the values.

## Throws

NullPointerException if v is null.

IllegalArgumentException if the component class is incompatible with v.

public boolean isAttributeSupported [\(String](http://docs.oracle.com/javase/6/docs/api/java/lang/String.html) a) For internal use only.

- public void nestedText [\(ParamReader](#page-51-0) reader, [String](http://docs.oracle.com/javase/6/docs/api/java/lang/String.html) str) For internal use only.
- public void defaultNestedElement [\(ParamReader](#page-51-0) reader, [Element](http://docs.oracle.com/javase/6/docs/api/org/w3c/dom/Element.html) cel) For internal use only.

## Nested class

public static final class RowParam implements [Param,](#page-63-0) [Cloneable](http://docs.oracle.com/javase/6/docs/api/java/lang/Cloneable.html) For internal use only.

## ArrayParam2D

Represents a parameter object containing a 2D array or a matrix of parameters. When a creater method constructs such a parameter object, it needs to specify a component class for the elements in the 2D array. The component class can be any non-array primitive type or class supported by [StringConvert](#page-117-0). It is recommended to use this class as a temporary placeholder. A creater method constructs and returns an instance whereas an adder method receives the configured instance and extracts the array, without having to keep the parameter object.

In the XML file, two formats are allowed to represent this parameter. The 2D array can be specified as a list of arrays or one row element can be used for each row of the 2D array. As with [ArrayParam](#page-84-0), the row elements supports the repeat attribute.

For example,

<matrix> {1, 2,3}, {4, 5}, {4, 5}, {4, 5}, {4, 5}, {9, 11,13} </matrix>

is equivalent to

```
<sub>matrix</sub></sub>
   <row>1,2,3</row>
   <row repeat="4">4, 5</row>
   <row> 9, 11, 13</row>
</matrix>
```
Matrices can also be specified externally by using the CSV or DB sub-elements. See [Param-](#page-81-0)[WithSourceArray](#page-81-0) for more information.

package [umontreal.iro.lecuyer.xmlconfig;](#page-47-0)

```
public class ArrayParam2D extends ParamWithSourceArray
             implements Cloneable, StorableParam
```
## Constructor

public ArrayParam2D [\(Class<](http://docs.oracle.com/javase/6/docs/api/java/lang/Class.html)?> componentClass) Constructs a new 2D array parameter with components of class componentClass.

## <span id="page-89-0"></span>Parameter

componentClass the component class.

### Throws

NullPointerException if componentClass is null.

IllegalArgumentException if componentClass is an array class.

## Methods

#### public [Class<](http://docs.oracle.com/javase/6/docs/api/java/lang/Class.html)?> getComponentClass()

Returns the class of the components in this array parameter.

Returns the component class.

## public [Object\[](http://docs.oracle.com/javase/6/docs/api/java/lang/Object.html)][] getValues()

Returns the values in the 2D array represented by this parameter object. The returned 2D array can safely be casted to a 2D array of the component class.

Returns the represented 2D array.

## Throws

ParamReadException if no 2D array was specified.

public float[][] getFloatValues()

Converts the objects returned by getValues() to float and returns the resulting 2D array.

Returns the 2D array of single-precision values.

## Throws

IllegalStateException if the component class is incompatible.

public double[][] getDoubleValues()

Converts the objects returned by getValues() to double and returns the resulting 2D array.

Returns the 2D array of double-precision values.

Throws

IllegalStateException if the component class is incompatible.

## public int[][] getIntValues()

Converts the objects returned by getValues() to int and returns the resulting 2D array.

Returns the 2D array of integers.

## Throws

IllegalStateException if the component class is incompatible.

## public short[][] getShortValues()

Converts the objects returned by [getValues\(\)](#page-89-0) to short and returns the resulting 2D array.

Returns the 2D array of integers.

## Throws

IllegalStateException if the component class is incompatible.

## public long[][] getLongValues()

Converts the objects returned by [getValues\(\)](#page-89-0) to long and returns the resulting 2D array.

Returns the 2D array of integers.

## Throws

IllegalStateException if the component class is incompatible.

## public byte[][] getByteValues()

Converts the objects returned by [getValues\(\)](#page-89-0) to byte and returns the resulting 2D array.

Returns the 2D array of integers.

## Throws

IllegalStateException if the component class is incompatible.

## public char[][] getCharValues()

Converts the objects returned by [getValues\(\)](#page-89-0) to char and returns the resulting 2D array.

Returns the 2D array of characters.

## Throws

IllegalStateException if the component class is incompatible.

## public boolean[][] getBooleanValues()

Converts the objects returned by [getValues\(\)](#page-89-0) to boolean and returns the resulting 2D array.

Returns the 2D array of booleans.

## Throws

IllegalStateException if the component class is incompatible.

## public void setValues [\(Object\[](http://docs.oracle.com/javase/6/docs/api/java/lang/Object.html)][] m)

Sets the 2D array to m. If the component type of m is not assignable to the component class, this method throws an [IllegalArgumentException](http://docs.oracle.com/javase/6/docs/api/java/lang/IllegalArgumentException.html).

## Parameter

m the new 2D array.

## Throws

NullPointerException if m is null.

IllegalArgumentException if the component class is incompatible with m.

public boolean isAttributeSupported [\(String](http://docs.oracle.com/javase/6/docs/api/java/lang/String.html) a) For internal use only.

public MatrixRowParam createRow() For internal use only.

public void nestedText [\(ParamReader](#page-51-0) reader, [String](http://docs.oracle.com/javase/6/docs/api/java/lang/String.html) str) For internal use only.

## Nested class

public static final class MatrixRowParam extends [ArrayParam](#page-84-0) For internal use only.

## DBConnectionParam

<span id="page-92-0"></span>Represents the parameters for a database connection established using JDBC. A connection can be established using a JNDI name corresponding to a [DataSource](http://docs.oracle.com/javase/6/docs/api/javax/sql/DataSource.html), or using a JDBC URI intended for the [DriverManager](http://docs.oracle.com/javase/6/docs/api/java/sql/DriverManager.html). Connection information is given using attributes. For example, the following code gives parameters for a JDBC connection using MySQL.

```
...
  <db jdbcDriverClass="com.mysql.jdbc.Driver"
       jdbcURI="jdbc:mysql://mysql.iro.umontreal.ca/database">
      <property name="user" value="foo"/>
      <property name="password" value="bar"/>
  \langledb>
```
package [umontreal.iro.lecuyer.xmlconfig;](#page-47-0)

public class DBConnectionParam extends [AbstractParam](#page-65-0) implements [StorableParam,](#page-64-0) [Cloneable](http://docs.oracle.com/javase/6/docs/api/java/lang/Cloneable.html)

## Constructors

```
public DBConnectionParam()
```
Nullary constructor for the parameter reader.

```
public DBConnectionParam (String jndiDataSourceName)
```
Constructs parameters for a JDBC connection using a data source obtained via JNDI, with name jndiDataSourceName.

#### Parameter

jndiDataSourceName the name of the data source.

#### Throws

NullPointerException if jndiDataSourceName is null.

public DBConnectionParam [\(Class<](http://docs.oracle.com/javase/6/docs/api/java/lang/Class.html)? extends [Driver>](http://docs.oracle.com/javase/6/docs/api/java/sql/Driver.html) jdbcDriverClass, [URI](http://docs.oracle.com/javase/6/docs/api/java/net/URI.html) jdbcURI)

Constructs parameters for a JDBC connection using the driver manager, with URI jdbcURI, and driver class jdbcDriverClass.

#### Parameters

jdbcDriverClass the driver class, can be null.

jdbcURI the JDBC URI.

#### Throws

NullPointerException if jdbcURI is null.

### Methods

#### public [Connection](http://docs.oracle.com/javase/6/docs/api/java/sql/Connection.html) createConnection() throws [SQLException](http://docs.oracle.com/javase/6/docs/api/java/sql/SQLException.html)

Creates the database connection from the parameters stored in this object. This method first constructs a [Properties](http://docs.oracle.com/javase/6/docs/api/java/util/Properties.html) object from the properties in this object. If a JNDI name is specified, these properties are used as an environment for the [InitialContext](http://docs.oracle.com/javase/6/docs/api/javax/naming/InitialContext.html) constructor, the constructed context is used to look for a data source, and the connection is obtained. Otherwise, the driver is loaded if its class is not null, and the connection is established using the URI and properties.

Returns the established database connection.

#### Throws

SQLException if a connection error occurred.

public [Class<](http://docs.oracle.com/javase/6/docs/api/java/lang/Class.html)? extends [Driver>](http://docs.oracle.com/javase/6/docs/api/java/sql/Driver.html) getJdbcDriverClass()

Returns the JDBC driver class.

Returns the JDBC driver class.

public void setJdbcDriverClass [\(Class<](http://docs.oracle.com/javase/6/docs/api/java/lang/Class.html)? extends [Driver>](http://docs.oracle.com/javase/6/docs/api/java/sql/Driver.html) jdbcDriverClass) Sets the JDBC driver class to jdbcDriverClass.

#### Parameter

jdbcDriverClass the new JDBC driver class.

#### Throws

IllegalArgumentException if the driver class is non-null, and does not implement the [Driver](http://docs.oracle.com/javase/6/docs/api/java/sql/Driver.html) interface.

public [URI](http://docs.oracle.com/javase/6/docs/api/java/net/URI.html) getJdbcURI()

Returns the JDBC URI.

Returns the JDBC URI.

public void setJdbcURI [\(URI](http://docs.oracle.com/javase/6/docs/api/java/net/URI.html) jdbcURI)

Sets the JDBC URI to jdbcURI.

## Parameter

jdbcURI the new JDBC URI.

#### public [String](http://docs.oracle.com/javase/6/docs/api/java/lang/String.html) getJndiDataSourceName()

Returns the JNDI name of the data source that will be used to obtain the connection.

Returns the JNDI name of the data source.

public void setJndiDataSourceName [\(String](http://docs.oracle.com/javase/6/docs/api/java/lang/String.html) jndiDataSourceName)

Sets the JNDI name of the data source to jndiDataSourceName.

## Parameter

jndiDataSourceName

public [Set<](http://docs.oracle.com/javase/6/docs/api/java/util/Set.html)[PropertyParam>](#page-95-0) getProperties()

Returns the properties used by this parameter object. The properties are used as an environment for configuring JNDI, or as parameters to the driver manager, depending on how the connection is established.

Returns the connection properties.

## public void addProperty [\(PropertyParam](#page-95-0) p)

Adds a new connection property.

## Parameter

p the new property.

## PropertyParam

<span id="page-95-0"></span>Represents a property, i.e., a name-value pair.

```
package umontreal.iro.lecuyer.xmlconfig;
```
public class PropertyParam extends [AbstractParam](#page-65-0) implements [StorableParam,](#page-64-0) [Cloneable](http://docs.oracle.com/javase/6/docs/api/java/lang/Cloneable.html)

#### **Constructors**

```
public PropertyParam()
```
Nullary constructor for the parameter reader.

#### public PropertyParam [\(String](http://docs.oracle.com/javase/6/docs/api/java/lang/String.html) name, [String](http://docs.oracle.com/javase/6/docs/api/java/lang/String.html) value)

Constructs a new property with name name, and value value.

#### Parameters

name the name.

value the value.

#### Throws

NullPointerException if name is null.

## Methods

public [String](http://docs.oracle.com/javase/6/docs/api/java/lang/String.html) getName()

Returns the name of this property.

Returns the name of the property.

public void setName [\(String](http://docs.oracle.com/javase/6/docs/api/java/lang/String.html) name) Sets the name of the property to name.

#### Parameter

name the new name of the property.

#### Throws

NullPointerException if name is null.

#### public [String](http://docs.oracle.com/javase/6/docs/api/java/lang/String.html) getValue()

Returns the value of this property.

Returns the value of this property.

## public void setValue [\(String](http://docs.oracle.com/javase/6/docs/api/java/lang/String.html) value)

Sets the value of this property to value.

## Parameter

value the value of this property.

## Throws

NullPointerException if value is null.

## RandomVariateGenParam

Stores the parameters of a probability distribution to create the distribution object or a matching random variate generator at a later time. Three parameters need to be defined to use this object: the class of the probability distribution, a string defining the parameters as given to the distribution class' constructor, and the class of the random variate generator. Alternatively, the parameters of the distribution can be replaced by an array of values for parameters to be estimated by maximum likeliihood. One can also specify a location parameter  $\ell$  for the generated values. This parameter, which defaults to 0, is subtracted from any generated value and added to every value specified as data to estimate parameters. It does not affect explicitly-specified parameters.

The createDistribution() and [createDistributionInt\(\)](#page-101-0) methods can be used to construct a distribution object whereas the createGenerator (RandomStream) and create-GeneratorInt (RandomStream) methods construct a generator.

In an XML element, the distributionClass attribute is required to correspond to the name of a class implementing the [Distribution](http://www.iro.umontreal.ca/~simardr/ssjlab/doc/html/umontreal/iro/lecuyer/probdist/Distribution.html) interface. The nested text of the element is used as an array of parameters the class tries to pass to a constructor inside the distribution class. To use MLE, one must specify the data in a data element or dataURL attribute. data is an array of double-precision values while dataURL points to a resource containing the data, one value per line. Note that the file is searched in the same directory as the XML parameter file. For discrete distributions on the integers, the given values are rounded to the the nearest integers.

The data element or the dataFile attribute can also be used for empirical distributions. More specifically, when distributionClass is set to [EmpiricalDist](http://www.iro.umontreal.ca/~simardr/ssjlab/doc/html/umontreal/iro/lecuyer/probdist/EmpiricalDist.html) or [PiecewiseLinear-](http://www.iro.umontreal.ca/~simardr/ssjlab/doc/html/umontreal/iro/lecuyer/probdist/PiecewiseLinearEmpiricalDist.html)[EmpiricalDist](http://www.iro.umontreal.ca/~simardr/ssjlab/doc/html/umontreal/iro/lecuyer/probdist/PiecewiseLinearEmpiricalDist.html), the given data is sorted and used directly by these distributions. The shift  $\ell$  is given via the shift attribute.

The class of the random variate generator can optionally be changed by providing a compatible class name in the generatorClass attribute. This allows the method for generating the variates to be selected from a parameter file.

For example, the element

```
<?import umontreal.iro.lecuyer.probdist.*?>
<?import umontreal.iro.lecuyer.randvar.*?>
...
   <rvg distributionClass="GammaDist"
        generatorClass="GammaAcceptanceRejectionGen">
      32.3, 25.2
   \langlervg>
```
can be maped to a gamma distribution with  $\alpha = 32.3$  and  $\lambda = 25.2$  and a gamma variate generator using acceptance-rejection.

<span id="page-98-0"></span>package [umontreal.iro.lecuyer.xmlconfig;](#page-47-0)

public class RandomVariateGenParam extends [AbstractParam](#page-65-0) implements [StorableParam,](#page-64-0) [Cloneable](http://docs.oracle.com/javase/6/docs/api/java/lang/Cloneable.html)

## **Constructors**

public RandomVariateGenParam()

Default constructor for parameter reader.

## public RandomVariateGenParam [\(Class<](http://docs.oracle.com/javase/6/docs/api/java/lang/Class.html)? extends [Distribution>](http://www.iro.umontreal.ca/~simardr/ssjlab/doc/html/umontreal/iro/lecuyer/probdist/Distribution.html) distClass, [String](http://docs.oracle.com/javase/6/docs/api/java/lang/String.html) params)

Constructs a new distribution parameter object with distribution class distClass and parameter string params. The given distribution class must be a subclass of [Distribution](http://www.iro.umontreal.ca/~simardr/ssjlab/doc/html/umontreal/iro/lecuyer/probdist/Distribution.html) or [DiscreteDistributionInt](http://www.iro.umontreal.ca/~simardr/ssjlab/doc/html/umontreal/iro/lecuyer/probdist/DiscreteDistributionInt.html) and the parameter string must correspond to the arguments given to the constructor of the distribution class, without the parentheses. Arrays can be given as arguments by surrounding them with braces.

## Parameters

distClass the class of the represented distribution.

params the parameters passed to the constructor.

## Throws

NullPointerException if distClass is null.

IllegalArgumentException if the given class is not a subclass of [Distribution](http://www.iro.umontreal.ca/~simardr/ssjlab/doc/html/umontreal/iro/lecuyer/probdist/Distribution.html) or [DiscreteDistributionInt](http://www.iro.umontreal.ca/~simardr/ssjlab/doc/html/umontreal/iro/lecuyer/probdist/DiscreteDistributionInt.html).

## public RandomVariateGenParam [\(Distribution](http://www.iro.umontreal.ca/~simardr/ssjlab/doc/html/umontreal/iro/lecuyer/probdist/Distribution.html) dist)

Constructs a new random variate generator parameter object for the distribution dist.

## Parameter

dist the probability distribution.

## Methods

## public boolean isDiscreteDistributionInt()

Determines if the associated distribution class extends [DiscreteDistributionInt](http://www.iro.umontreal.ca/~simardr/ssjlab/doc/html/umontreal/iro/lecuyer/probdist/DiscreteDistributionInt.html). If this is the case, returns true. Otherwise, returns false. If the distribution class is not set, i.e., [getDistributionClass\(\)](#page-99-0) returns null, an [IllegalStateException](http://docs.oracle.com/javase/6/docs/api/java/lang/IllegalStateException.html) is thrown.

Returns true if and only if a discrete distribution of integer is associated with this parameter object.

### <span id="page-99-0"></span>Throws

IllegalStateException if the distribution class was not set up.

#### public [Class<](http://docs.oracle.com/javase/6/docs/api/java/lang/Class.html)? extends [Distribution>](http://www.iro.umontreal.ca/~simardr/ssjlab/doc/html/umontreal/iro/lecuyer/probdist/Distribution.html) getDistributionClass ()

Returns the class of distribution object contained in this parameter. If the distribution was not set, this returns null.

Returns the class of distribution object.

```
public void setDistributionClass (Class<? extends Distribution> distClass)
```
Sets the class of distribution object to distClass. This method resets the random variate generator class to the default value as specified in [getGeneratorClass\(\)](#page-100-0), and the distribution parameters to null.

#### Parameter

distClass the new distribution class.

#### Throws

NullPointerException if distClass is null.

IllegalArgumentException if the given class does not implement [Distribution](http://www.iro.umontreal.ca/~simardr/ssjlab/doc/html/umontreal/iro/lecuyer/probdist/Distribution.html) or extend [DiscreteDistributionInt](http://www.iro.umontreal.ca/~simardr/ssjlab/doc/html/umontreal/iro/lecuyer/probdist/DiscreteDistributionInt.html).

```
public double getShift()
```
Returns the shift  $\ell$  applied to all generated values.

Returns the shift being applied.

#### public void setShift (double shift)

Sets the shift  $\ell$  being applied to all generated values to shift.

#### Parameter

shift the new value of the shift.

#### public [String](http://docs.oracle.com/javase/6/docs/api/java/lang/String.html) getDistributionParameters()

Returns the parameters associated with the distribution. This corresponds to a commaseparated list of parameters as given to the constructor of the distribution class, without the parentheses.

Returns the parameters of the distribution.

public void setDistributionParameters [\(String](http://docs.oracle.com/javase/6/docs/api/java/lang/String.html) params)

Sets the distribution parameters to params.

## <span id="page-100-0"></span>Parameter

params the distribution parameters.

```
public double[] getData()
```
Returns the data used to estimate the parameters of the selected distribution. Note that this data is ignored if parameters are specified directly ([getDistributionParameters\(\)](#page-99-0) returns a non-empty string).

Returns the data for estimating the parameters.

## public void setData (double[] data)

Sets the data used for estimating the parameters of the selected distribution to data.

## Parameter

data the data used for parameter estimation.

## public [Class<](http://docs.oracle.com/javase/6/docs/api/java/lang/Class.html)? extends [RandomVariateGen>](http://www.iro.umontreal.ca/~simardr/ssjlab/doc/html/umontreal/iro/lecuyer/randvar/RandomVariateGen.html) getGeneratorClass ()

Returns the class of the random variate generator associated with this object. The default class is [RandomVariateGen](http://www.iro.umontreal.ca/~simardr/ssjlab/doc/html/umontreal/iro/lecuyer/randvar/RandomVariateGen.html) for a [Distribution](http://www.iro.umontreal.ca/~simardr/ssjlab/doc/html/umontreal/iro/lecuyer/probdist/Distribution.html) and [RandomVariateGenInt](http://www.iro.umontreal.ca/~simardr/ssjlab/doc/html/umontreal/iro/lecuyer/randvar/RandomVariateGenInt.html) for a [Discrete-](http://www.iro.umontreal.ca/~simardr/ssjlab/doc/html/umontreal/iro/lecuyer/probdist/DiscreteDistributionInt.html)[DistributionInt](http://www.iro.umontreal.ca/~simardr/ssjlab/doc/html/umontreal/iro/lecuyer/probdist/DiscreteDistributionInt.html). This has a non-null value only after the distribution class is set up, using a constructor, an XML element, or [setDistributionClass \(Class\)](#page-99-0).

Returns the class of random variate generator.

public void setGeneratorClass [\(Class<](http://docs.oracle.com/javase/6/docs/api/java/lang/Class.html)? extends [RandomVariateGen>](http://www.iro.umontreal.ca/~simardr/ssjlab/doc/html/umontreal/iro/lecuyer/randvar/RandomVariateGen.html) genClass)

Sets the class of random variate generator to genClass. This method cannot be called until a distribution class is set up.

## Parameter

genClass the new random variate generator class.

## Throws

NullPointerException if genClass is null.

IllegalArgumentException if the given class does not extend [RandomVariateGen](http://www.iro.umontreal.ca/~simardr/ssjlab/doc/html/umontreal/iro/lecuyer/randvar/RandomVariateGen.html).

IllegalStateException if a distribution class was not set up.

## public [Distribution](http://www.iro.umontreal.ca/~simardr/ssjlab/doc/html/umontreal/iro/lecuyer/probdist/Distribution.html) createDistribution()

Returns the new probability distribution extracted from the parameters. This method can be called only if [isDiscreteDistributionInt\(\)](#page-98-0) returns false.

Returns the extracted probability distribution.

## <span id="page-101-0"></span>Throws

IllegalStateException if the distribution class is not set or corresponds to a [Discrete-](http://www.iro.umontreal.ca/~simardr/ssjlab/doc/html/umontreal/iro/lecuyer/probdist/DiscreteDistributionInt.html)[DistributionInt](http://www.iro.umontreal.ca/~simardr/ssjlab/doc/html/umontreal/iro/lecuyer/probdist/DiscreteDistributionInt.html) subclass.

DistributionCreationException if the distribution cannot be created successfully.

#### public [DiscreteDistributionInt](http://www.iro.umontreal.ca/~simardr/ssjlab/doc/html/umontreal/iro/lecuyer/probdist/DiscreteDistributionInt.html) createDistributionInt()

Returns the new discrete probability distribution extracted from the parameters. This method can be called only if [isDiscreteDistributionInt\(\)](#page-98-0) returns true.

Returns the extracted probability distribution.

#### Throws

IllegalStateException if the distribution class is not set or corresponds to a [Distribution](http://www.iro.umontreal.ca/~simardr/ssjlab/doc/html/umontreal/iro/lecuyer/probdist/Distribution.html) implementation.

DistributionCreationException if the distribution cannot be created successfully.

#### public void setDistribution [\(Distribution](http://www.iro.umontreal.ca/~simardr/ssjlab/doc/html/umontreal/iro/lecuyer/probdist/Distribution.html) dist)

Sets the probability distribution to dist. This resets the generator class to [RandomVariate-](http://www.iro.umontreal.ca/~simardr/ssjlab/doc/html/umontreal/iro/lecuyer/randvar/RandomVariateGen.html)[Gen](http://www.iro.umontreal.ca/~simardr/ssjlab/doc/html/umontreal/iro/lecuyer/randvar/RandomVariateGen.html).

## Parameter

dist the new distribution.

#### public [TimeUnit](http://www.iro.umontreal.ca/~simardr/ssjlab/doc/html/umontreal/iro/lecuyer/util/TimeUnit.html) getUnit()

Returns the time unit in which the values produced by the probability distribution are expressed. If this is set to null (the default), no time conversion is performed.

Returns the distribution's time unit.

#### public void setUnit [\(TimeUnit](http://www.iro.umontreal.ca/~simardr/ssjlab/doc/html/umontreal/iro/lecuyer/util/TimeUnit.html) unit)

Sets the distribution's time unit to unit.

#### Parameter

unit the new distribution's time unit.

See also getUnit()

#### public void setConstant (double c)

Sets the current distribution to a constant value c. This is a special case of a discrete distribution with a single observation c having probability 1.

#### Parameter

c the constant returned by the produced generator.

#### public double getMean()

Returns the mean value for the current distribution. This method calls createDistribution().getMean

Returns the mean.

## public double getMean [\(TimeUnit](http://www.iro.umontreal.ca/~simardr/ssjlab/doc/html/umontreal/iro/lecuyer/util/TimeUnit.html) targetUnit)

Returns the mean for the current distribution, epxressed with the time unit targetUnit. This method returns the same value as  $getMean()$  if  $getUnit()$  returns null or targetUnit is null.

## Parameter

targetUnit the target time unit.

Returns the mean, possibly converted to the target time unit.

```
public double getVariance()
```
Returns the variance for the current distribution. This method calls createDistribution()[.getVariance\(\)](http://www.iro.umontreal.ca/~simardr/ssjlab/doc/html/umontreal/iro/lecuyer/probdist/Distribution.html#getVariance(())).

Returns the mean.

```
public double getExpLambda()
```
Returns the  $\lambda$  parameter for the associated exponential distribution. If the distribution class is not set up or not exponential, this throws an [IllegalStateException](http://docs.oracle.com/javase/6/docs/api/java/lang/IllegalStateException.html). Otherwise, the method tries to create the exponential distribution object and returns the corresponding  $\lambda$ parameter.

**Returns** the  $\lambda$  parameter.

## Throws

IllegalStateException if the distribution is incompatible.

## public void setExpLambda (double lambda)

Sets the distribution class to exponential and sets the  $\lambda$  parameter to lambda.

## Parameter

lambda the  $\lambda$  parameter for the exponential distribution.

## Throws

IllegalArgumentException if lambda is negative or 0.

## public double getGammaAlpha()

Returns the  $\alpha$  parameter for the associated gamma distribution. If the distribution class is not set up or not gamma, this throws an [IllegalStateException](http://docs.oracle.com/javase/6/docs/api/java/lang/IllegalStateException.html). Otherwise, the method tries to create the gamma distribution object and returns the corresponding  $\gamma$  parameter.

**Returns** the  $\alpha$  parameter.

## Throws

IllegalStateException if the distribution is incompatible.

## public double getGammaLambda()

Returns the  $\lambda$  parameter for the associated gamma distribution. If the distribution class is not set up or not gamma, this throws an [IllegalStateException](http://docs.oracle.com/javase/6/docs/api/java/lang/IllegalStateException.html). Otherwise, the method tries to create the gamma distribution object and returns the corresponding  $\lambda$  parameter.

**Returns** the  $\lambda$  parameter.

#### Throws

IllegalStateException if the distribution is incompatible.

#### public void setGammaParams (double alpha, double lambda)

Sets the distribution class to gamma and sets the  $\alpha$  and  $\lambda$  parameters to alpha and lambda, respectively.

#### Parameters

alpha the  $\alpha$  parameter for the gamma distribution.

lambda the  $\lambda$  parameter for the gamma distribution.

#### Throws

IllegalArgumentException if alpha or lambda are negative or 0.

#### public [RandomVariateGen](http://www.iro.umontreal.ca/~simardr/ssjlab/doc/html/umontreal/iro/lecuyer/randvar/RandomVariateGen.html) createGenerator [\(RandomStream](http://www.iro.umontreal.ca/~simardr/ssjlab/doc/html/umontreal/iro/lecuyer/rng/RandomStream.html) stream)

Constructs a new random variate generator from the distribution information associated with this object and the stream stream. This method constructs a random variate generator from the class given by [getGeneratorClass\(\)](#page-100-0) by selecting an appropriate constructor. The method only uses constructors taking a random stream and a probability distribution. Other constructors from a random variate generator are ignored. If the parameter object contains information about a discrete distribution of integers, a [RandomVariateGenInt](http://www.iro.umontreal.ca/~simardr/ssjlab/doc/html/umontreal/iro/lecuyer/randvar/RandomVariateGenInt.html) is constructed.

#### Parameter

stream the random stream used to generate uniforms.

#### Throws

- DistributionCreationException if the probability distribution could not be created successfully.
- GeneratorCreationException if the generator cannot be created.
- IllegalStateException if some distribution or generator parameters are missing or invalid.

#### public [RandomVariateGenInt](http://www.iro.umontreal.ca/~simardr/ssjlab/doc/html/umontreal/iro/lecuyer/randvar/RandomVariateGenInt.html) createGeneratorInt [\(RandomStream](http://www.iro.umontreal.ca/~simardr/ssjlab/doc/html/umontreal/iro/lecuyer/rng/RandomStream.html) stream)

Constructs a new integer random variate generator from the distribution information associated with this object and the stream stream. This is similar to createGenerator (RandomStream), except it returns an integer random variate generator. An [IllegalState-](http://docs.oracle.com/javase/6/docs/api/java/lang/IllegalStateException.html)[Exception](http://docs.oracle.com/javase/6/docs/api/java/lang/IllegalStateException.html) is thrown if the parameter object contains information about a [Distribution](http://www.iro.umontreal.ca/~simardr/ssjlab/doc/html/umontreal/iro/lecuyer/probdist/Distribution.html) implementation.

## Parameter

stream the random stream used to generate uniforms.

## Throws

DistributionCreationException if the probability distribution could not be created successfully.

GeneratorCreationException if the generator cannot be created.

IllegalStateException if some distribution or generator parameters are missing or invalid, or if the associated parameters correspond to an incompatible distribution.

```
public boolean isAttributeSupported (String a)
```
For internal use only.

```
public void nestedText (ParamReader reader, String par)
```
For internal use only.

```
public void estimateParameters (boolean clearData)
```
Uses data obtained by [getData\(\)](#page-100-0) to estimate the parameters of the distribution with class [getDistributionClass\(\)](#page-99-0), and stores the estimation in the distribution's parameters returned by [getDistributionParameters\(\)](#page-99-0). This method does nothing if [get-](#page-99-0)[DistributionClass\(\)](#page-99-0) returns null or a class corresponding to an empirical distribution. Otherwise, it tries to call a static method getMaximumLikelihoodEstimate (double[], int) or getMaximumLikelihoodEstimate (int[], int) (for discrete distributions over the integers) with the values in the array returned by [getData\(\)](#page-100-0). The resulting array is converted into a string assuming that an appropriate constructor exists in the distribution class. If clearData is true, the references to the data and the data file for this object are set to null after parameter estimation.

## Parameter

clearData determines if the data bound to this object must be discarded.

```
public ArrayParam createData()
```
For internal use only.

```
public void addData (ArrayParam p)
```
For internal use only.

# DistributionCreationException

This exception is thrown when a problem occurs during the construction of a distribution object by RandomVariateGenParam.createDistribution() or [RandomVariateGenParam.](#page-101-0) [createDistributionInt\(\)](#page-101-0), or during the parsing of the nested text containing a distribution XML element.

package [umontreal.iro.lecuyer.xmlconfig;](#page-47-0)

public class DistributionCreationException extends [RuntimeException](http://docs.oracle.com/javase/6/docs/api/java/lang/RuntimeException.html)

## **Constructors**

## public DistributionCreationException()

Constructs a new distribution creation exception with no distribution information or message.

#### public DistributionCreationException [\(String](http://docs.oracle.com/javase/6/docs/api/java/lang/String.html) message)

Constructs a new distribution creation exception with no distribution information and message message.

#### Parameter

message the message describing the exception.

## public DistributionCreationException [\(Class<](http://docs.oracle.com/javase/6/docs/api/java/lang/Class.html)? extends [Distribution>](http://www.iro.umontreal.ca/~simardr/ssjlab/doc/html/umontreal/iro/lecuyer/probdist/Distribution.html) distClass, [String](http://docs.oracle.com/javase/6/docs/api/java/lang/String.html) distParams)

Constructs a new distribution creation exception with distribution class distClass, distribution parameters distParams, and no message.

## Parameters

distClass the class of the distribution which cannot be created.

distParams the parameters given to the constructor of the distribution class.

## public DistributionCreationException [\(Class<](http://docs.oracle.com/javase/6/docs/api/java/lang/Class.html)? extends [Distribution>](http://www.iro.umontreal.ca/~simardr/ssjlab/doc/html/umontreal/iro/lecuyer/probdist/Distribution.html) distClass, [String](http://docs.oracle.com/javase/6/docs/api/java/lang/String.html) distParams, [String](http://docs.oracle.com/javase/6/docs/api/java/lang/String.html) message)

Constructs a new distribution creation exception with distribution class distClass, distribution parameters distParams, and message message.

## Parameters

distClass the class of the distribution which cannot be created.

distParams the parameters given to the constructor of the distribution class.

message the message describing the exception.

## Methods

public [Class<](http://docs.oracle.com/javase/6/docs/api/java/lang/Class.html)? extends [Distribution>](http://www.iro.umontreal.ca/~simardr/ssjlab/doc/html/umontreal/iro/lecuyer/probdist/Distribution.html) getDistributionClass ()

Returns the distribution class which caused the exception.

Returns the distribution class having caused the exception.

public [String](http://docs.oracle.com/javase/6/docs/api/java/lang/String.html) getDistributionParameters()

Returns the distribution parameters for which there is no corresponding constructor in the distribution class, or an exception occurred during the call to a constructor.

Returns the distribution parameters having caused the exception.

```
public String toString()
```
Returns a short description of this exception. If no distribution class and parameters are associated with this exception, this method returns the result of the superclass's toString method. Otherwise, it returns a string with the following contents.

- The name of this class
- $\bullet$  ": For "
- The name of the distribution class if available
- If the parameters are available, "(", parameters, ")"
- If a message is given, ", " followed by the message string.

Returns the short string describing the exception.

# GeneratorCreationException

This exception is thrown when a problem occurs during the construction of a random variate generator by RandomVariateGenParam.createGenerator (RandomStream) or Random-VariateGenParam.createGeneratorInt (RandomStream).

package [umontreal.iro.lecuyer.xmlconfig;](#page-47-0)

public class GeneratorCreationException extends [RuntimeException](http://docs.oracle.com/javase/6/docs/api/java/lang/RuntimeException.html)

## **Constructors**

```
public GeneratorCreationException()
```
Constructs a new generator creation exception with no generator information or message.

```
public GeneratorCreationException (String message)
```
Constructs a new generator creation exception with no generator information and message message.

#### Parameter

message the message describing the exception.

```
public GeneratorCreationException (Class<? extends Distribution> distClass,
                                   String distParams, Class<? extends
                                   RandomVariateGen> genClass)
```
Constructs a new generator creation exception with distribution class distClass, distribution parameters distParams, generator class genClass, and no message.

## Parameters

distClass the class of the distribution associated with the generator..

distParams the parameters given to the constructor of the distribution class.

genClass the class of the random variate generator that cannot be created.

public GeneratorCreationException [\(Class<](http://docs.oracle.com/javase/6/docs/api/java/lang/Class.html)? extends [Distribution>](http://www.iro.umontreal.ca/~simardr/ssjlab/doc/html/umontreal/iro/lecuyer/probdist/Distribution.html) distClass, [String](http://docs.oracle.com/javase/6/docs/api/java/lang/String.html) distParams, [Class<](http://docs.oracle.com/javase/6/docs/api/java/lang/Class.html)? extends [RandomVariateGen>](http://www.iro.umontreal.ca/~simardr/ssjlab/doc/html/umontreal/iro/lecuyer/randvar/RandomVariateGen.html) genClass, [String](http://docs.oracle.com/javase/6/docs/api/java/lang/String.html) message)

Constructs a new generator creation exception with distribution class distClass, distribution parameters distParams, generator class genClass, and message message.
distClass the class of the distribution associated with the generator..

distParams the parameters given to the constructor of the distribution class.

genClass the class of the random variate generator that cannot be created.

message the message describing the exception.

## Methods

public [Class<](http://docs.oracle.com/javase/6/docs/api/java/lang/Class.html)? extends [Distribution>](http://www.iro.umontreal.ca/~simardr/ssjlab/doc/html/umontreal/iro/lecuyer/probdist/Distribution.html) getDistributionClass ()

Returns the distribution class which caused the exception.

Returns the distribution class having caused the exception.

#### public [String](http://docs.oracle.com/javase/6/docs/api/java/lang/String.html) getDistributionParameters()

Returns the distribution parameters for which there is no corresponding constructor in the distribution class.

Returns the distribution parameters having caused the exception.

# public [Class<](http://docs.oracle.com/javase/6/docs/api/java/lang/Class.html)? extends [RandomVariateGen>](http://www.iro.umontreal.ca/~simardr/ssjlab/doc/html/umontreal/iro/lecuyer/randvar/RandomVariateGen.html) getGeneratorClass

()

Returns the generator class which caused the exception.

Returns the generator class having caused the exception.

#### public [String](http://docs.oracle.com/javase/6/docs/api/java/lang/String.html) toString()

Returns a short description of this exception. If no distribution class, distribution parameters and generator class are associated with this exception, this method returns the result of the superclass's toString method. Otherwise, it returns a string with the following contents.

- The name of this class
- ": For "
- If the distribution class or parameters are available
	- "distribution "
	- The name of the distribution class if available
	- If the parameters are available, "(", parameters, ")"
	- If the generator class is available ", "
- If the generator class is given, "generator " followed by the generator class name
- If a message is given, ", " followed by the message string.

Returns the short string describing the exception.

# DOMUtils

<span id="page-109-0"></span>Provides utility methods to build indented DOM documents intended to be converted to XML files. When using the DOM API to build a document, one must manually insert spaces and end-of-lines, otherwise a one-line XML file will be produced if the document is converted to a stream using a JAXP transformer. JAXP does not give access to a flexible automatic indentation facility when using its transformer factory; parameters for this feature are specific to the XML transformer implementation. This class provides helper methods capable of automatically adding some indentations and easing the constructing of the most common DOM elements.

package [umontreal.iro.lecuyer.xmlconfig;](#page-47-0)

public class DOMUtils

#### Methods

public static [String](http://docs.oracle.com/javase/6/docs/api/java/lang/String.html) getIndent [\(Node](http://docs.oracle.com/javase/6/docs/api/org/w3c/dom/Node.html) node, int spc)

Returns a string of spaces to indent future nested elements of node, using spc spaces for each indentation level.

If node or its owner document are null or if the node is a document, the empty string is returned. Otherwise, a string of spc spaces is appended to the indentation that would be computed for the parent of node.

#### Parameters

node the node whose children must be indented.

spc the number of spaces for each indentation level.

Returns the string of spaces.

#### Throws

IllegalArgumentException if spc is negative.

# public static [Element](http://docs.oracle.com/javase/6/docs/api/org/w3c/dom/Element.html) addNestedTextElement [\(Node](http://docs.oracle.com/javase/6/docs/api/org/w3c/dom/Node.html) parent, [String](http://docs.oracle.com/javase/6/docs/api/java/lang/String.html) name, [String](http://docs.oracle.com/javase/6/docs/api/java/lang/String.html) text, int spc)

Adds the nested element with tag name name and with nested text text to the parent node parent. In the parent node, a text node whose contents is generated using getIndent (Node, int) is added if spc is greater than 0. A new element is constructed and added to the parent. If spc is greater than 0, a text node containing a newline character is added to the parent. In the created element a text node containing text is added and the element is returned.

<span id="page-110-0"></span>parent the parent node.

name the tag name of the new element.

text the nested text.

spc the number of spaces for each indentation level.

Returns the newly-created element.

```
public static Element addNestedElement (Node parent, String name, boolean
                                        empty, int spc)
```
This method is similar to [addNestedTextElement \(Node, String, String, int\)](#page-109-0) except that the created element with tag name name will not have nested text by default. If empty is true, no child node is added in the element. Otherwise, a newline is added if spc is greater than 0. This newline is added assuming that the new element will contain other elements.

## Parameters

parent the parent node.

name the tag name of the new element.

empty if the element will be empty.

spc the number of spaces for each level of indentation.

Returns the created element.

public static [Comment](http://docs.oracle.com/javase/6/docs/api/org/w3c/dom/Comment.html) addNestedComment [\(Node](http://docs.oracle.com/javase/6/docs/api/org/w3c/dom/Node.html) parent, [String](http://docs.oracle.com/javase/6/docs/api/java/lang/String.html) text, int spc)

Creates a comment node in the element parent, with text text, using spc spaces per indentation level. Before the created and returned comment node, the method adds a text node containing the string returned by [getIndent \(Node, int\)](#page-109-0) to the parent. After the comment node, it adds a text node containing a newline if spc is greater than 0. In the comment text, any spaces or newlines at the beginning and the end of the string is removed. After each newline, the method adds the string returned by [getIndent \(Node, int\)](#page-109-0) folloed by spc spaces.

## Parameters

parent the parent node.

text the text of the comment.

spc the number of spaces for each indentation level.

Returns the created comment node.

```
public static Element addNestedArrayElement (Node parent, String name,
                                             Object array, String[]
                                              rowNames, int spc)
```
Creates a new element with name name, with the contents of the array array, and adds it to node parent. It outputs an array intended to be read by [ArrayParam](#page-84-0).

The method uses [addNestedElement \(Node, String, boolean, int\)](#page-110-0) to create the element and for each element in the array, it creates a row subelement containing the value. Before adding the row i using [addNestedTextElement \(Node, String, String, int\)](#page-109-0), if rowNames[i] is non-null, a comment containing rowNames[i] is added using [addNested-](#page-110-0)[Comment \(Node, String, int\)](#page-110-0). Elements are extracted from the array using [Array.get](http://docs.oracle.com/javase/6/docs/api/java/lang/reflect/Array.html#get((java.lang.Object,%20int))) [\(Object, int\)](http://docs.oracle.com/javase/6/docs/api/java/lang/reflect/Array.html#get((java.lang.Object,%20int))) and converted to [String](http://docs.oracle.com/javase/6/docs/api/java/lang/String.html) using [StringConvert.numberToString \(Number\)](#page-124-0) for numeric types, and [Object.toString\(\)](http://docs.oracle.com/javase/6/docs/api/java/lang/Object.html#toString(())) for other types. The given array must not contain null values. If an element in the array appears several times consecutively, as tested by [Object.equals \(Object\)](http://docs.oracle.com/javase/6/docs/api/java/lang/Object.html#equals((java.lang.Object))), a repeat attribute is added to the corresponding row subelement instead of repeating the value.

# Parameters

parent the parent node.

name the name of the created element.

array the array being formatted.

rowNames an array containing a name for each array element, or null.

spc the number of spaces for each indentation level.

Returns the created array element.

#### Throws

IllegalArgumentException if array is not an instance of an array class.

public static [Element](http://docs.oracle.com/javase/6/docs/api/org/w3c/dom/Element.html) addNestedArrayElement [\(Node](http://docs.oracle.com/javase/6/docs/api/org/w3c/dom/Node.html) parent, [String](http://docs.oracle.com/javase/6/docs/api/java/lang/String.html) name, [Object](http://docs.oracle.com/javase/6/docs/api/java/lang/Object.html) array, int spc)

Equivalent to addNestedArrayElement (parent, name, array, null, spc). This adds an array element with no comments describing rows.

#### Parameters

parent the parent node.

name the name of the created element.

array the array being formatted.

spc the number of spaces for each indentation level.

Returns the created array element.

## Throws

IllegalArgumentException if array is not an instance of an array class.

# public static [Element](http://docs.oracle.com/javase/6/docs/api/org/w3c/dom/Element.html) addNestedArray2DElement [\(Node](http://docs.oracle.com/javase/6/docs/api/org/w3c/dom/Node.html) parent, [String](http://docs.oracle.com/javase/6/docs/api/java/lang/String.html) name, [Object](http://docs.oracle.com/javase/6/docs/api/java/lang/Object.html) array2D, [String\[](http://docs.oracle.com/javase/6/docs/api/java/lang/String.html)] rowNames, int spc)

Creates a new element with name name, with the contents of the 2D array array2D, and adds it to node parent. It outputs a 2D array intended to be read by [ArrayParam2D](#page-88-0).

The method uses [addNestedElement \(Node, String, boolean, int\)](#page-110-0) to create the element and for each row in the 2D array, it creates a row subelement containing the array values. Before adding the row i using [addNestedTextElement \(Node, String, String,](#page-109-0) [int\)](#page-109-0), if rowNames[i] is non-null, a comment containing rowNames[i] is added using [add-](#page-110-0)[NestedComment \(Node, String, int\)](#page-110-0). Each row of the 2D array corresponds to a 1D array. Each row element contains a comma-separated list of array values. Each value is formatted with [StringConvert.numberToString \(Number\)](#page-124-0) for numeric types, or [Object.](http://docs.oracle.com/javase/6/docs/api/java/lang/Object.html#toString(())) [toString\(\)](http://docs.oracle.com/javase/6/docs/api/java/lang/Object.html#toString(())) for other types. If consecutive rows contain the same number of columns and the same elements, as tested with [Object.equals \(Object\)](http://docs.oracle.com/javase/6/docs/api/java/lang/Object.html#equals((java.lang.Object))), only one row element is added to represent the repeated row, using the repeat attribute.

## Parameters

parent the parent node.

name the name of the created element.

array2D the 2D array being formatted.

rowNames an array containing a name associated with each row, or null.

spc the number of spaces for each indentation level.

Returns the created matrix element.

Throws

IllegalArgumentException if matrix is not an instance of a 2D array class.

public static [Element](http://docs.oracle.com/javase/6/docs/api/org/w3c/dom/Element.html) addNestedArray2DElement [\(Node](http://docs.oracle.com/javase/6/docs/api/org/w3c/dom/Node.html) parent, [String](http://docs.oracle.com/javase/6/docs/api/java/lang/String.html) name, [Object](http://docs.oracle.com/javase/6/docs/api/java/lang/Object.html) array2D, int spc)

Equivalent to addNestedArray2DElement (parent, name, array2D, null, spc). This adds a 2D array element with no comments describing rows.

#### Parameters

parent the parent node.

name the name of the created element.

array2D the 2D array being formatted.

spc the number of spaces for each indentation level.

Returns the created matrix element.

#### Throws

IllegalArgumentException if matrix is not an instance of a 2D array class.

#### public static void endElement [\(Element](http://docs.oracle.com/javase/6/docs/api/org/w3c/dom/Element.html) el, int spc)

Terminates the nested element el. This method uses [getIndent \(Node, int\)](#page-109-0) to add a text node composed of spaces in the element. This allows the closing tag of the element to appear at the same indentation level as the opening tag.

#### Parameters

el the terminated element.

spc the number of spaces for each indentation level.

#### public static void unindent [\(Node](http://docs.oracle.com/javase/6/docs/api/org/w3c/dom/Node.html) node)

Suppresses any indenting text node from the DOM node node. This recursively removes any child text node containing only newlines and spaces. After the cleanup process, the node is normalized using [Node.normalize\(\)](http://docs.oracle.com/javase/6/docs/api/org/w3c/dom/Node.html#normalize(())).

#### Parameter

node the node (or document) being unindented.

#### public static void reindent [\(Node](http://docs.oracle.com/javase/6/docs/api/org/w3c/dom/Node.html) node, int spc)

Adds newlines and whitespaces for the node node to be indented in an XML output file. For each child element of node, an indent string obtained with [getIndent](#page-109-0) (node, spc) is prepended and a newline is appended.

#### Parameters

node the node being reindented.

spc the number of spaces for each indentation level.

#### public static [String](http://docs.oracle.com/javase/6/docs/api/java/lang/String.html) formatNodeName [\(Node](http://docs.oracle.com/javase/6/docs/api/org/w3c/dom/Node.html) node)

Formats a string representing the name of this node node in the XML document, in a XPath-like format. If the given node is an attribute, the string [@name], where name is the attribute name, is appended to the return value of this method for its owner element. The format of the string for an element is given by [parent/]tagname(index), where parent is the result of this method for the parent node, tagname is the name of the element and index is the return value of [getNodeIndex \(Node\)](#page-114-0). If the node has no sibling, as tested by nodeHasSiblings (Node), the index as well as the parentheses are omitted.

#### Parameter

node the node name.

Returns the string representation.

public static boolean nodeHasSiblings [\(Node](http://docs.oracle.com/javase/6/docs/api/org/w3c/dom/Node.html) node)

Determines if the node node has at least one sibling.

<span id="page-114-0"></span>node the tested node.

Returns true if the node has at least a previous or a next sibling, false otherwise.

## public static int getNodeIndex [\(Node](http://docs.oracle.com/javase/6/docs/api/org/w3c/dom/Node.html) node)

Returns the index of the child node node for its parent.

## Parameter

node the queried node.

Returns the index of the node.

```
public static String formatNodeValue (Node node, int maxLength)
```
Formats the value of the node node with maximal string length maxLength. The method first gets the result of node[.getNodeValue\(\)](http://docs.oracle.com/javase/6/docs/api/org/w3c/dom/Node.html#getNodeValue(())) If this result is null, it returns null. Otherwise, if the length of the string is smaller than maxLength, the string is returned unchanged. Otherwise, it is truncated to maxLength and ... is appended to the result.

## Parameter

node the node to be processed.

Returns the formatted value.

# <span id="page-115-0"></span>Package umontreal.iro.lecuyer.util

Contains some utility classes.

# ClassFinderWithBase

Extends the [ClassFinder](http://www.iro.umontreal.ca/~simardr/ssjlab/doc/html/umontreal/iro/lecuyer/util/ClassFinder.html) class to find classes extending a specified base class or implementing a given base interface. The overridden [findClass \(String\)](http://www.iro.umontreal.ca/~simardr/ssjlab/doc/html/umontreal/iro/lecuyer/util/ClassFinder.html#findClass((java.lang.String))) method ensures that the class found by [ClassFinder](http://www.iro.umontreal.ca/~simardr/ssjlab/doc/html/umontreal/iro/lecuyer/util/ClassFinder.html) is assignable to the base class.

## Type parameter

T the type of the base class.

package [umontreal.iro.lecuyer.util;](#page-115-0)

public class ClassFinderWithBase<T> extends [ClassFinder](http://www.iro.umontreal.ca/~simardr/ssjlab/doc/html/umontreal/iro/lecuyer/util/ClassFinder.html)

## Constructor

#### public ClassFinderWithBase [\(Class<](http://docs.oracle.com/javase/6/docs/api/java/lang/Class.html)T> baseClass)

Constructs a new class finder with base class baseClass.

# Parameter

baseClass the base class.

#### Throws

NullPointerException if baseClass is null.

## Method

#### public [Class<](http://docs.oracle.com/javase/6/docs/api/java/lang/Class.html)T> getBaseClass()

Returns the base class for any class returned by the [findClass \(String\)](http://www.iro.umontreal.ca/~simardr/ssjlab/doc/html/umontreal/iro/lecuyer/util/ClassFinder.html#findClass((java.lang.String))) method.

Returns the base class.

# StringConvert

<span id="page-117-0"></span>Provides utility methods to convert strings into Java objects. The Java class library already contains some facilities to convert strings to many object types, but the target class must be known at compile time. With these utility methods, a conversion can be performed with a target class known at run time.

package [umontreal.iro.lecuyer.util;](#page-115-0)

public class StringConvert

Methods

# public static <T> T fromString [\(URI](http://docs.oracle.com/javase/6/docs/api/java/net/URI.html) baseURI, [ClassFinder](http://www.iro.umontreal.ca/~simardr/ssjlab/doc/html/umontreal/iro/lecuyer/util/ClassFinder.html) finder, [Class<](http://docs.oracle.com/javase/6/docs/api/java/lang/Class.html)T> cls, [String](http://docs.oracle.com/javase/6/docs/api/java/lang/String.html) val) throws [UnsupportedConversionException,](#page-125-0) [NameConflictException](http://www.iro.umontreal.ca/~simardr/ssjlab/doc/html/umontreal/iro/lecuyer/util/NameConflictException.html)

Tries to convert the string val into an object of the class cls or one of its subclasses or implementations. cls can be a primitive type, a class type, or an array. When a primitive target type is given, the method returns an object from the corresponding wrapper class. The class finder finder is used to resolve class names and will be replaced by [Class.forName](http://docs.oracle.com/javase/6/docs/api/java/lang/Class.html#forName((java.lang.String))) [\(String\)](http://docs.oracle.com/javase/6/docs/api/java/lang/Class.html#forName((java.lang.String))) if null.

If cls is [String](http://docs.oracle.com/javase/6/docs/api/java/lang/String.html) or [Object](http://docs.oracle.com/javase/6/docs/api/java/lang/Object.html), val is returned unchanged. If it is null, a null pointer is returned. The method tries to use [numberFromString \(Class, String\)](#page-120-0) for numeric types. If cls corresponds to the [Duration](http://docs.oracle.com/javase/6/docs/api/javax/xml/datatype/Duration.html) class, this method calls [durationFromString \(String\)](#page-121-0). If cls.isEnum() returns true, it uses [Enum.valueOf \(Class, String\)](http://docs.oracle.com/javase/6/docs/api/java/lang/Enum.html#valueOf((java.lang.Class%3CT%3E,%20java.lang.String))) to convert the string to an object representing an enum constant. For the char type, the first character of the string is returned into the [Character](http://docs.oracle.com/javase/6/docs/api/java/lang/Character.html) wrapper object. For boolean type, the method uses [booleanFromString \(String\)](#page-120-0). Objects of class [URI](http://docs.oracle.com/javase/6/docs/api/java/net/URI.html) are obtained using [uriFromString](#page-120-0) [\(URI, String\)](#page-120-0) while objects of class [URL](http://docs.oracle.com/javase/6/docs/api/java/net/URL.html) are obtained by [urlFromString \(URI, String\)](#page-121-0). If no previous class is compatible with the target class, the method tries to use [wrapper-](#page-121-0)[FromString \(Class, String\)](#page-121-0) to perform the conversion.

If the target object is from class [Class](http://docs.oracle.com/javase/6/docs/api/java/lang/Class.html), the given string is interpreted as a class name and passed to findClass to get a [Class](http://docs.oracle.com/javase/6/docs/api/java/lang/Class.html) object, using the class finder to resolve the class name. If finder is null, [Class.forName \(String\)](http://docs.oracle.com/javase/6/docs/api/java/lang/Class.html#forName((java.lang.String))) is used instead.

The method also processes arrays in arbitrary depths. For a one-dimensional array, the string is read as a list of tokens separated with commas and for each token, the method is called recursively. The [getArrayElements \(String\)](#page-119-0) method is used to perform the tokenization. To encode multi-dimensional arrays, one must encode arrays into tokens by using the brackets. For example, if the target class is  $int[1, 2]$ , [1,2], [3,4] will be converted as a 2D array with 1,2 in the index 0 and 3,4 in the index 1.

If the target class is not an array and cannot be converted in any ways, the method forwards the call to [getStaticValue \(URI, ClassFinder, Class, String\)](#page-119-0).

- <span id="page-118-0"></span>baseURI the base URI used by [uriFromString \(URI, String\)](#page-120-0) and [urlFromString \(URI,](#page-121-0) [String\)](#page-121-0).
- finder the class finder being used to look for classes if necessary.
- cls the target class of the returned object.
- val the string to be converted.
- Returns the converted object.

#### Throws

- IllegalArgumentException if the string cannot be converted, although conversion to the target class is supported.
- UnsupportedConversionException if the target class is not supported by the converter.

NameConflictException if a name conflict occurs when resolving a class name.

public static [Object\[](http://docs.oracle.com/javase/6/docs/api/java/lang/Object.html)] getArgumentsFromString [\(URI](http://docs.oracle.com/javase/6/docs/api/java/net/URI.html) baseURI, [ClassFinder](http://www.iro.umontreal.ca/~simardr/ssjlab/doc/html/umontreal/iro/lecuyer/util/ClassFinder.html) finder, [Class<](http://docs.oracle.com/javase/6/docs/api/java/lang/Class.html)?>[] paramTypes, [String\[](http://docs.oracle.com/javase/6/docs/api/java/lang/String.html)] vals) throws [UnsupportedConversionException,](#page-125-0) [NameConflictException](http://www.iro.umontreal.ca/~simardr/ssjlab/doc/html/umontreal/iro/lecuyer/util/NameConflictException.html)

Converts an array of strings vals to an array of arguments to be passed to a constructor or method with parameter types paramTypes. The method tries to convert vals[p] to the class given by paramTypes[p] using the [fromString \(URI, ClassFinder, Class,](#page-117-0) [String\)](#page-117-0) method and stores the result in the returned array.

## Parameters

baseURI the base URI used by [fromString \(URI, ClassFinder, Class, String\)](#page-117-0)

paramTypes the target type of each argument.

vals the string arguments.

Returns an array of objects representing each argument.

## **Throws**

IllegalArgumentException if vals and paramTypes have different lengths or a conversion error occurred.

NullPointerException if vals, paramTypes or any elements of these arrays are null.

UnsupportedConversionException if the converter does not support one or more argument class.

# <span id="page-119-0"></span>public static <T> T getStaticValue [\(URI](http://docs.oracle.com/javase/6/docs/api/java/net/URI.html) baseURI, [ClassFinder](http://www.iro.umontreal.ca/~simardr/ssjlab/doc/html/umontreal/iro/lecuyer/util/ClassFinder.html) finder, [Class](http://docs.oracle.com/javase/6/docs/api/java/lang/Class.html) <T> cls, [String](http://docs.oracle.com/javase/6/docs/api/java/lang/String.html) val) throws [UnsupportedConversionException,](#page-125-0) [NameConflictException](http://www.iro.umontreal.ca/~simardr/ssjlab/doc/html/umontreal/iro/lecuyer/util/NameConflictException.html)

Converts val to an instance of cls by considering the string as a call to a constructor, a static method or a static field. The string must be speficied as a Java expression. The arguments of constructors and static methods are processed by [fromString \(URI, Class-](#page-117-0)[Finder, Class, String\)](#page-117-0). The constructed class, the type of the static field, or the return value of the static method must be assignable to the target class. If the conversion fails, an [IllegalArgumentException](http://docs.oracle.com/javase/6/docs/api/java/lang/IllegalArgumentException.html) is thrown.

## Parameters

baseURI the base URI used by [uriFromString \(URI, String\)](#page-120-0) and [urlFromString \(URI,](#page-121-0) [String\)](#page-121-0).

finder the class finder being used.

cls the target class for the conversion.

val the expression being converted.

Returns the constructed object.

## Throws

UnsupportedConversionException if [fromString \(URI, ClassFinder, Class, String\)](#page-117-0) fails processing the arguments because the class of the called constructor's arguments, the type of the referenced field, or the return value of the called method are not supported as target classes.

NameConflictException if a class name conflict arises.

IllegalArgumentException if the target class is supported but a conversion problem occurs.

## public static [String\[](http://docs.oracle.com/javase/6/docs/api/java/lang/String.html)] getArrayElements [\(String](http://docs.oracle.com/javase/6/docs/api/java/lang/String.html) val)

Tokenizes the string val into an array of strings using whitespaces or commas as delimiters, and merging back parts surrounded by braces or parentheses. Parentheses always appear in resulting tokens while the surrounding braces are removed. Any consecutive substring of whitespace is replaced by a single whitespace character. This method is different from [String.split \(String, int\)](http://docs.oracle.com/javase/6/docs/api/java/lang/String.html#split((java.lang.String,%20int))) because it takes braces and parentheses into account.

For example, the string 1 2 3 4 given to this method would produce an array containing four elements: 1, 2, 3, and 4. The string  $\{1,2\}$   $\{3,4\}$  will be separated in two strings by this method: 1 2 and 3 4. The string  $\{\{1\ 2\}$  3 $\}$  a (4 5) would become an array containing  $\{$ 1 2 } 3, and a ( 4 5 ).

## Parameter

val the value to be tokenized.

<span id="page-120-0"></span>Returns an array of strings representing each token.

# public static <T> T numberFromString [\(Class<](http://docs.oracle.com/javase/6/docs/api/java/lang/Class.html)T> cls, [String](http://docs.oracle.com/javase/6/docs/api/java/lang/String.html) val) throws [UnsupportedConversionException](#page-125-0)

Converts the string val to an instance of cls being a subclass of [Number](http://docs.oracle.com/javase/6/docs/api/java/lang/Number.html) or a primitive numeric type. In the val argument, the method accepts a number or the special strings Infinity, INF, -Infinity, and -INF. For an integer, a short, a long or a byte, infinity is represented using the greatest or smallest acceptable value for the built-in types. For single or double-precision floating points, the infinity can be represented directly. For floatingpoints, the nan string is accepted to denote a NaN.

# **Parameters**

cls the target class.

val the string being converted.

Returns the constructed numeric wrapper object.

## Throws

NumberFormatException if a conversion problem occurred.

UnsupportedConversionException if the class is not a supported subclass of [Number](http://docs.oracle.com/javase/6/docs/api/java/lang/Number.html) or a primitive numeric type.

public static [Boolean](http://docs.oracle.com/javase/6/docs/api/java/lang/Boolean.html) booleanFromString [\(String](http://docs.oracle.com/javase/6/docs/api/java/lang/String.html) val)

Converts a string val to a boolean wrapper object. The method accepts 1, true, yes, and on as a true value and 0, false, no, and off as a false value.

# Parameter

val the value being converted.

Returns the result of the conversion.

## Throws

IllegalArgumentException if the value cannot be converted.

public static [URI](http://docs.oracle.com/javase/6/docs/api/java/net/URI.html) uriFromString [\(URI](http://docs.oracle.com/javase/6/docs/api/java/net/URI.html) baseURI, [String](http://docs.oracle.com/javase/6/docs/api/java/lang/String.html) uri)

Constructs and returns a new URI from the string url, resolved against the base URI baseURI. If baseURI is null, this method creates a new URI using the [URI.URI \(String\)](http://docs.oracle.com/javase/6/docs/api/java/net/URI.html#URI((java.lang.String))) constructor. Otherwise, it resolves the string uri against the base URI to obtain the URI object. Any exception is wrapped into an illegal-argument exception.

## Parameters

baseURI the base URI.

uri the URI to resolve.

<span id="page-121-0"></span>Returns the resolved URI object.

public static [URL](http://docs.oracle.com/javase/6/docs/api/java/net/URL.html) urlFromString [\(URI](http://docs.oracle.com/javase/6/docs/api/java/net/URI.html) baseURI, [String](http://docs.oracle.com/javase/6/docs/api/java/lang/String.html) url)

This method calls [uriFromString \(URI, String\)](#page-120-0) with the given base URI, and URL, and converts the resulting URI into a URL using [URI.toURL\(\)](http://docs.oracle.com/javase/6/docs/api/java/net/URI.html#toURL(())).

#### Parameters

baseURI the base URI.

url the URL.

Returns the resulting URL object.

```
public static Duration durationFromString (String str) throws
                                           UnsupportedConversionException
```
Constructs and returns a [Duration](http://docs.oracle.com/javase/6/docs/api/javax/xml/datatype/Duration.html) object obtained from the string str. This method uses [DatatypeFactory.newDuration \(String\)](http://docs.oracle.com/javase/6/docs/api/javax/xml/datatype/DatatypeFactory.html#newDuration((java.lang.String))) to perform the conversion.

#### Parameter

str the string to convert.

Returns the obtained duration.

#### Throws

UnsupportedConversionException if the data type factory could not be created.

# public static <T> T wrapperFromString [\(Class<](http://docs.oracle.com/javase/6/docs/api/java/lang/Class.html)T> cls, [String](http://docs.oracle.com/javase/6/docs/api/java/lang/String.html) val) throws [UnsupportedConversionException](#page-125-0)

Converts a string to a wrapper object of class cls. This method tries to find a constructor for class cls taking a [String](http://docs.oracle.com/javase/6/docs/api/java/lang/String.html) as its unique argument. If such a constructor can be found, it is used to instantiate a new object which is returned. If no such constructor can be found and invoked, the method searches for a valueOf public static method taking a [String](http://docs.oracle.com/javase/6/docs/api/java/lang/String.html) argument and returning an instance of cls or a subclass of cls. If the class does not contain an appropriate constructor or static method, an [UnsupportedConversionException](#page-125-0) is thrown. If the constructor or method is found but cannot be called successfully, an [IllegalArgumentException](http://docs.oracle.com/javase/6/docs/api/java/lang/IllegalArgumentException.html) is thrown.

#### Parameters

cls the target class for the conversion.

val the value being converted.

Returns the converted value.

# Throws

- IllegalArgumentException if an exception occurred during the construction of the wrapper object.
- UnsupportedConversionException if the target class does not contain an appropriate constructor or static method.

```
public static <T> T tryToCallConstructor (URI baseURI, ClassFinder finder,
                                           Class<T> cls, String... vals)
                                            throws
                                           UnsupportedConversionException,
                                           NameConflictException,
                                           NoSuchMethodException
```
Tries to find a compatible constructor in class cls, converts the arguments stored into vals to the arguments of the constructor, calls it and returns the constructed instance. For each constructor with the appropriate number of arguments, argument vals[i] is converted to the type of the argument i of the constructor, using [getArgumentsFromString \(URI,](#page-118-0) [ClassFinder, Class\[\], String\[\]\)](#page-118-0). If one conversion fails, the other constructors are tried. If all conversion fail, an exception is thrown.

## Parameters

- baseURI the base URI used by [uriFromString \(URI, String\)](#page-120-0) and [urlFromString \(URI,](#page-121-0) [String\)](#page-121-0).
- finder the class finder used by [getArgumentsFromString \(URI, ClassFinder, Class\[\],](#page-118-0) [String\[\]\)](#page-118-0).
- cls the target class.

vals the arguments for the constructor.

Returns the constructed instance.

## Throws

UnsupportedConversionException if some arguments could not be converted.

NameConflictException if a name conflict occurred during class name resolving.

IllegalArgumentException if the conversion of an argument is supported by [fromString](#page-117-0) [\(URI, ClassFinder, Class, String\)](#page-117-0), but some errors occurred, or an exception occurred during the call to the constructor.

NoSuchMethodException if no appropriate constructor could be found.

```
public static <T> T tryToCallMethod (URI baseURI, ClassFinder finder,
                                     Class<T> rcls, Class<?> cls, Object o,
                                     String name, String... vals) throws
                                     UnsupportedConversionException,
                                     NameConflictException,
                                     NoSuchMethodException
```
<span id="page-123-0"></span>Tries to call a method named name on object o with arguments given by vals, with expected return value class rcls. The method searches for all public methods in cls taking vals.length arguments (0 argument if vals is null), and tries to convert the arguments using [getArgumentsFromString \(URI, ClassFinder, Class\[\], String\[\]\)](#page-118-0). If o is null, the search will be restricted to static methods.

## Parameters

- baseURI the base URI used by [uriFromString \(URI, String\)](#page-120-0) and [urlFromString \(URI,](#page-121-0) [String\)](#page-121-0).
- finder the class finder used by [getArgumentsFromString \(URI, ClassFinder, Class\[\],](#page-118-0) [String\[\]\)](#page-118-0).
- rcls the target class of the return type.
- cls the class defining the method to be invoked.
- o the object on which the method is invoked, should be an instance of the class represented by cls.

name the name of the method.

vals the arguments for the method.

Returns the return value.

## Throws

UnsupportedConversionException if some arguments are not compatible with [from-](#page-117-0)[String \(URI, ClassFinder, Class, String\)](#page-117-0).

NameConflictException if a name conflict occurs during a class name resolution.

IllegalArgumentException if no method can be found or some conversions failed.

NoSuchMethodException if no appropriate method could be found.

## public static [String](http://docs.oracle.com/javase/6/docs/api/java/lang/String.html) intToString (int i)

Converts the integer value i to a string by using [String.valueOf \(int\)](http://docs.oracle.com/javase/6/docs/api/java/lang/String.html#valueOf((int))). If i is equal to the minimum or maximum value of an integer, -Infinity or Infinity are returned, respectively.

## Parameter

i the integer being formatted.

Returns the formatted integer.

```
public static String byteToString (byte b)
```
Same as intToString (int) for a byte.

## Parameter

b the byte being formatted.

<span id="page-124-0"></span>Returns the formatted byte.

public static [String](http://docs.oracle.com/javase/6/docs/api/java/lang/String.html) shortToString (short s)

Same as [intToString \(int\)](#page-123-0) for a short.

# Parameter

s the short integer being formatted.

Returns the formatted value.

## public static [String](http://docs.oracle.com/javase/6/docs/api/java/lang/String.html) longToString (long l)

Same as [intToString \(int\)](#page-123-0) for a long.

## Parameter

l the long integer being formatted.

Returns the formatted value.

## public static [String](http://docs.oracle.com/javase/6/docs/api/java/lang/String.html) numberToString [\(Number](http://docs.oracle.com/javase/6/docs/api/java/lang/Number.html) n)

Formats the number n into a string. If n is an instance of wrapped primitive numeric type, the appropriate convert static method of this class is called to perform the conversion. Otherwise, [Object.toString\(\)](http://docs.oracle.com/javase/6/docs/api/java/lang/Object.html#toString(())) is used. This method is used to return Infinity, and NaN as required, instead of large or small values.

# Parameter

n the number being formatted.

Returns the formatted value.

# UnsupportedConversionException

<span id="page-125-0"></span>Exception occurring when a conversion is not supported by a method of [StringConvert](#page-117-0). This exception is thrown when a conversion method is given a target class it does not support. This differs from the case where the target class is supported while the conversion fails.

package [umontreal.iro.lecuyer.util;](#page-115-0)

#### public class UnsupportedConversionException extends [Exception](http://docs.oracle.com/javase/6/docs/api/java/lang/Exception.html)

#### Constructors

```
public UnsupportedConversionException()
```
Constructs a new unsupported conversion exception with no target class or message.

public UnsupportedConversionException [\(String](http://docs.oracle.com/javase/6/docs/api/java/lang/String.html) message)

Constructs a new unsupported conversion exception with no target class and message message.

#### Parameter

message the message describing the exception.

```
public UnsupportedConversionException (Class<?> cls, String val)
```
Constructs a new unsupported conversion exception with target class cls, converted value val and no message.

#### Parameters

cls the target class.

val the value being converted.

public UnsupportedConversionException [\(Class<](http://docs.oracle.com/javase/6/docs/api/java/lang/Class.html)?> cls, [String](http://docs.oracle.com/javase/6/docs/api/java/lang/String.html) val, [String](http://docs.oracle.com/javase/6/docs/api/java/lang/String.html) message)

Constructs a new unsupported conversion exception with target class cls, converted value val and message message.

## Parameters

cls the target class.

val the value being converted.

message the message describing the exception.

# Methods

## public [Class<](http://docs.oracle.com/javase/6/docs/api/java/lang/Class.html)?> getTargetClass()

Returns the target class of the conversion causing the exception.

Returns the target class.

## public [String](http://docs.oracle.com/javase/6/docs/api/java/lang/String.html) getValue()

Returns the value to be converted and causing the exception.

Returns the value to be converted.

## public [String](http://docs.oracle.com/javase/6/docs/api/java/lang/String.html) toString()

Returns a short description of the exception. If no target class and value is associated to the object, this calls the base class's toString method. Otherwise, a string containing the following elements is constructed and returned.

- The name of the class of the object.
- ": Cannot convert value "
- If getValue() returns a non-null value, the returned value followed by a space
- "to target class"
- If the target class is specified, a space followed by the target class name
- If the message is specified, the message preceeded by ", ".

Returns the short string describing the exception.

# DoubleFormatter

<span id="page-127-0"></span>Represents an object that can format a double-precision value into a string.

package [umontreal.iro.lecuyer.util;](#page-115-0)

public interface DoubleFormatter

## Method

```
public String format (double x)
```
Formats the double x as a string, and returns the resulting string.

#### Parameter

x the value being formatted.

Returns the formatted value.

# DoubleFormatterWithError

<span id="page-128-0"></span>Represents an object that can format a double-precision value into a string, while formatting can possibly be affected by the error on the formatted value.

package [umontreal.iro.lecuyer.util;](#page-115-0)

public interface DoubleFormatterWithError extends [DoubleFormatter](#page-127-0)

## **Methods**

```
public String format (double x, double error)
```
Formats the value x with error error into a string, and returns the formatted string. The error can be, e.g., the radius of a confidence interval, or a standard deviation. The given error must be used only to affect how x is formatted; it must be formatted into the returned string.

## Parameters

x the value being formatted.

error the error on the formatted value.

Returns the formatted value.

```
public String format (double x)
```
This should be equivalent to format  $(x, 0)$ .

# DefaultDoubleFormatter

Default formatter. Let x be a value to be formatted. Let  $d_1$  be the number of needed significant digits for  $|x| \leq 1$ , and  $d_2$  be the number of digits for  $|x| > 1$ . If  $x \geq 10^{d_1}$ , the formatter uses [PrintfFormat.f \(double\)](http://www.iro.umontreal.ca/~simardr/ssjlab/doc/html/umontreal/iro/lecuyer/util/PrintfFormat.html#f((double))) with 0 decimal digit of precision. If  $x < 10^{-d_2}$ , the formatter uses [PrintfFormat.e \(double\)](http://www.iro.umontreal.ca/~simardr/ssjlab/doc/html/umontreal/iro/lecuyer/util/PrintfFormat.html#e((double))) with  $d_2$  digits of precision. Otherwise, the formatter uses [PrintfFormat.g \(double\)](http://www.iro.umontreal.ca/~simardr/ssjlab/doc/html/umontreal/iro/lecuyer/util/PrintfFormat.html#g((double))) with  $d_1$  or  $d_2$  significant digits, depending if |x| is smaller than or equal to 1, or greater than 1.

package [umontreal.iro.lecuyer.util;](#page-115-0)

public class DefaultDoubleFormatter implements [DoubleFormatter](#page-127-0)

## **Constructors**

#### public DefaultDoubleFormatter()

Constructs a formatter that uses 3 significant digits for all numbers.

```
public DefaultDoubleFormatter (int digitsSmall, int digitsLarge)
```
Constructs a formatter that uses digitsSmall significant digits for values smaller than 1, and digitsLarge significant digits for other values.

## Parameters

digitsSmall the number of significant digits for values smaller than 1.

digitsLarge the number of significant digits for values greater than or equal to 1.

# Methods

#### public int getDigitsSmall()

Returns the number of significant digits for values smaller than 1.

Returns the number of significant digits for values smaller than 1.

#### public int getDigitsLarge()

Returns the number of significant digits for values greater than or equal to 1.

Returns the number of significant digits for values greater than or equal to 1.

# DefaultDoubleFormatterWithError

Default double formatter with error. Uses [PrintfFormat.formatWithError \(int, int,](http://www.iro.umontreal.ca/~simardr/ssjlab/doc/html/umontreal/iro/lecuyer/util/PrintfFormat.html#formatWithError((int,%20int,%20int,%20double,%20double,%20java.lang.String[]))) [int, double, double, String\[\]\)](http://www.iro.umontreal.ca/~simardr/ssjlab/doc/html/umontreal/iro/lecuyer/util/PrintfFormat.html#formatWithError((int,%20int,%20int,%20double,%20double,%20java.lang.String[]))) to format values with 3 significant digits.

package [umontreal.iro.lecuyer.util;](#page-115-0)

public class DefaultDoubleFormatterWithError implements [DoubleFormatterWithError](#page-128-0)

#### **Constructors**

public DefaultDoubleFormatterWithError() Constructs a formatter formatting values with 3 significant digits.

public DefaultDoubleFormatterWithError (int numDigits)

Constructs a formatter formatting values with numDigits significant digits.

#### Parameter

numDigits the number of significant digits for formatting.

# Method

public int getNumDigits()

Returns the number of significant digits for formatting.

Returns the number of significant digits.

# LowMemoryNotifier

<span id="page-131-0"></span>Uses the Java 5 Management API to monitor memory usage, and notifies registered listeners when memory becomes low. Memory is partitionned into *memory pools* for the Management API. Each pool can have a usage threshold which triggers a notification when exceeded.

When constructing a low-memory notifier, one specifies a collection of memory pools to monitor. For each monitored pool supporting the usage threshold, the threshold is set to a fraction of the maximum memory available for that pool, the default fraction is 0.75. When memory usage exceeds this fraction, a notification is emitted by the memory pool, and this class notifies the registered low-memory listeners. If the maximum memory available for the pool has increased between the time the object was created and the low-memory notification, the usage fraction becomes smaller than the threshold usage fraction, and no listener is notified. The usage threshold of the concerned pool is then updated.

```
package umontreal.iro.lecuyer.util;
```
public class LowMemoryNotifier

#### Constructors

```
public LowMemoryNotifier()
```
Constructs a low-memory notifier with usage threshold set to 0.75 and monitoring every memory pool supporting usage threshold.

#### public LowMemoryNotifier (double usageThreshold)

Constructs a low-memory notifier with usage threshold set to usageThreshold and monitoring every memory pool supporting usage threshold.

#### Parameter

usageThreshold the usage threshold.

#### Throws

IllegalArgumentException if usageThreshold is smaller than 0 or greater than 1.

public LowMemoryNotifier [\(Collection](http://docs.oracle.com/javase/6/docs/api/java/util/Collection.html)[<MemoryPoolMXBean>](http://docs.oracle.com/javase/6/docs/api/java/lang/management/MemoryPoolMXBean.html) pools)

Constructs a low-memory notifier with usage threshold set to 0.75, and monitoring every memory pool in **pools** supporting usage threshold.

#### Parameter

pools the collection of memory pools.

# Throws

NullPointerException if pools is null.

# public LowMemoryNotifier [\(Collection<](http://docs.oracle.com/javase/6/docs/api/java/util/Collection.html)[MemoryPoolMXBean>](http://docs.oracle.com/javase/6/docs/api/java/lang/management/MemoryPoolMXBean.html) pools, double usageThreshold)

Constructs a low-memory notifier with usage threshold set to usageThreshold, and monitoring every memory pool in pools supporting usage threshold.

# Parameters

pools the collection of memory pools.

usageThreshold the usage threshold.

# Throws

NullPointerException if pools is null.

IllegalArgumentException if usageThreshold is smaller than 0 or greater than 1.

# **Methods**

public void addLowMemoryListener [\(LowMemoryListener](#page-134-0) listener1) Registers the low-memory listener listener.

# Parameter

listener1 the new low-memory listener to be registered.

# Throws

NullPointerException if listener is null.

public void removeLowMemoryListener [\(LowMemoryListener](#page-134-0) listener1) Unregisters the low-memory listener listener.

# Parameter

listener1 the low-memory listener to be unregistered.

# public void removeLowMemoryListeners()

Removes all low-memory listeners registered with this object.

# public [List](http://docs.oracle.com/javase/6/docs/api/java/util/List.html)[<LowMemoryListener>](#page-134-0) getLowMemoryListeners() Returns the low-memory listeners currently registered with this object.

Returns the list of currently-registered low-memory listeners.

# public double getUsageThreshold()

Returns the usage threshold used by this low-memory notifier.

Returns the current usage threshold.

```
public void setUsageThreshold (double usageThreshold)
  Sets the usage threshold used by this low-memory notifier to usageThreshold
  Parameter
   usageThreshold the current usage threshold.
  Throws
   IllegalArgumentException if usageThreshold is smaller than 0 or greater than 1.
public Collection<MemoryPoolMXBean> getMemoryPools()
```
Returns the memory pools monitored by this object.

Returns the monitored memory pools.

# LowMemoryListener

<span id="page-134-0"></span>Represents a low-memory notification listener that can be registered with a low-memory notifier.

package [umontreal.iro.lecuyer.util;](#page-115-0)

public interface LowMemoryListener

## Method

```
public void lowMemory (LowMemoryNotifier source, MemoryPoolMXBean pool,
                       double fraction)
```
This method is called when a low-memory condition is detected by the low-memory notifier source for the memory pool pool, fraction indicating the number of used bytes over the maximum number of bytes for the pool.

## Parameters

source the low-memory notifier.

pool the memory pool which has exceeded its memory usage threshold.

fraction the number of used bytes over the maximal number of bytes.

# ArrayUtil

Provides static utility methods to resize and test arrays.

package [umontreal.iro.lecuyer.util;](#page-115-0)

public class ArrayUtil

#### Methods

# public static int[][] resizeArray (int[][] oldArray, int newRowLen, int newColLen)

Resize array oldArray to newRowLen rows and newColLen columns. If the new lengths are smaller than the old lengths, the last elements of the arrays are lost. If the new lengths are greater than the old lengths, new elements having the default value t are appended to the array. Returns a reference to the new array.

#### Parameters

oldArray old array

newRowLen new number of rows

newColLen new number of columns

Returns resized array

```
public static int[][] resizeRow (int[][] array, int row, int len)
```
Resize row row of array array to have len elements. The other rows of array are unchanged. If the new length len is greater than the old length, new elements having the default value 0 are appended to row row. If row is greater or equal to the old number of rows, the array is extended to have  $row + 1$  rows. The new rows have length 0, except for row row which has length len.

Returns a reference to the resized array.

#### Parameters

array old array

row row index

len new length of row row

Returns resized array

# public static double[][] resizeArray (double[][] oldArray, int newRowLen, int newColLen, double x)

Resize array oldArray to newRowLen rows and newColLen columns. If the new lengths are smaller than the old lengths, the last elements of the arrays are lost. If the new lengths are greater than the old lengths, new elements having the default value x are appended to the array. Returns a reference to the new array.

oldArray old array

newRowLen new number of rows

newColLen new number of columns

x default value of the new elements

Returns resized array

```
public static double[][] resizeRow (double[][] array, int row, int len)
```
Resize row row of array array to have len elements. The other rows of array are unchanged. If the new length len is greater than the old length, new elements having the default value 0 are appended to row row. If row is greater or equal to the old number of rows, the array is extended to have  $row + 1$  rows. The new rows have length 0, except for row row which has length len.

Returns a reference to the resized array.

## Parameters

array old array row row index len new length of row row

Returns resized array

## public static <T> T[] resizeArray (T[] oldArray, int newLength)

Resizes an array oldArray to the length newLength, and returns a reference to an array with the appropriate length. If the length of oldArray corresponds to newLength, the method returns the old array reference. Otherwise, a new array is constructed, and the elements are copied from the old array, using [System.arraycopy \(Object, int, Object, int, int\)](http://docs.oracle.com/javase/6/docs/api/java/lang/System.html#arraycopy((java.lang.Object,%20int,%20java.lang.Object,%20int,%20int))). If the new length is smaller than the old length, the last elements of the array are lost. If the new length is greater than the old length, new elements having the default value (null, 0, or false, depending on the type of array) are appended to the array.

## Parameters

oldArray the old array to be resized.

newLength the required length of the returned array.

Returns the old array or a resized copy of the old array.

# Throws

NullPointerException if oldArray is null.

IllegalArgumentException if oldArray does not correspond to an array.

```
NegativeArraySizeException if newLength is negative.
```
## public static void checkRectangularMatrix [\(Object](http://docs.oracle.com/javase/6/docs/api/java/lang/Object.html) m)

Determines if the given object m is a rectangular matrix. To be a rectangular matrix, the object must be an array of arrays of any primitive or non-array reference type. Each of the arrays must be non-null and have the same length.

## Parameter

m the object to be tested.

#### Throws

NullPointerException if m or one of its elements are null.

IllegalArgumentException if the object is not a rectangular matrix.

public static <T> T deepClone (T array, boolean cloneElements)

Constructs and returns a deep clone of the array array. If the given object corresponds to a one-dimensional array, the method clones the array. It also clones the elements in the array if cloneElements is true. If the given array is multi-dimensional, the method creates a new array of the same length, and recursively calls itself to clone nested arrays.

If cloneElements is true, the elements in the given array must be arrays, primitive elements, or objects implementing the [Cloneable](http://docs.oracle.com/javase/6/docs/api/java/lang/Cloneable.html) interface.

This method is equivalent to array.clone() if the given array is one-dimensional, and cloneElements is false.

## Type parameter

T the type of the array.

#### Parameters

array the array to clone.

cloneElements determines if elements in the array are cloned.

Returns the cloned array.

Throws

IllegalArgumentException if the class of the given object is not an array.

public static <T> T deepClone (T array)

Equivalent to deepClone (array, false) .

## Type parameter

T the type of the array.

array the array to clone.

Returns the cloned array.

```
public static byte[][] getTranspose (byte[][] m)
```
Returns the transpose of a matrix m. This method assumes that m is rectangular and has dimensions  $a \times b$ . It creates a matrix of dimensions  $b \times a$ , and stores element  $(i, j)$  of m in its element  $(j, i)$ .

# Parameter

m the matrix to be transposed.

Returns the transposed matrix.

# Throws

NullPointerException if m is null, or m[i] is null for at least one index i.

```
public static short[][] getTranspose (short[][] m)
```
Returns the transpose of a matrix m. This method assumes that m is rectangular and has dimensions  $a \times b$ . It creates a matrix of dimensions  $b \times a$ , and stores element  $(i, j)$  of m in its element  $(j, i)$ .

# Parameter

m the matrix to be transposed.

Returns the transposed matrix.

## Throws

NullPointerException if m is null, or m[i] is null for at least one index i.

# public static int[][] getTranspose (int[][] m)

Returns the transpose of a matrix m. This method assumes that m is rectangular and has dimensions  $a \times b$ . It creates a matrix of dimensions  $b \times a$ , and stores element  $(i, j)$  of m in its element  $(i, i)$ .

# Parameter

m the matrix to be transposed.

Returns the transposed matrix.

# Throws

NullPointerException if m is null, or m[i] is null for at least one index i.

# public static long[][] getTranspose (long[][] m)

Returns the transpose of a matrix m. This method assumes that m is rectangular and has dimensions  $a \times b$ . It creates a matrix of dimensions  $b \times a$ , and stores element  $(i, j)$  of m in its element  $(j, i)$ .

m the matrix to be transposed.

Returns the transposed matrix.

#### Throws

NullPointerException if m is null, or m[i] is null for at least one index i.

## public static float[][] getTranspose (float[][] m)

Returns the transpose of a matrix m. This method assumes that m is rectangular and has dimensions  $a \times b$ . It creates a matrix of dimensions  $b \times a$ , and stores element  $(i, j)$  of  $m$  in its element  $(j, i)$ .

#### Parameter

m the matrix to be transposed.

Returns the transposed matrix.

#### Throws

NullPointerException if m is null, or m[i] is null for at least one index i.

## public static double[][] getTranspose (double[][] m)

Returns the transpose of a matrix m. This method assumes that m is rectangular and has dimensions  $a \times b$ . It creates a matrix of dimensions  $b \times a$ , and stores element  $(i, j)$  of m in its element  $(j, i)$ .

## Parameter

m the matrix to be transposed.

Returns the transposed matrix.

## Throws

NullPointerException if m is null, or m[i] is null for at least one index i.

## public static char[][] getTranspose (char[][] m)

Returns the transpose of a matrix m. This method assumes that m is rectangular and has dimensions  $a \times b$ . It creates a matrix of dimensions  $b \times a$ , and stores element  $(i, j)$  of m in its element  $(j, i)$ .

## Parameter

m the matrix to be transposed.

Returns the transposed matrix.

## Throws

NullPointerException if m is null, or m[i] is null for at least one index i.

# public static boolean[][] getTranspose (boolean[][] m)

Returns the transpose of a matrix m. This method assumes that m is rectangular and has dimensions  $a \times b$ . It creates a matrix of dimensions  $b \times a$ , and stores element  $(i, j)$  of  $m$  in its element  $(j, i)$ .

m the matrix to be transposed.

Returns the transposed matrix.

#### Throws

NullPointerException if m is null, or m[i] is null for at least one index i.

## public static <T> T[][] getTranspose (T[][] m)

Returns the transpose of a matrix m. This method assumes that m is rectangular and has dimensions  $a \times b$ . It creates a matrix of dimensions  $b \times a$ , and stores element  $(i, j)$  of m in its element  $(j, i)$ .

#### Parameter

m the matrix to be transposed.

Returns the transposed matrix.

#### Throws

NullPointerException if m is null, or m[i] is null for at least one index i.

```
public static byte min (byte... a)
```
Returns the value of the smallest element in the array a.

#### Parameter

a the tested array.

Returns the minimum.

#### public static short min (short... a)

Returns the value of the smallest element in the array a.

#### Parameter

a the tested array.

Returns the minimum.

#### public static int min (int... a)

Returns the value of the smallest element in the array a.

#### Parameter

a the tested array.

Returns the minimum.

#### public static long min (long... a)

Returns the value of the smallest element in the array a.

a the tested array.

Returns the minimum.

#### public static float min (float... a)

Returns the value of the smallest element in the array a.

#### Parameter

a the tested array.

Returns the minimum.

#### public static double min (double... a)

Returns the value of the smallest element in the array a.

#### Parameter

a the tested array.

Returns the minimum.

```
public static <T extends Comparable<T>> T min (T... a)
```
Returns the value of the smallest element in the array a.

#### Parameter

a the tested array.

Returns the minimum.

#### public static byte max (byte... a)

Returns the value of the greatest element in the array a.

#### Parameter

a the tested array.

Returns the maximum.

#### public static short max (short... a)

Returns the value of the greatest element in the array a.

#### Parameter

a the tested array.

Returns the maximum.

public static int max (int... a)

Returns the value of the greatest element in the array a.

a the tested array.

Returns the maximum.

#### public static long max (long... a)

Returns the value of the greatest element in the array a.

#### Parameter

a the tested array.

Returns the maximum.

#### public static float max (float... a)

Returns the value of the greatest element in the array a.

## Parameter

a the tested array.

Returns the maximum.

#### public static double max (double... a)

Returns the value of the greatest element in the array a.

## Parameter

a the tested array.

Returns the maximum.

#### public static <T extends [Comparable<](http://docs.oracle.com/javase/6/docs/api/java/lang/Comparable.html)T>> T max (T... a)

Returns the value of the greatest element in the array a.

#### Parameter

a the tested array.

Returns the maximum.

#### public static boolean allDifferent (byte... a)

Determines if the elements in the array a are all different, and returns the result of the test.

#### Parameter

a the tested array.

Returns true if and only if all elements are different.

public static boolean allDifferent (short... a)

Determines if the elements in the array a are all different, and returns the result of the test.

a the tested array.

Returns true if and only if all elements are different.

public static boolean allDifferent (int... a)

Determines if the elements in the array a are all different, and returns the result of the test.

#### Parameter

a the tested array.

Returns true if and only if all elements are different.

```
public static boolean allDifferent (long... a)
```
Determines if the elements in the array a are all different, and returns the result of the test.

#### Parameter

a the tested array.

Returns true if and only if all elements are different.

```
public static boolean allDifferent (float... a)
```
Determines if the elements in the array a are all different, and returns the result of the test.

## Parameter

a the tested array.

Returns true if and only if all elements are different.

public static boolean allDifferent (double... a)

Determines if the elements in the array a are all different, and returns the result of the test.

#### Parameter

a the tested array.

Returns true if and only if all elements are different.

public static float[] round (int maxDigits, float... a)

Roudns each number in a to maxDigits digits.

#### Parameters

maxDigits the maximal number of digits.

a the array.

Returns the resulting array.

public static double[] round (int maxDigits, double... a) Roudns each number in a to maxDigits digits.
# Parameters

maxDigits the maximal number of digits.

a the array.

Returns the resulting array.

public static int getMinDigits (float... a)

Returns the minimal number of digits after the decimal point required for the numbers in the array a to be rounded without different values becoming equal. For example, this method returns 2 when given the array  $\{1.26, 1.28, 1.26, 1.27\}$  but 1 for the array  $\{1.26, 1.27, 1.28\}$ 1.42 }.

## Parameter

a the tested array.

Returns the minimal number of digits.

```
public static int getMinDigits (double... a)
```
Returns the minimal number of digits after the decimal point required for the numbers in the array a to be rounded without different values becoming equal. For example, this method returns 2 when given the array  $\{1.26, 1.28, 1.26, 1.27\}$  but 1 for the array  $\{1.26, 1.27, 1.28\}$  $1.42$  }.

## Parameter

```
a the tested array.
```
Returns the minimal number of digits.

```
public static int[] merge (int[]... arrays)
```
Merges the given arrays into a single array, and returned the constructed array.

## Parameter

arrays the arrays to be merged together.

Returns the merged array.

public static double[][] copy (double[][] M)

Copies the array M and returns the copy.

Parameter

M

Returns copy of M

# FileUtil

package [umontreal.iro.lecuyer.util;](#page-115-0)

public class FileUtil

### Methods

public static boolean delete [\(File](http://docs.oracle.com/javase/6/docs/api/java/io/File.html) f)

Deletes the file or empty directory f, and returns the success indicator of the operation. This method is similar to [File.delete\(\)](http://docs.oracle.com/javase/6/docs/api/java/io/File.html#delete(())), except that if the first call to delete fails, it attemps to call the method a second time after 10ms. This is a heuristic attempt to fix a possible race condition when deleting a file under Windows XP inspired from Ant's source code.

### Parameter

f the file or empty being deleted.

Returns the success indicator of the operation.

```
public static void copyFile (File srcFile, File destFile) throws
                           IOException
```
Copies the file srcFile into the destination file destFile. If destFile represents a directory, a new file having the same name and contents as srcFile is created in the referred directory. If destFile represents an existing file, it is overwritten with the contents of srcFile. Otherwise, a new file is created.

#### Parameters

srcFile the source file.

destFile the destination file.

### Throws

IOException if a problem occurs during the copy.

NullPointerException if any argument is null.

## public static void moveFile [\(File](http://docs.oracle.com/javase/6/docs/api/java/io/File.html) srcFile, [File](http://docs.oracle.com/javase/6/docs/api/java/io/File.html) destFile) throws [IOException](http://docs.oracle.com/javase/6/docs/api/java/io/IOException.html)

Moves the file srcFile to destFile. This method is similar to copyFile (File, File), except it deletes the source file after the copy succeeds. Moreover, before making a full copy of the file, the method tries to use [File.renameTo \(File\)](http://docs.oracle.com/javase/6/docs/api/java/io/File.html#renameTo((java.io.File))) which might rename the file without copying it on some platforms. The copy happens only if the call to [File.renameTo](http://docs.oracle.com/javase/6/docs/api/java/io/File.html#renameTo((java.io.File))) [\(File\)](http://docs.oracle.com/javase/6/docs/api/java/io/File.html#renameTo((java.io.File))) fails.

### Parameters

srcFile the source file.

destFile the destination file.

## Throws

IOException if a problem occurs during file moving.

# ExceptionUtil

Provides helper methods to format exceptions in a more compact way than the default exception formatting. The default behavior of the Java Virtual Machine when an uncaught exception occurs is to call the [Throwable.printStackTrace\(\)](http://docs.oracle.com/javase/6/docs/api/java/lang/Throwable.html#printStackTrace(())) method in order to display the full stack trace on the console. This produces a rather verbose output, especially if the exception has a cause, i.e., [Throwable.getCause\(\)](http://docs.oracle.com/javase/6/docs/api/java/lang/Throwable.html#getCause(())) returns true. However, for some exception types, e.g., [IOException](http://docs.oracle.com/javase/6/docs/api/java/io/IOException.html), it might be sufficient to display only the exception class name and message. This can be done by [Throwable.toString\(\)](http://docs.oracle.com/javase/6/docs/api/java/lang/Throwable.html#toString(())), but the cause of the exception is then lost. This class provides the throwableToString (Throwable) which can format and return a short version of the a throwable's cause chain. Methods are also provided to install a default exception handler which calls throwableToString (Throwable) instead of [Throwable.printStackTrace\(\)](http://docs.oracle.com/javase/6/docs/api/java/lang/Throwable.html#printStackTrace(())).

package [umontreal.iro.lecuyer.util;](#page-115-0)

public class ExceptionUtil

## Methods

#### public static [String](http://docs.oracle.com/javase/6/docs/api/java/lang/String.html) throwableToString [\(Throwable](http://docs.oracle.com/javase/6/docs/api/java/lang/Throwable.html) throwable)

Converts the throwable throwable to a string, and returns the constructed string. This method uses [Throwable.toString\(\)](http://docs.oracle.com/javase/6/docs/api/java/lang/Throwable.html#toString(())) to get a string from the given throwable, and all its causes. The formatting is similar to the default way Java prints exceptions, but stack trace elements are omitted. However, if the umontreal.iro.lecuyer.util.PrintStackTrace property is set to true, the full stack trace is also formatted for each throwable.

### Parameter

throwable the throwable to convert.

Returns the string corresponding to the throwable.

#### public static void replaceDefaultExceptionHandler()

Sets the uncaught exception handler to use throwableToString (Throwable) to print exceptions, i.e., instances of [Exception](http://docs.oracle.com/javase/6/docs/api/java/lang/Exception.html). Other instances of [Throwable](http://docs.oracle.com/javase/6/docs/api/java/lang/Throwable.html), e.g., instances of [Error](http://docs.oracle.com/javase/6/docs/api/java/lang/Error.html), are printed using [Throwable.printStackTrace\(\)](http://docs.oracle.com/javase/6/docs/api/java/lang/Throwable.html#printStackTrace(())).

#### public static [String](http://docs.oracle.com/javase/6/docs/api/java/lang/String.html) formatMemoryStatus()

Constructs and returns a string giving memory status of the virtual machine. This string gives the free, available and maximal memory of the JVM.

Returns the string with memory status.

# Pair

<span id="page-147-0"></span>Represents a pair of values.

### Type parameters

- S the type of the first value.
- T the type of the second value.

package [umontreal.iro.lecuyer.util;](#page-115-0)

public class Pair<S, T> implements [Cloneable,](http://docs.oracle.com/javase/6/docs/api/java/lang/Cloneable.html) [Serializable](http://docs.oracle.com/javase/6/docs/api/java/io/Serializable.html)

## **Constructors**

public Pair (S first, T second)

Constructs a new pair for values first and second.

### Parameters

first the first value.

second the second value.

public Pair (Pair<? extends S, ? extends T> pair)

Constructs a new pair from the pair pair.

## Parameter

pair the pair to get values from.

Throws

NullPointerException if pair is null.

### Methods

public S getFirst()

Returns the first value of this pair.

Returns the first value.

public void setFirst (S first)

Sets the first value of this pair to first.

# Parameter

first the new first value of this pair.

public [T](#page-147-0) getSecond()

Returns the second value of this pair.

Returns the second value of this pair.

# public void setSecond [\(T](#page-147-0) second)

Sets the second value of this pair to second.

# Parameter

second the second value of this pair.

# public Pair[<S, T>](#page-147-0) clone()

Clones this pair. This method does not clone the values in the pair.

# **LineBreaker**

<span id="page-149-0"></span>Provides facilities to write multiple lines into output streams or writers, with automatic conversion of line separators. Strings are often generated using a string builder Strings are often generated by string builders before they are written into streams (e.g., files or console). When the generated strings contain multiple lines, the newline character  $(\nabla n)$  is often used as a line separator, but this does not always correspond to the platform's end-of-line separator. This class can be used to convert the line separators to the appropriate- platform-dependent, line separator before writing strings into streams.

```
package umontreal.iro.lecuyer.util;
```
public class LineBreaker

## Methods

public static void writeLines [\(PrintWriter](http://docs.oracle.com/javase/6/docs/api/java/io/PrintWriter.html) out, [String](http://docs.oracle.com/javase/6/docs/api/java/lang/String.html) str)

Prints the string out using the correct platform-specific line separator. This method splits the given string str using newline characters  $(\r, \n, \text{and } \r\})$  as delimiters, and calls [PrintWriter.println \(String\)](http://docs.oracle.com/javase/6/docs/api/java/io/PrintWriter.html#println((java.lang.String))) for each part.

### Parameters

out the print writer.

str the string to write.

public static void writeLines [\(PrintStream](http://docs.oracle.com/javase/6/docs/api/java/io/PrintStream.html) out, [String](http://docs.oracle.com/javase/6/docs/api/java/lang/String.html) str)

Similar to writeLines (PrintWriter, String), for a print stream.

#### Parameters

out the print stream.

str the string.

# public static void writeLines [\(BufferedWriter](http://docs.oracle.com/javase/6/docs/api/java/io/BufferedWriter.html) out, [String](http://docs.oracle.com/javase/6/docs/api/java/lang/String.html) str) throws [IOException](http://docs.oracle.com/javase/6/docs/api/java/io/IOException.html)

Similar to writeLines (PrintWriter, String), for a buffered writer.

## Parameters

out the buffered writer.

str the string.

## Throws

if an  $I/O$  error occurs.

```
public static <T extends Appendable> T writeLines (T out, String str,
                                                 String lineSeparator)
                                                  throws IOException
```
Similar to [writeLines \(PrintWriter, String\)](#page-149-0), for a generic appendable object, and a user-defined line separator lineSeparator.

## Parameters

out the buffered writer.

str the string.

lineSeparator the line separator.

Returns the appendable out.

Throws

if an  $I/O$  error occurs.

## public static [String](http://docs.oracle.com/javase/6/docs/api/java/lang/String.html) getDefaultLineSeparator()

Returns the default, platform-dependent, line separator.

Returns the default line separator.

# LaTeXFormatter

<span id="page-151-0"></span>Provides methods for formatting times and number for typesetting with L<sup>AT</sup>EX.

```
package umontreal.iro.lecuyer.util;
```
public class LaTeXFormatter implements [Closeable,](http://docs.oracle.com/javase/6/docs/api/java/io/Closeable.html) [Flushable,](http://docs.oracle.com/javase/6/docs/api/java/io/Flushable.html) [Appendable](http://docs.oracle.com/javase/6/docs/api/java/lang/Appendable.html)

### Fields

public static final [String](http://docs.oracle.com/javase/6/docs/api/java/lang/String.html) DEFAULTMATHENSURINGCMD

Default math-ensuring command, ensuremath.

public static final [String](http://docs.oracle.com/javase/6/docs/api/java/lang/String.html) DEFAULTNAN

Default string for representing NaN, ---.

### Methods

```
public LaTeXFormatter formatTime (double time)
```
Formats a string representing the time duration time, given in seconds. The returned string is of the form 1h2min3s.

### Parameter

time the time to be formatted.

Returns the latex formatter.

public LaTeXFormatter formatInteger (int precision, long x)

Formats the integer x for the locale locale with at least precision digits. If grouping is true, a locale-specific delimiter is used to separate groups, usually thousands. If the grouping corresponds to a whitespace, it is converted to  $\tilde{\phantom{a}}$ , the LAT<sub>E</sub>X unbreakable space.

### Parameters

precision the minimal number of digits.

x the integer being formatted.

Returns the formatter object.

# <span id="page-152-0"></span>Throws

IllegalArgumentException if precision is negative.

public LaTeXFormatter formatFixed (int precision, double x)

Formats the given double-precision number x to a string with a fixed number precision of decimal digits, for the locale locale. If grouping is true, a locale-specific delimiter is used to separate groups, usually thousands. If the grouping corresponds to a whitespace, it is converted to  $\tilde{\phantom{a}}$ , the LAT<sub>EX</sub> unbreakable space. If the formatted string has to be typeset in math mode, it is surrounded with the given math-ensuring command mathEnsuringCmd.

# Parameters

precision the number of decimal digits.

x the number being formatted.

Returns this formatter object.

## Throws

IllegalArgumentException if precision is negative.

## public LaTeXFormatter formatScientific (int precision, double x)

Formats the double-precision value x into a string with the scientific notation for the locale locale, with precision decimal digits of precision. If the formatted string has to be typeset in math mode, it is surrounded with the given math-ensuring command mathEnsuringCmd.

# Parameters

precision the number of decimal digits.

x the value being formatted.

Returns this formatter object.

# Throws

IllegalArgumentException if precision is negative.

# public LaTeXFormatter formatNumber (int precision, double x)

Formats the given number x for the locale locale, with precision significant digits. This method uses scientific notation when the exponent is smaller than  $-4$ , or greater than or equal to precision. Otherwise, it uses standard notation. If grouping is true, a localespecific delimiter is used to separate groups, usually thousands. If the grouping corresponds to a whitespace, it is converted to  $\tilde{\phantom{a}}$ , the LAT<sub>EX</sub> unbreakable space. If the formatted string has to be typeset in math mode, it is surrounded with the given math-ensuring command mathEnsuringCmd.

## Parameters

precision the number of significant digits.

x the value being formatted.

<span id="page-153-0"></span>Returns this formatter object.

## Throws

IllegalArgumentException if precision is negative or 0.

# public LaTeXFormatter formatNumber (int digitsSmall, int digitsLarge, double x)

Formats x with digitsSmall significant digits if it is smaller than 1, and digitsLarge significant digits if it is larger than 1. Let  $x$  be a value to be formatted. Let  $d_1$  be the number of needed significant digits for  $|x| \leq 1$ , and  $d_2$  be the number of digits for  $|x| > 1$ . If  $x \geq 10^{d_1}$ , the formatter uses [formatFixed \(int, double\)](#page-152-0) with 0 decimal digit of precision. If  $x < 10^{-d_2}$ , the formatter uses formatScientific (double) with  $d_2$  digits of precision. Otherwise, the formatter uses formatNumber (int, int, double) with  $d_1$  or  $d_2$  significant digits, depending if  $|x|$  is smaller than or equal to 1, or greater than 1.

## Parameters

digitsSmall the number of significant digits for small numbers.

digitsLarge the number of significant digits for large numbers.

x the value to be formatted.

Returns this formatter object.

# public static [String](http://docs.oracle.com/javase/6/docs/api/java/lang/String.html) processInfiniteAndNaN (double x, [String](http://docs.oracle.com/javase/6/docs/api/java/lang/String.html) mathEnsuringCmd, [String](http://docs.oracle.com/javase/6/docs/api/java/lang/String.html) nanString)

Returns a string representing infinite or NaN for x, or null if x is finite. This method is used by [formatFixed \(int, double\)](#page-152-0), [formatScientific \(int, double\)](#page-152-0), and formatNumber (int, int, double).

## Parameters

x the number being processed.

mathEnsuringCmd the math-ensuring command.

nanString the string representing NaN.

Returns a string representing infinity or NaN, or null.

public static [String](http://docs.oracle.com/javase/6/docs/api/java/lang/String.html) fixGroupingAndDecimal [\(NumberFormat](http://docs.oracle.com/javase/6/docs/api/java/text/NumberFormat.html) nf, [String](http://docs.oracle.com/javase/6/docs/api/java/lang/String.html) str)

Fixes groupings of the string  $str$  formatted by the number formatter  $nf$ , for  $\mathbb{B}TRX$  compatibility. If the grouping used by the given number formatter is a whitespace, this method replaces it with a LATEX unbreakable space. Otherwise, the string is unchanged.

## Parameters

str the string to fix.

nf the number formatter having formatted the string.

Returns the fixed string.

# public static [String](http://docs.oracle.com/javase/6/docs/api/java/lang/String.html) fixScientific [\(String](http://docs.oracle.com/javase/6/docs/api/java/lang/String.html) str, [String](http://docs.oracle.com/javase/6/docs/api/java/lang/String.html) mathEnsuringCmd)

Converts the string str using Java scientific notation to LATEX notation. For example, this converts 2e4 to  $2*10^{\circ}{4}.$ 

## Parameters

str the string being fixed.

mathEnsuringCmd the math-ensuring LAT<sub>E</sub>X command.

Returns the fixed string.

# LaTeXArrayFormatter

Provides utility methods to format every element of arrays using methods of [LaTeXFormatter](#page-151-0). All methods in this class format each element of given arrays, separated by a comma and a space. For example, the method formatIntegerArray (int, byte[]) may produce 2, 5, 1, 6.

package [umontreal.iro.lecuyer.util;](#page-115-0)

public class LaTeXArrayFormatter implements [Closeable,](http://docs.oracle.com/javase/6/docs/api/java/io/Closeable.html) [Flushable](http://docs.oracle.com/javase/6/docs/api/java/io/Flushable.html)

# Methods

public LaTeXArrayFormatter formatIntegerArray (int precision, byte[] array) Formats each integer of the array array with precision digits.

## Parameters

precision the minimal number of digits of precision.

array the array to be formatted.

Returns this array formatter.

```
public LaTeXArrayFormatter formatIntegerArray (int precision, short[]
                                              array)
```
Formats each integer of the array array with precision digits.

## Parameters

precision the minimal number of digits of precision.

array the array to be formatted.

Returns this array formatter.

```
public LaTeXArrayFormatter formatIntegerArray (int precision, int[] array)
Formats each integer of the array array with precision digits.
```
## Parameters

precision the minimal number of digits of precision.

array the array to be formatted.

Returns this array formatter.

public LaTeXArrayFormatter formatIntegerArray (int precision, long[] array) Formats each integer of the array array with precision digits.

## Parameters

precision the minimal number of digits of precision.

array the array to be formatted.

Returns this array formatter.

```
public LaTeXArrayFormatter formatFixedArray (int precision, float[] array)
Formats each number of the array array using a fixed precision number of decimal digits.
```
### **Parameters**

precision the minimal number of digits of precision.

array the array to be formatted.

Returns this array formatter.

public LaTeXArrayFormatter formatFixedArray (int precision, double[] array) Formats each number of the array array using a fixed precision number of decimal digits.

### **Parameters**

precision the minimal number of digits of precision.

array the array to be formatted.

Returns this array formatter.

# public LaTeXArrayFormatter formatScientificArray (int precision, float[] array)

Formats each number of the array array in scientific notation with precision decimal digits.

### Parameters

precision the minimal number of digits of precision.

array the array to be formatted.

Returns this array formatter.

# public LaTeXArrayFormatter formatScientificArray (int precision, double[] array)

Formats each number of the array array in scientific notation with precision decimal digits.

### Parameters

precision the minimal number of digits of precision.

array the array to be formatted.

Returns this array formatter.

public LaTeXArrayFormatter formatNumberArray (int precision, byte[] array) Formats each number of the array array with precision significant digits.

## Parameters

precision the minimal number of digits of precision.

array the array to be formatted.

Returns this array formatter.

public LaTeXArrayFormatter formatNumberArray (int precision, short[] array) Formats each number of the array array with precision significant digits.

## Parameters

precision the minimal number of digits of precision.

array the array to be formatted.

Returns this array formatter.

public LaTeXArrayFormatter formatNumberArray (int precision, int[] array) Formats each number of the array array with precision significant digits.

# Parameters

precision the minimal number of digits of precision.

array the array to be formatted.

Returns this array formatter.

public LaTeXArrayFormatter formatNumberArray (int precision, long[] array) Formats each number of the array array with precision significant digits.

# Parameters

precision the minimal number of digits of precision.

array the array to be formatted.

Returns this array formatter.

public LaTeXArrayFormatter formatNumberArray (int precision, float[] array) Formats each number of the array array with precision significant digits.

# Parameters

precision the minimal number of digits of precision.

array the array to be formatted.

Returns this array formatter.

## public LaTeXArrayFormatter formatNumberArray (int precision, double[] array)

Formats each number of the array array with precision significant digits.

#### Parameters

precision the minimal number of digits of precision.

array the array to be formatted.

Returns this array formatter.

```
public LaTeXArrayFormatter formatNumberArray (int digitsSmall, int
```
digitsLarge, byte[] array)

Formats each number of the array array using [LaTeXFormatter.formatNumber \(int,](#page-153-0) [int, double\)](#page-153-0).

#### Parameters

digitsSmall the number of significant digits for numbers smaller than 1.

digitsLarge the number of significant digits for numbers greater than 1.

array the array to be formatted.

Returns this array formatter.

```
public LaTeXArrayFormatter formatNumberArray (int digitsSmall, int
```
digitsLarge, short[] array)

Formats each number of the array array using [LaTeXFormatter.formatNumber \(int,](#page-153-0) [int, double\)](#page-153-0).

### Parameters

digitsSmall the number of significant digits for numbers smaller than 1.

digitsLarge the number of significant digits for numbers greater than 1.

array the array to be formatted.

Returns this array formatter.

```
public LaTeXArrayFormatter formatNumberArray (int digitsSmall, int
                                            digitsLarge, int[] array)
```
Formats each number of the array array using [LaTeXFormatter.formatNumber \(int,](#page-153-0) [int, double\)](#page-153-0).

#### Parameters

digitsSmall the number of significant digits for numbers smaller than 1.

digitsLarge the number of significant digits for numbers greater than 1.

array the array to be formatted.

Returns this array formatter.

```
public LaTeXArrayFormatter formatNumberArray (int digitsSmall, int
                                            digitsLarge, long[] array)
```
Formats each number of the array array using [LaTeXFormatter.formatNumber \(int,](#page-153-0) [int, double\)](#page-153-0).

### Parameters

digitsSmall the number of significant digits for numbers smaller than 1.

digitsLarge the number of significant digits for numbers greater than 1.

array the array to be formatted.

Returns this array formatter.

```
public LaTeXArrayFormatter formatNumberArray (int digitsSmall, int
                                            digitsLarge, float[] array)
```
Formats each number of the array array using [LaTeXFormatter.formatNumber \(int,](#page-153-0) [int, double\)](#page-153-0).

### Parameters

digitsSmall the number of significant digits for numbers smaller than 1.

digitsLarge the number of significant digits for numbers greater than 1.

array the array to be formatted.

Returns this array formatter.

```
public LaTeXArrayFormatter formatNumberArray (int digitsSmall, int
                                            digitsLarge, double[] array)
```
Formats each number of the array array using [LaTeXFormatter.formatNumber \(int,](#page-153-0) [int, double\)](#page-153-0).

### Parameters

digitsSmall the number of significant digits for numbers smaller than 1.

digitsLarge the number of significant digits for numbers greater than 1.

array the array to be formatted.

Returns this array formatter.

# LaTeXObjectMatrixFormatter

```
package umontreal.iro.lecuyer.util;
```
public class LaTeXObjectMatrixFormatter extends [Formatter](http://acs.lbl.gov/software/colt/api/cern/colt/matrix/objectalgo/Formatter.html)

## **Constructors**

```
public LaTeXObjectMatrixFormatter()
 Constructs and returns a matrix formatter with alignment \text{it{it}}_L \text{LEFT};\text{it}_{L}.
```
public LaTeXObjectMatrixFormatter [\(String](http://docs.oracle.com/javase/6/docs/api/java/lang/String.html) alignment)

Constructs and returns a matrix formatter.

## Parameter

alignment the given alignment used to align a column.

# Methods

protected [String](http://docs.oracle.com/javase/6/docs/api/java/lang/String.html) form [\(AbstractMatrix1D](http://acs.lbl.gov/software/colt/api/cern/colt/matrix/impl/AbstractMatrix1D.html) matrix, int index, [Former](http://acs.lbl.gov/software/colt/api/cern/colt/matrix/impl/Former.html) formatter)

Converts a given cell to a String; no alignment considered.

- protected [String](http://docs.oracle.com/javase/6/docs/api/java/lang/String.html) form [\(ObjectMatrix1D](http://acs.lbl.gov/software/colt/api/cern/colt/matrix/ObjectMatrix1D.html) matrix, int index, [Former](http://acs.lbl.gov/software/colt/api/cern/colt/matrix/impl/Former.html) formatter) Converts a given cell to a String; no alignment considered.
- protected [String\[](http://docs.oracle.com/javase/6/docs/api/java/lang/String.html)][] format [\(AbstractMatrix2D](http://acs.lbl.gov/software/colt/api/cern/colt/matrix/impl/AbstractMatrix2D.html) matrix)

Returns a string representations of all cells; no alignment considered.

protected [String\[](http://docs.oracle.com/javase/6/docs/api/java/lang/String.html)][] format [\(ObjectMatrix2D](http://acs.lbl.gov/software/colt/api/cern/colt/matrix/ObjectMatrix2D.html) matrix)

Returns a string representations of all cells; no alignment considered.

protected [String](http://docs.oracle.com/javase/6/docs/api/java/lang/String.html) toString [\(AbstractMatrix2D](http://acs.lbl.gov/software/colt/api/cern/colt/matrix/impl/AbstractMatrix2D.html) matrix)

Returns a string representation of the given matrix.

### Parameter

matrix the matrix to convert.

public [String](http://docs.oracle.com/javase/6/docs/api/java/lang/String.html) toString [\(ObjectMatrix1D](http://acs.lbl.gov/software/colt/api/cern/colt/matrix/ObjectMatrix1D.html) matrix) Returns a string representation of the given matrix.

## Parameter

matrix the matrix to convert.

public [String](http://docs.oracle.com/javase/6/docs/api/java/lang/String.html) toString [\(ObjectMatrix2D](http://acs.lbl.gov/software/colt/api/cern/colt/matrix/ObjectMatrix2D.html) matrix)

Returns a string representation of the given matrix.

### Parameter

matrix the matrix to convert.

public [String](http://docs.oracle.com/javase/6/docs/api/java/lang/String.html) toString [\(ObjectMatrix3D](http://acs.lbl.gov/software/colt/api/cern/colt/matrix/ObjectMatrix3D.html) matrix)

Returns a string representation of the given matrix.

### Parameter

matrix the matrix to convert.

public [String](http://docs.oracle.com/javase/6/docs/api/java/lang/String.html) toTitleString [\(ObjectMatrix2D](http://acs.lbl.gov/software/colt/api/cern/colt/matrix/ObjectMatrix2D.html) matrix, [String\[](http://docs.oracle.com/javase/6/docs/api/java/lang/String.html)] rowNames, [String\[](http://docs.oracle.com/javase/6/docs/api/java/lang/String.html)] columnNames, [String](http://docs.oracle.com/javase/6/docs/api/java/lang/String.html) rowAxisName, [String](http://docs.oracle.com/javase/6/docs/api/java/lang/String.html) columnAxisName, [String](http://docs.oracle.com/javase/6/docs/api/java/lang/String.html) title)

Returns a string representation of the given matrix with axis as well as rows and columns labeled. Pass  $\text{it{[t}}\text{[t]}$  at the corresponding to  $\text{[t]}$  and  $\text{[t]}$  are parameters to indicate that the corresponding decoration element shall not appear in the string converted matrix.

## Parameters

matrix The matrix to format.

rowNames The headers of all rows (to be put to the left of the matrix).

columnNames The headers of all columns (to be put to above the matrix).

rowAxisName The label of the y-axis.

columnAxisName The label of the x-axis.

title The overall title of the matrix to be formatted.

Returns the matrix converted to a string.

public [String](http://docs.oracle.com/javase/6/docs/api/java/lang/String.html) toTitleString [\(ObjectMatrix3D](http://acs.lbl.gov/software/colt/api/cern/colt/matrix/ObjectMatrix3D.html) matrix, [String\[](http://docs.oracle.com/javase/6/docs/api/java/lang/String.html)] sliceNames, [String\[](http://docs.oracle.com/javase/6/docs/api/java/lang/String.html)] rowNames, [String\[](http://docs.oracle.com/javase/6/docs/api/java/lang/String.html)] columnNames, [String](http://docs.oracle.com/javase/6/docs/api/java/lang/String.html) sliceAxisName, [String](http://docs.oracle.com/javase/6/docs/api/java/lang/String.html) rowAxisName, [String](http://docs.oracle.com/javase/6/docs/api/java/lang/String.html) columnAxisName, [String](http://docs.oracle.com/javase/6/docs/api/java/lang/String.html) title)

Returns a string representation of the given matrix with axis as well as rows and columns labeled. Pass  $\text{it{[t}}\text{[t]}$  at the corresponding to  $\text{[t]}$  and  $\text{[t]}$  are parameters to indicate that the corresponding decoration element shall not appear in the string converted matrix.

## Parameters

matrix The matrix to format.

sliceNames The headers of all slices (to be put above each slice).

rowNames The headers of all rows (to be put to the left of the matrix).

columnNames The headers of all columns (to be put to above the matrix).

sliceAxisName The label of the z-axis (to be put above each slice).

rowAxisName The label of the y-axis.

columnAxisName The label of the x-axis.

title The overall title of the matrix to be formatted.

Returns the matrix converted to a string.

# ModifiableWorkbook

<span id="page-163-0"></span>Encapsulates a workbook from JExcel API that can be created from an already existing file, modified, and written back to the input file. JExcel API can be used to read workbooks compatible with Microsoft's Excel, or create workbooks from scratch. However, modifying already existing workbooks requires the original workbook to be read, changed in a temporary file, and copied back to the original location. This class takes care of these steps. After an instance is constructed using a file object, the method getWorkbook() can be used to get the currently opened workbook. The [close\(\)](#page-164-0) method closes the workbook.

```
package umontreal.iro.lecuyer.util;
```
public class ModifiableWorkbook

### **Constructors**

## public ModifiableWorkbook [\(File](http://docs.oracle.com/javase/6/docs/api/java/io/File.html) outputFile) throws [IOException,](http://docs.oracle.com/javase/6/docs/api/java/io/IOException.html) BiffException

Constructs a new modifiable workbook from the Excel file referred to by outputFile. If the given file does not exists, this method creates a new workbook. Otherwise, it reads the existing workbook, and creates a temporary file containing a new workbook starting with the existing one.

### Parameter

outputFile the output file.

### Throws

IOException if an error occurs when reading the output file.

BiffException if an error occurs while parsing an existing workbook.

public ModifiableWorkbook [\(String](http://docs.oracle.com/javase/6/docs/api/java/lang/String.html) outputFile) throws [IOException,](http://docs.oracle.com/javase/6/docs/api/java/io/IOException.html) BiffException

Similar to the constructor ModifiableWorkbook (File), with a string instead of a file object.

## Methods

public [WritableWorkbook](http://jexcelapi.sourceforge.net/resources/javadocs/2_6/docs/jxl/write/WritableWorkbook.html) getWorkbook()

Returns a reference to the encapsulated workbook.

# <span id="page-164-0"></span>Throws

IllegalStateException if this object is closed.

```
public File getOutputFile()
```
Returns a reference to the file object representing the output file.

## Throws

IllegalStateException if this object is closed.

public void close() throws [WriteException,](http://jexcelapi.sourceforge.net/resources/javadocs/2_6/docs/jxl/write/WriteException.html) [IOException](http://docs.oracle.com/javase/6/docs/api/java/io/IOException.html)

Closes the encapsulated workbook. This method calls [WritableWorkbook.write\(\)](http://jexcelapi.sourceforge.net/resources/javadocs/2_6/docs/jxl/write/WritableWorkbook.html#write(())) followed by [WritableWorkbook.close\(\)](http://jexcelapi.sourceforge.net/resources/javadocs/2_6/docs/jxl/write/WritableWorkbook.html#close(())) on the encapsulated workbook returned by [getWorkbook\(\)](#page-163-0). If the workbook was created from another one, the temporary file containing the written workbook is copied back to the output file returned by  $getOutputFile()$ .

## Throws

WriteException if an error occurs while formating the encapsulated workbook.

IOException if an error occurs while writing the encapsulated workbook to disk.

```
public void discardChanges() throws WriteException, IOException
```
Discards all the changes made in the encapsulated workbook. This method closes the encapsulated workbook, and deletes the temporary files that contains it. If the workbook was created from an existing file, the existing file is unchanged.

# Throws

WriteException if an error occurs while closing the workbook.

IOException if an error occurs while closing the workbook.

# protected void finalize() throws [Throwable](http://docs.oracle.com/javase/6/docs/api/java/lang/Throwable.html)

This method calls the close() method.

# IntArray

<span id="page-165-0"></span>Represents an immutable array of integers. This class is similar to the [Integer](http://docs.oracle.com/javase/6/docs/api/java/lang/Integer.html) class, but it wraps an array of integers rather than an integer. Instances of this class can be used as set elements or map keys, because this class implements the [hashCode\(\)](#page-166-0) and [equals \(Object\)](#page-166-0) methods to compare the contents of the array.

```
package umontreal.iro.lecuyer.util;
```
public class IntArray implements [Comparable<](http://docs.oracle.com/javase/6/docs/api/java/lang/Comparable.html)IntArray>

## Field

public final int length

Gives the length of the wrapped array.

# **Constructor**

```
public IntArray (int[] array)
```
Constructs a new array object from the given array of integers. A null value is considered as an array with length 0.

## Parameter

array the array to be wrapped.

# Methods

### public int[] getArray()

Returns a copy of the wrapped array. Note that modifying the returned array does not affect the array wrapped by this object.

Returns a copy of the wrapped array.

public int getElement (int i)

Returns the element with index i of the wrapped array.

### Parameter

i the queried index.

Returns the value of the element.

# <span id="page-166-0"></span>Throws

ArrayIndexOutOfBoundsException if i is negative or greater than or equal to [length](#page-165-0).

```
public int hashCode()
```
Returns the result of [Arrays.hashCode \(int\[\]\)](http://docs.oracle.com/javase/6/docs/api/java/util/Arrays.html#hashCode((int[]))) on the wrapped array.

public boolean equals [\(Object](http://docs.oracle.com/javase/6/docs/api/java/lang/Object.html) o)

If o corresponds to an instance of [IntArray](#page-165-0), tests the equality of the wrapped arrays using [Arrays.equals \(int\[\], int\[\]\)](http://docs.oracle.com/javase/6/docs/api/java/util/Arrays.html#equals((int[],%20int[]))), and returns the result of the test. Otherwise, returns false.

public [String](http://docs.oracle.com/javase/6/docs/api/java/lang/String.html) toString()

Returns the result of [Arrays.toString \(int\[\]\)](http://docs.oracle.com/javase/6/docs/api/java/util/Arrays.html#toString((int[]))) called on the wrapped array.

<span id="page-167-0"></span>Provides collections dynamically transforming the elements of other collections or merging collections together. Classes of this package provide views of the transformed or merged collections, i.e., any modification to the original collection is reflected on the transformed collection.

# TransformingCollection

<span id="page-168-0"></span>Represents a collection that dynamically transforms the elements of another collection. This abstract class defines a collection containing an inner collection of elements of a certain type, and provides facilities to convert these inner elements to outer elements of another type. A concrete subclass simply needs to implement the convertFromInnerType (IE) and [convertToInnerType \(OE\)](#page-169-0) methods for converting between the inner and the outer types.

It is strongly recommended that the mapping established by the conversion methods be one-to-one, i.e., an element in the inner collection corresponds to a single element in the outer collection. Otherwise, the size of the outer collection might be incorrect, and the iterator may unexpectedly give the same elements multiple times. Also, null should always correspond to null.

### Type parameters

OE the outer type of the elements.

IE the inner type of the elements.

package [umontreal.iro.lecuyer.collections;](#page-167-0)

```
public abstract class TransformingCollection<OE, IE> extends
                    AbstractCollection<OE>
```
### **Constructor**

```
public TransformingCollection (Collection<IE> innerCollection)
```
Constructs a new transforming collection mapping the elements of the inner collection innerCollection.

#### Parameter

innerCollection the inner collection.

#### Throws

NullPointerException if innerCollection is null.

### Methods

public [Collection<](http://docs.oracle.com/javase/6/docs/api/java/util/Collection.html)IE> getInnerCollection()

Returns the inner collection.

Returns the inner collection.

### public abstract OE convertFromInnerType (IE e)

Converts an element in the inner collection to an element of the outer type.

# <span id="page-169-0"></span>Parameter

e the inner element.

Returns the outer element.

# public abstract [IE](#page-168-0) convertToInnerType [\(OE](#page-168-0) e)

Converts an element of the outer type to an element of the inner collection.

# Parameter

e the outer element.

Returns the inner element.

# TransformingList

Represents a list that dynamically transforms the elements of another list. This class extends the transforming collection to implement the [List](http://docs.oracle.com/javase/6/docs/api/java/util/List.html) interface.

### Type parameters

- OE the outer type of the elements.
- IE the inner type of the elements.

```
package umontreal.iro.lecuyer.collections;
```
public abstract class TransformingList<OE, IE> extends [TransformingCollection](#page-168-0) <OE, IE> implements [List<](http://docs.oracle.com/javase/6/docs/api/java/util/List.html)OE>

### Constructor

```
public TransformingList (List<IE> innerList)
```
Constructs a new transforming list mapping the elements of the inner list innerList.

### Parameter

innerList the inner list.

## **Throws**

NullPointerException if innerList is null.

## Methods

#### public [List<](http://docs.oracle.com/javase/6/docs/api/java/util/List.html)IE> getInnerCollection()

Returns the inner list.

Returns the inner list.

### public TransformingList<OE, IE> tryToMakeRandomAccess()

Attempts to make this transforming list random-accessible, i.e., supporting fast random access. If the inner list implements the [RandomAccess](http://docs.oracle.com/javase/6/docs/api/java/util/RandomAccess.html) interface, this method returns a transforming list implementing [RandomAccess](http://docs.oracle.com/javase/6/docs/api/java/util/RandomAccess.html). Otherwise, the method returns this reference.

Returns the transforming list, possibly random-accessible.

# TransformingSet

Represents a set that dynamically transforms the elements of another set. This class extends the transforming collection to implement the [Set](http://docs.oracle.com/javase/6/docs/api/java/util/Set.html) interface.

### Type parameters

OE the type of the outer elements

IE the type of the inner elements

package [umontreal.iro.lecuyer.collections;](#page-167-0)

public abstract class TransformingSet<OE, IE> extends [TransformingCollection<](#page-168-0) OE, IE> implements [Set<](http://docs.oracle.com/javase/6/docs/api/java/util/Set.html)OE>

### Constructor

### public TransformingSet [\(Set<](http://docs.oracle.com/javase/6/docs/api/java/util/Set.html)IE> innerSet)

Constructs a new transforming set mapping the elements of the inner set innerSet.

### Parameter

innerSet the inner set.

## Throws

NullPointerException if innerSet is null.

## Method

#### public [Set<](http://docs.oracle.com/javase/6/docs/api/java/util/Set.html)IE> getInnerCollection()

Returns the inner set.

Returns the inner set.

# TransformingMap

<span id="page-172-0"></span>Represents a map that dynamically transforms the elements of another map. This abstract class defines a map containing an inner map of elements with certain key and value types, and provides facilities to convert keys and values to outer other types. A concrete subclass simply needs to provide methods for converting keys and values between the inner and the outer types. The mapping established for the keys by these methods must be one-to-one. Otherwise, the size of the outer map might be incorrect, and the iterators may give the same entry multiple times. Also, a null key or value should always correspond to a null element.

### Type parameters

- OK the type of the outer keys
- OV the type of the outer values
- IK the type of the inner keys
- IV the type of the inner values

package [umontreal.iro.lecuyer.collections;](#page-167-0)

public abstract class TransformingMap<OK, OV, IK, IV> extends [AbstractMap<](http://docs.oracle.com/javase/6/docs/api/java/util/AbstractMap.html)OK,  $O<sub>V</sub>$ 

### Constructor

public TransformingMap [\(Map<](http://docs.oracle.com/javase/6/docs/api/java/util/Map.html)IK, IV> innerMap)

Constructs a new transforming map converting keys and values of map innerMap.

### Parameter

innerMap the inner map.

### Throws

NullPointerException if innerMap is null.

### Methods

public [Map<](http://docs.oracle.com/javase/6/docs/api/java/util/Map.html)IK, IV> getInnerMap()

Returns the inner map associated with this map.

Returns the inner map.

public abstract OK convertKeyFromInnerType (IK key) Converts the key for the inner map to a key for the outer map.

## Parameter

key the inner key.

Returns the outer key.

### public abstract [IK](#page-172-0) convertKeyToInnerType [\(OK](#page-172-0) key)

Converts the key for the outer map to a key for the inner map.

## Parameter

key the outer key.

Returns the inner key.

public abstract [OV](#page-172-0) convertValueFromInnerType [\(IV](#page-172-0) value)

# Converts the value for the inner map to a value for the outer map.

### Parameter

value the inner value.

Returns the outer value.

## public abstract [IV](#page-172-0) convertValueToInnerType [\(OV](#page-172-0) value)

Converts the value for the outer map to a value for the inner map.

## Parameter

value the outer value.

Returns the inner value.

# MergedCollection

<span id="page-174-0"></span>Represents a collection providing a view of two collections merged together. The merged collection contains the elements of collections col1 and col2, and its iterator traverses both collections. A merged collection is immutable, but any change to the inner collections is reflected on the merged collection.

### Type parameter

E the type of the elements in the merged collection.

```
package umontreal.iro.lecuyer.collections;
```
public class MergedCollection<E> extends [AbstractCollection<](http://docs.oracle.com/javase/6/docs/api/java/util/AbstractCollection.html)E>

### Constructor

```
public MergedCollection (Collection<? extends E> col1, Collection<?
                        extends E> col2)
```
Constructs a collection merging collections col1 and col2.

### **Parameters**

col1 the first collection.

col2 the second collection.

### Throws

NullPointerException if col1 or col2 are null.

## Methods

```
public Collection<? extends E> getFirstCollection()
Returns a reference to the first collection of this merged collection.
Returns the first collection.
```

```
public Collection<? extends E> getSecondCollection()
Returns a reference to the second collection of this merged collection.
Returns the second collection.
```
# MergedList

Represents a list providing a view of two lists side by side. This extends the merged collection for implementing the [List](http://docs.oracle.com/javase/6/docs/api/java/util/List.html) interface.

## Type parameter

E the type of the element in the merged list.

package [umontreal.iro.lecuyer.collections;](#page-167-0)

```
public class MergedList<E> extends MergedCollection<E>
           implements List<E>
```
### Constructor

```
public MergedList (List<? extends E> list1, List<? extends E> list2)
Constructs a new merged list from lists list1 and list2.
```
## Parameters

list1 the first list.

list2 the second list.

### Throws

NullPointerException if list1 or list2 are null.

### Methods

```
public List<? extends E> getFirstCollection()
```
Returns the reference to the first list in this merged list.

Returns the first list.

```
public List<? extends E> getSecondCollection()
```
Returns the reference to the second list in this merged list.

Returns the second list.

public MergedList<E> tryToMakeRandomAccess()

Attempts to make this merged list random-accessible, i.e., supporting fast random access. If both inner lists implement the [RandomAccess](http://docs.oracle.com/javase/6/docs/api/java/util/RandomAccess.html) interface, this method returns a merged list implementing [RandomAccess](http://docs.oracle.com/javase/6/docs/api/java/util/RandomAccess.html). Otherwise, the method returns this reference.

Returns the merged list, possibly random-accessible.

# public static <E> MergedList<E> newRandomAccess [\(List<](http://docs.oracle.com/javase/6/docs/api/java/util/List.html)? extends E> list1, [List<](http://docs.oracle.com/javase/6/docs/api/java/util/List.html)? extends E> list2)

Attempts to construct a random-accessible merged list. If list1 and list2 both implement [RandomAccess](http://docs.oracle.com/javase/6/docs/api/java/util/RandomAccess.html), this constructs and returns a list implementing [RandomAccess](http://docs.oracle.com/javase/6/docs/api/java/util/RandomAccess.html). Otherwise, the constructed list does not implement the interface.

# Type parameter

E the type of elements in the merged list.

## Parameters

list1 the first list.

list2 the second list.

Returns the constructed list.

## Throws

NullPointerException if list1 or list2 are null.

# MergedSet

Represents a set providing a view of two sets. This extends the merged collection for implementing the [Set](http://docs.oracle.com/javase/6/docs/api/java/util/Set.html) interface.

### Type parameter

E the type of the elements in the merged set.

package [umontreal.iro.lecuyer.collections;](#page-167-0)

```
public class MergedSet<E> extends MergedCollection<E>
           implements Set<E>
```
## Constructor

public MergedSet [\(Set<](http://docs.oracle.com/javase/6/docs/api/java/util/Set.html)? extends E> set1, [Set<](http://docs.oracle.com/javase/6/docs/api/java/util/Set.html)? extends E> set2) Constructs a set merging sets set1 and set2.

### Parameters

set1 the first set.

set2 the second set.

## Throws

NullPointerException if set1 or set2 are null.

### Methods

```
public Set<? extends E> getFirstCollection()
```
Returns a reference to the first set of this merged set.

Returns the first set.

#### public [Set<](http://docs.oracle.com/javase/6/docs/api/java/util/Set.html)? extends E> getSecondCollection()

Returns a reference to the second set of this merged set.

Returns the second set.

#### public [Iterator<](http://docs.oracle.com/javase/6/docs/api/java/util/Iterator.html)E> iterator()

Constructs and returns an iterator for the merged set. The returned iterator enumerates all the elements in the first set, then it enumerates the elements of the second set not present in the first set.

# MergedMap

Represents a map merging two maps. A merged map is constructed from two maps map1 and map2, contains the keys of both maps, and is immutable. However, any change to the inner maps is reflected on the merged map. Note that if both maps contain the same key, the key appears only once in the merged map, and the corresponding value comes from the entry in the first map. The iterators returned by this implementation enumerates the elements of the first map, then the elements of the second map.

### Type parameters

- K the type of the keys in the merged map.
- V the type of the values in the merged map.

package [umontreal.iro.lecuyer.collections;](#page-167-0)

public class MergedMap<K, V> extends [AbstractMap<](http://docs.oracle.com/javase/6/docs/api/java/util/AbstractMap.html)K, V>

# Constructor

public MergedMap [\(Map<](http://docs.oracle.com/javase/6/docs/api/java/util/Map.html)? extends K, ? extends V> map1, [Map<](http://docs.oracle.com/javase/6/docs/api/java/util/Map.html)? extends K, ? extends V> map2)

Constructs a new merged map from maps map1 and map2.

## Parameters

map1 the first map.

map2 the second map.

## Throws

NullPointerException if map1 or map2 are null.

## Methods

public [Map<](http://docs.oracle.com/javase/6/docs/api/java/util/Map.html)? extends K, ? extends V> getFirstMap() Returns a reference to the first map in this merged map. Returns the first map.

public [Map<](http://docs.oracle.com/javase/6/docs/api/java/util/Map.html)? extends K, ? extends V> getSecondMap() Returns a reference to the second map in this merged map.

Returns the second map.

# FilteredIterator

Represents an iterator traversing a restricted subset of the elements enumerated by another iterator. A filtered iterator encapsulates an ordinary iterator, and uses it to enumerate objects. However, this iterator only returns objects passing the test implemented in the user-defined [filter \(Object\)](#page-180-0) method. For example, this class could be used to iterate over objects of a certain subclass or having certain properties. Note that this iterator does not support the **remove**() operation.

## Type parameter

E the type of the accepted objects.

```
package umontreal.iro.lecuyer.collections;
```
public abstract class FilteredIterator<E> implements [Iterator<](http://docs.oracle.com/javase/6/docs/api/java/util/Iterator.html)E>

### **Constructors**

### public FilteredIterator [\(Iterator<](http://docs.oracle.com/javase/6/docs/api/java/util/Iterator.html)? super E> it)

Constructs a new filtered iterator from the iterator it.

### Parameter

it the iterator being filtered.

#### Throws

NullPointerException if it is null.

### public FilteredIterator [\(Iterator<](http://docs.oracle.com/javase/6/docs/api/java/util/Iterator.html)? super E> it, int maxNumElements)

Constructs a new filtered iterator from the iterator it, and returning at most maxNumElements elements.

#### Parameters

it the iterator being filtered.

maxNumElements the maximal number of elements the iterator can return.

### Throws

NullPointerException if it is null.

IllegalArgumentException if maxNumElements is negative.

## Methods

public [Iterator<](http://docs.oracle.com/javase/6/docs/api/java/util/Iterator.html)? super E> getInnerIterator() Returns the inner iterator used by this iterator.
<span id="page-180-0"></span>Returns the inner iterator.

```
public int getMaxNumElements()
```
Returns the maximal number of elements that can be traversed by this iterator, or [Integer.](http://docs.oracle.com/javase/6/docs/api/java/lang/Integer.html#MAX_VALUE) MAX [VALUE](http://docs.oracle.com/javase/6/docs/api/java/lang/Integer.html#MAX_VALUE) if the number of elements is not bounded. This does not affect the number of elements traversed by the inner iterator and passed to the filter (Object) method.

Returns the maximal number of elements the iterator can return.

# public abstract boolean filter [\(Object](http://docs.oracle.com/javase/6/docs/api/java/lang/Object.html) o)

Determines if the object o is returned by this iterator. Returns true if the object is accepted, false otherwise. This iterator assumes that this method returns true for a particular object o only if o can be cast into an instance of E.

# Parameter

o the tested object.

Returns the result of the test.

# FilteredListIterator

<span id="page-181-0"></span>Represents a list iterator traversing a restricted subset of the elements enumerated by another list iterator. A filtered list iterator encapsulates an ordinary list iterator, and uses it to enumerate objects. However, this iterator only returns objects passing the test implemented in the user-defined [FilteredIterator.filter \(Object\)](#page-180-0) method. For example, this class could be used to iterate over objects of a certain subclass or having certain properties. Note that this iterator does not support the add  $(E)$ , set  $(E)$ , and [remove\(\)](http://docs.oracle.com/javase/6/docs/api/java/util/Iterator.html#remove(())) operations.

# Type parameter

E the type of the accepted objects.

package [umontreal.iro.lecuyer.collections;](#page-167-0)

public abstract class FilteredListIterator<E> extends [FilteredIterator<](#page-179-0)E> implements [ListIterator<](http://docs.oracle.com/javase/6/docs/api/java/util/ListIterator.html)E>

# **Constructors**

```
public FilteredListIterator (ListIterator<? super E> it)
```
Constructs a new filtered iterator from the iterator it. Note that if it is not positionned at the beginning of the list, this method has to enumerate all elements of it to set the initial value of [nextIndex\(\)](http://docs.oracle.com/javase/6/docs/api/java/util/ListIterator.html#nextIndex(())).

# Parameter

it the iterator being filtered.

# Throws

NullPointerException if it is null.

# public FilteredListIterator [\(ListIterator<](http://docs.oracle.com/javase/6/docs/api/java/util/ListIterator.html)? super E> it, int maxNumElements)

Constructs a new filtered iterator from the iterator it, and returning at most maxNumElements elements. Note that if it is not positionned at the beginning of the list, this method has to enumerate all elements of it to set the initial value of [nextIndex\(\)](http://docs.oracle.com/javase/6/docs/api/java/util/ListIterator.html#nextIndex(())), which cannot exceed maxNumElements.

# Parameters

it the iterator being filtered.

maxNumElements the maximal number of elements the iterator can return.

# Throws

NullPointerException if it is null.

IllegalArgumentException if maxNumElements is negative.

# Method

# public [ListIterator<](http://docs.oracle.com/javase/6/docs/api/java/util/ListIterator.html)? super [E>](#page-181-0) getInnerIterator()

Returns the inner iterator used by this iterator.

Returns the inner iterator.

# ObjectTypeIterator

Represents an iterator traversing objects of a particular class enumerated by another iterator.

## Type parameter

E the type of the objects.

#### package [umontreal.iro.lecuyer.collections;](#page-167-0)

public class ObjectTypeIterator<E> extends [FilteredIterator<](#page-179-0)E>

#### **Constructors**

public ObjectTypeIterator [\(Iterator<](http://docs.oracle.com/javase/6/docs/api/java/util/Iterator.html)? super E> it, [Class<](http://docs.oracle.com/javase/6/docs/api/java/lang/Class.html)E> objectClass) Constructs a new iterator traversing objects of class objectClass enumerated by the inner iterator it.

#### Parameters

it the inner iterator.

objectClass the object class.

#### Throws

NullPointerException if it or objectClass are null.

```
public ObjectTypeIterator (Iterator<? super E> it, Class<E> objectClass,
               int maxNumElements)
```
Constructs a new iterator traversing at most maxNumElements objects of class objectClass enumerated by the inner iterator it.

#### Parameters

it the inner iterator.

objectClass the object class.

maxNumElements the maximal number of traversed objects.

#### Throws

NullPointerException if it or objectClass are null.

IllegalArgumentException if maxNumElements is negative.

#### Method

#### public [Class<](http://docs.oracle.com/javase/6/docs/api/java/lang/Class.html)E> getObjectClass()

Returns the class of the objects returned by this iterator.

Returns the class of the iterated objects.

# ObjectTypeListIterator

Represents a list iterator traversing objects of a particular class enumerated by another iterator.

# Type parameter

E the type of the objects.

```
package umontreal.iro.lecuyer.collections;
```
public class ObjectTypeListIterator<E> extends [FilteredListIterator<](#page-181-0)E>

# **Constructors**

```
public ObjectTypeListIterator (ListIterator<? super E> it, Class<E>
                   objectClass)
```
Constructs a new iterator traversing objects of class objectClass enumerated by the inner iterator it.

#### Parameters

it the inner iterator.

objectClass the object class.

#### Throws

NullPointerException if it or objectClass are null.

```
public ObjectTypeListIterator (ListIterator<? super E> it, Class<E>
                   objectClass, int maxNumElements)
```
Constructs a new iterator traversing at most maxNumElements objects of class objectClass enumerated by the inner iterator it.

#### **Parameters**

it the inner iterator.

objectClass the object class.

maxNumElements the maximal nuber of traverd objects.

#### Throws

NullPointerException if it or objectClass are null.

IllegalArgumentException if maxNumElements is negative.

#### Method

#### public [Class<](http://docs.oracle.com/javase/6/docs/api/java/lang/Class.html)E> getObjectClass()

Returns the class of the objects returned by this iterator.

Returns the class of the iterated objects.

# Matrix

<span id="page-185-0"></span>Represents a two-dimensional matrix of objects. Each element of a matrix can be referenced using a two-dimensional index  $(r, c)$ , where  $r = 0, \ldots, R-1$  is the row index, and  $c =$  $0, \ldots, C-1$  is the column index. Methods are specified by this interface to resize matrices by adding or removing rows or columns. A class implementing this interface might implement the [RandomAccess](http://docs.oracle.com/javase/6/docs/api/java/util/RandomAccess.html) interface. This means that the [get \(int, int\)](#page-186-0) operation is efficient, and that the returned views also implement [RandomAccess](http://docs.oracle.com/javase/6/docs/api/java/util/RandomAccess.html).

#### Type parameter

E the type of the elements.

```
package umontreal.iro.lecuyer.collections;
```
public interface Matrix<E> extends [Collection<](http://docs.oracle.com/javase/6/docs/api/java/util/Collection.html)E>

#### Methods

```
public int rows()
```
Returns the number of rows in this matrix.

Returns the number of rows in this matrix.

```
public int columns()
```
Returns the number of columns in this matrix.

Returns the number of columns in this matrix.

public void setRows (int numRows)

Sets the number of rows of this matrix to numRows. If numRows is smaller than rows(), the last rows of the matrix are removed. If numRows is greater than rows(), new rows filled with null references are added to the matrix. This method is optional, and throws an [UnsupportedOperationException](http://docs.oracle.com/javase/6/docs/api/java/lang/UnsupportedOperationException.html) if not implemented.

#### Parameter

numRows the new number of rows in the matrix.

Throws

IllegalArgumentException if numRows is negative.

UnsupportedOperationException if this method is not supported.

public void setColumns (int numColumns)

Sets the number of columns of this matrix to numColumns. If numColumns is smaller than columns(), the last columns of the matrix are removed. If numColumns is greater than columns(), new columns filled with null references are added to the matrix. This method is optional, and throws an [UnsupportedOperationException](http://docs.oracle.com/javase/6/docs/api/java/lang/UnsupportedOperationException.html) if not implemented.

## <span id="page-186-0"></span>Parameter

numColumns the new number of columns in the matrix.

#### Throws

IllegalArgumentException if numColumns is negative.

UnsupportedOperationException if this method is not supported.

public [E](#page-185-0) get (int r, int c)

Returns the element at index  $(r, c)$  of the matrix.

#### Parameters

- r the row index.
- c the column index.

Returns the value of the element.

#### Throws

IndexOutOfBoundsException if r or c are negative, if r is greater than or equal to [rows\(\)](#page-185-0), or if c is greater than or equal to [columns\(\)](#page-185-0).

public [E](#page-185-0) set (int r, int c, [E](#page-185-0) value)

Sets the element at index  $(r, c)$  of the matrix to value, and returns the element previously at that position. This method is optional, and throws an [UnsupportedOperationException](http://docs.oracle.com/javase/6/docs/api/java/lang/UnsupportedOperationException.html) if not implemented.

### Parameters

- r the row index.
- c the column index.

value the value of the element.

Returns the previous value of the element.

#### Throws

IndexOutOfBoundsException if r or c are negative, if r is greater than or equal to [rows\(\)](#page-185-0), or if c is greater than or equal to [columns\(\)](#page-185-0).

UnsupportedOperationException if this method is not implemented.

#### public [Iterator<](http://docs.oracle.com/javase/6/docs/api/java/util/Iterator.html)[E>](#page-185-0) iterator()

Constructs and returns an iterator traversing the elements of this matrix rowise.

<span id="page-187-0"></span>Returns the constructed iterator.

### public [List<](http://docs.oracle.com/javase/6/docs/api/java/util/List.html)[E>](#page-185-0) asList()

Returns a list view of this matrix. Element  $i = rC + c$  of the returned list must correspond to element  $(r, c)$  of the matrix. As a result, when considering a matrix as a list and iterating over elements, elements are enumerated rowise. However, elements cannot be added or removed from the returned list, because the backing matrix must remain rectangular. One can however use [List.set \(int, E\)](http://docs.oracle.com/javase/6/docs/api/java/util/List.html#set((int,%20E))) to change elements. The bahavior of the returned list is undefined if the dimensions of the backing matrix are changed. This method is optional, and throws an [UnsupportedOperationException](http://docs.oracle.com/javase/6/docs/api/java/lang/UnsupportedOperationException.html) if not implemented.

Returns the list view.

### Throws

UnsupportedOperationException if this method is not implemented.

public [List<](http://docs.oracle.com/javase/6/docs/api/java/util/List.html)[E>](#page-185-0) viewRow (int r)

Returns a list representing a view of row r of this matrix. Any change to this matrix is reflected on the returned list while the elements of the returned list can be modified using [List.set \(int, E\)](http://docs.oracle.com/javase/6/docs/api/java/util/List.html#set((int,%20E))). The bahavior of the returned list is undefined if the dimensions of the backing matrix are changed. This method is optional, and throws an [Unsupported-](http://docs.oracle.com/javase/6/docs/api/java/lang/UnsupportedOperationException.html)[OperationException](http://docs.oracle.com/javase/6/docs/api/java/lang/UnsupportedOperationException.html) if not implemented.

#### Parameter

r the index of the row to get a view for.

Returns the view of the selected row.

#### Throws

IndexOutOfBoundsException if  $r$  is negative or greater than or equal to  $rows()$ .

UnsupportedOperationException if this method is not implemented.

public [List<](http://docs.oracle.com/javase/6/docs/api/java/util/List.html)[E>](#page-185-0) viewColumn (int c)

Returns a list representing a view of column c of this matrix. Any change to this matrix is reflected on the returned list while the elements of the returned list can be modified using [List.set \(int, E\)](http://docs.oracle.com/javase/6/docs/api/java/util/List.html#set((int,%20E))). The bahavior of the returned list is undefined if the dimensions of the backing matrix are changed. This method is optional, and throws an [Unsupported-](http://docs.oracle.com/javase/6/docs/api/java/lang/UnsupportedOperationException.html)[OperationException](http://docs.oracle.com/javase/6/docs/api/java/lang/UnsupportedOperationException.html) if not implemented.

#### Parameter

c the index of the column to get a view for.

Returns the view of the selected column.

# **Throws**

IndexOutOfBoundsException if c is negative or greater than or equal to [columns\(\)](#page-185-0).

UnsupportedOperationException if this method is not implemented.

public Matrix[<E>](#page-185-0) viewPart (int fromRow, int fromColumn, int toRow, int toColumn)

Returns a view of a portion of this matrix containing rows fromRow (inclusive) to toRow (exclusive), and columns fromColumn (inclusive) to toColumn (exclusive). The bahavior of the returned matrix is undefined if the dimensions of the backing matrix are changed. This method is optional, and throws an [UnsupportedOperationException](http://docs.oracle.com/javase/6/docs/api/java/lang/UnsupportedOperationException.html) if not implemented.

# Parameters

fromRow the starting row.

fromColumn the ending row.

toRow the starting column.

toColumn the ending column.

Returns the view of the matrix.

# Throws

IndexOutOfBoundsException if row or column indices are out of bounds.

IllegalArgumentException if fromRow is greater than toRow, or fromColumn is greater than toColumn.

UnsupportedOperationException if this method is not implemented.

public [Object\[](http://docs.oracle.com/javase/6/docs/api/java/lang/Object.html)][] to2DArray()

Returns a 2D array containing the elements of this matrix in the proper sequence.

Returns the array containing the elements of this matrix.

# public [E\[](#page-185-0)][] to2DArray [\(E\[](#page-185-0)][] array)

Returns a 2D array containing the elements of this matrix in the proper sequence; the runtime type of the returned array is the same as the runtime type of the given array.

# Parameter

array the array to use.

Returns the array containing the elements of this matrix.

#### public boolean equals [\(Object](http://docs.oracle.com/javase/6/docs/api/java/lang/Object.html) o)

Compares the specified object with this matrix for equality. Returns true if and only if the specified object is also a matrix, both matrices have the same dimensions, and all corresponding pairs of elements in the two matrices are equal. (Two elements e1 and e2 are equal if (e1 ==  $null$  ? e2 ==  $null$  : e1.equals (e2)).) In other words, two matrices are defined to be equal if they contain the same elements in the same order. This definition ensures that the equals method works properly across different implementations of the Matrix interface.

#### public int hashCode()

Returns the hash code value for the matrix. The hash code of a matrix is defined to be  $31 * (31 * R + C) + H$ , where H is the hash code of the list view returned by [as-](#page-187-0)[List\(\)](#page-187-0). This ensures that matrix1.equals (matrix2) implies that matrix1.hashCode() == matrix2.hashCode() for any two matrices, matrix1 and matrix2, as required by the general contract of Object.hashCode.

# AbstractMatrix

<span id="page-190-0"></span>Provides default implementation for most methods of the [Matrix](#page-185-0) interface.

#### Type parameter

E the type of the elements.

package [umontreal.iro.lecuyer.collections;](#page-167-0)

public abstract class AbstractMatrix<E> extends [AbstractCollection<](http://docs.oracle.com/javase/6/docs/api/java/util/AbstractCollection.html)E> implements [Matrix<](#page-185-0)E>

## Field

#### protected int modCount

This must be incremented each time [Matrix.setRows \(int\)](#page-185-0) or [Matrix.setColumns \(int\)](#page-185-0) modify the number of rows or columns.

#### Methods

```
public List<E> asList()
```
Returns a list using size() to get the number of elements, and [Matrix.get \(int, int\)](#page-186-0) to access elements.

```
public List<E> viewRow (int r)
```
Returns a list using [Matrix.columns\(\)](#page-185-0) to get the number of elements, and [Matrix.get](#page-186-0) [\(int, int\)](#page-186-0) to access elements.

```
public List<E> viewColumn (int c)
```
Returns a list using [Matrix.rows\(\)](#page-185-0) to get the number of elements, and [Matrix.get \(int,](#page-186-0) [int\)](#page-186-0) to access elements.

```
public int size()
```
Returns the product of [Matrix.rows\(\)](#page-185-0) and [Matrix.columns\(\)](#page-185-0).

```
public boolean isEmpty()
```
Returns true if [Matrix.rows\(\)](#page-185-0) or [Matrix.columns\(\)](#page-185-0) return 0.

# DenseMatrix

Represents a matrix storing elements in an array.

#### Type parameter

E the element type.

```
package umontreal.iro.lecuyer.collections;
```
public class DenseMatrix<E> extends [AbstractMatrix<](#page-190-0)E> implements [Cloneable,](http://docs.oracle.com/javase/6/docs/api/java/lang/Cloneable.html) [Serializable,](http://docs.oracle.com/javase/6/docs/api/java/io/Serializable.html) [RandomAccess](http://docs.oracle.com/javase/6/docs/api/java/util/RandomAccess.html)

# **Constructors**

```
public DenseMatrix (int rows, int columns)
```
Constructs a new dense matrix with rows rows, columns columns, and filled with null elements.

### Parameters

rows the number of rows.

columns the number of columns.

```
public DenseMatrix (E[][] elements)
```
Constructs a new matrix from the 2D array elements.

#### Parameter

elements the elements of the matrix.

public DenseMatrix [\(Matrix<](#page-185-0)? extends E> matrix)

Constructs a new matrix from the matrix matrix.

#### Parameter

matrix the source matrix.

# DescendingOrderComparator

Represents a comparator sorting objects in descending natural order. More specifically, when comparing two objects, this comparator returns the result of [Comparable.compareTo \(T\)](http://docs.oracle.com/javase/6/docs/api/java/lang/Comparable.html#compareTo((T))) multiplied by  $-1$ .

## Type parameter

T

package [umontreal.iro.lecuyer.collections;](#page-167-0)

public class DescendingOrderComparator<T extends [Comparable<](http://docs.oracle.com/javase/6/docs/api/java/lang/Comparable.html)? super T>> implements [Comparator<](http://docs.oracle.com/javase/6/docs/api/java/util/Comparator.html)T>

# References

- [1] S. Bailliez, N. K. Barozzi, et al. Apache Ant User Manual. Apache, 2004. See <http://ant.apache.org/manual>.
- [2] Wolfgang Hoschek. The Colt Distribution: Open Source Libraries for High Performance Scientific and Technical Computing in Java. CERN, Geneva, 2004. Available at [http:](http://dsd.lbl.gov/~hoschek/colt/) [//dsd.lbl.gov/~hoschek/colt/](http://dsd.lbl.gov/~hoschek/colt/).
- [3] A. Le Hors, Philippe Le Hégaret, L. Wood, G. Nicol, J. Robie, M. Champion, and S. Byrne. Document Object Model Level 2 Core, November 2000. See [http://www.w3.](http://www.w3.org/TR/DOM-Level-2-Core) [org/TR/DOM-Level-2-Core](http://www.w3.org/TR/DOM-Level-2-Core).
- [4] P. L'Ecuyer. SSJ: A Java Library for Stochastic Simulation, 2004. Software user's guide, available at <http://www.iro.umontreal.ca/~lecuyer>.
- [5] F. Yergeau, T. Bray, J. Paoli, C. M. Sperberg-McQueen, and E. Maler. Extensible Markup Language (XML) 1.0. W3C Recommendation, third edition, February 2004. Also available from <http://www.w3.org/TR/REC-xml>.